#### **МИНИСТЕРСТВО НАУКИ И ВЫСШЕГО ОБРАЗОВАНИЯ РОССИЙСКОЙ ФЕДЕРАЦИИ**

Федеральное государственное автономное образовательное учреждение высшего образования

**«ЮЖНО-УРАЛЬСКИЙ ГОСУДАРСТВЕННЫЙ УНИВЕРСИТЕТ**

(НАЦИОНАЛЬНЫЙ ИССЛЕДОВАТЕЛЬСКИЙ УНИВЕРСИТЕТ)»

Факультет э*лектротехнический*

Кафедра *автоматики*

Направление подготовки *13.03.02 «Электроэнергетика и электротехника»*

ДОПУСТИТЬ К ЗАЩИТЕ Заведующий кафедрой

\_\_\_\_\_\_\_\_\_\_\_\_\_\_\_\_\_\_\_\_\_\_\_\_\_\_\_\_\_ \_\_\_\_\_\_\_\_ Голощапов С.С.\_\_\_\_\_\_\_

 $20 \Gamma$ 

Электроснабжение группы цехов никелевого комбината

(тема)

#### ПОЯСНИТЕЛЬНАЯ ЗАПИСКА К ВЫПУСКНОЙ КВАЛИФИКАЦИОННОЙ РАБОТЕ ЮУрГУ–13.03.02.2020.085.00.00 ПЗ ВКР

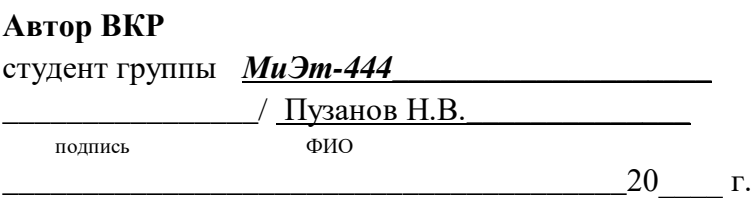

#### **Руководитель работы**

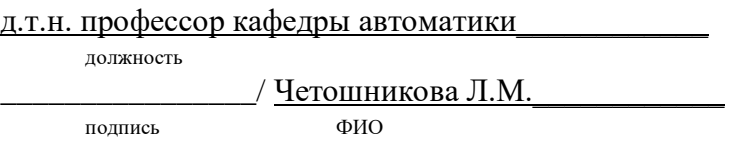

 $_{20}$   $_{\rm r.}$ 

## **Нормоконтроль**

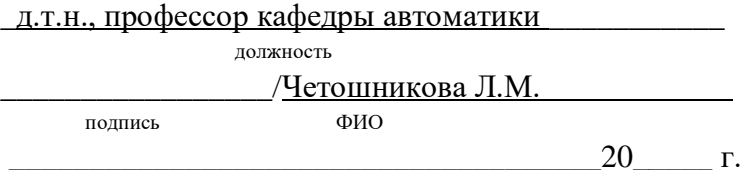

#### АННОТАЦИЯ

Пузанов Н.В.

Электроснабжение группы цехов никелевого комбината. Миасс: ЮУрГУ, МиЭт-444. 2020 г., 94 листа, 37 таблиц, 18 рисунков. Библиография литературы – 12 наименований. 5 листов чертежей формата А1.

<span id="page-1-0"></span>В данном дипломном проекте спроектирована система электроснабжения группы цехов никелевого комбината. Предложенная система позволяет осуществить рациональное получение, распределение и потребление электроэнергии.

В ходе проекта произведен расчет электрических нагрузок как одного цеха, так и всего предприятия. Выбраны трансформаторы цеховых трансформаторных подстанций. Выбраны трансформаторы ГПП. Рассчитаны токи короткого замыкания, с учетом которых выбрано необходимое оборудование схем внутреннего и внешнего электроснабжения. Осуществлено техникоэкономическое обоснование схемы внутреннего электроснабжения. Произведена компенсация реактивной мощности. Рассмотрен вопрос релейной защиты силового трансформатора.

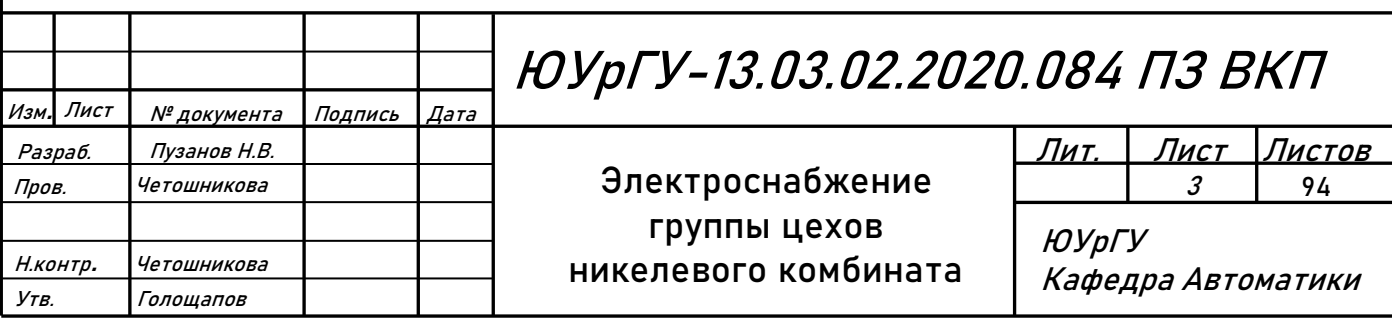

#### ОГЛАВЛЕНИЕ

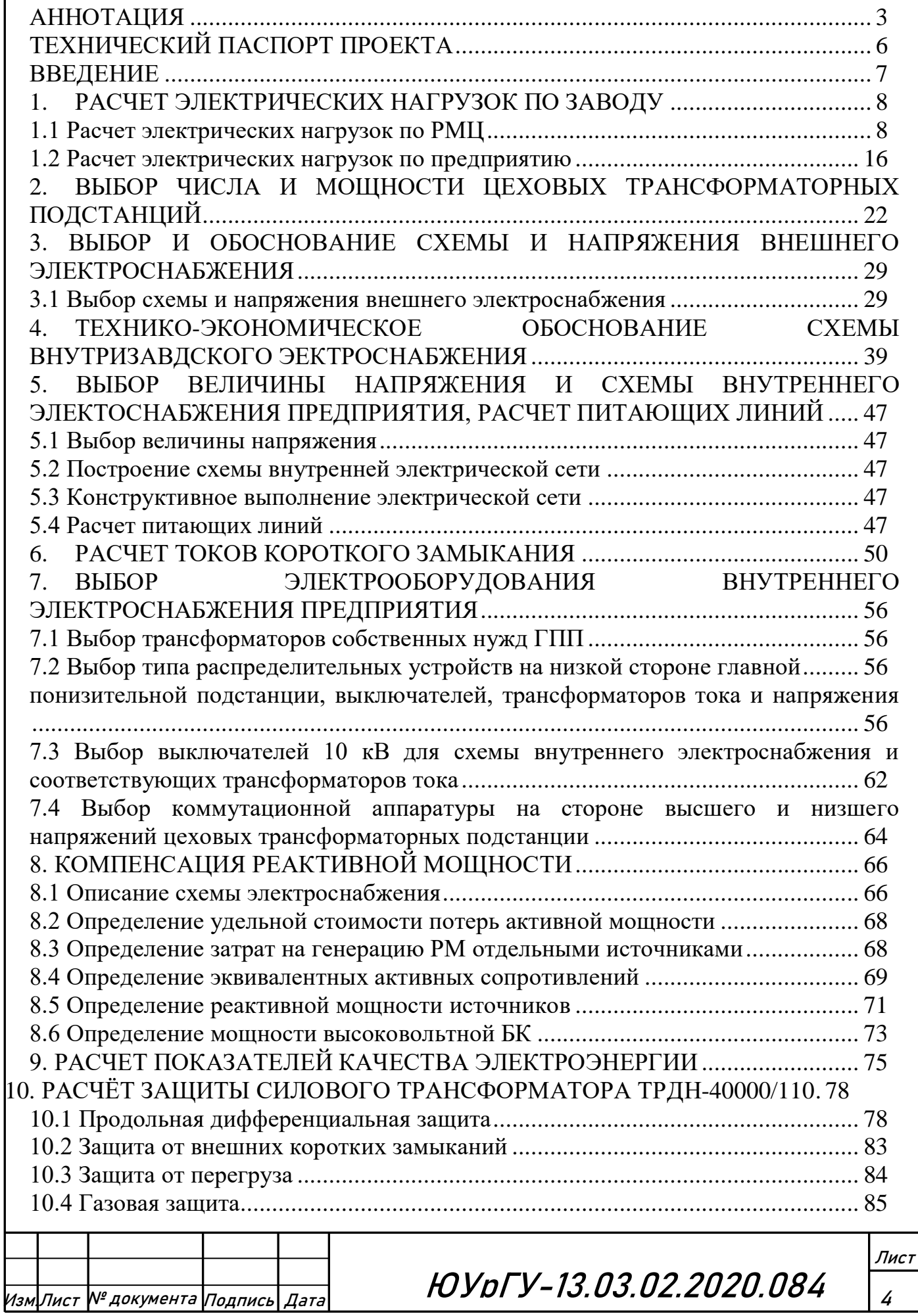

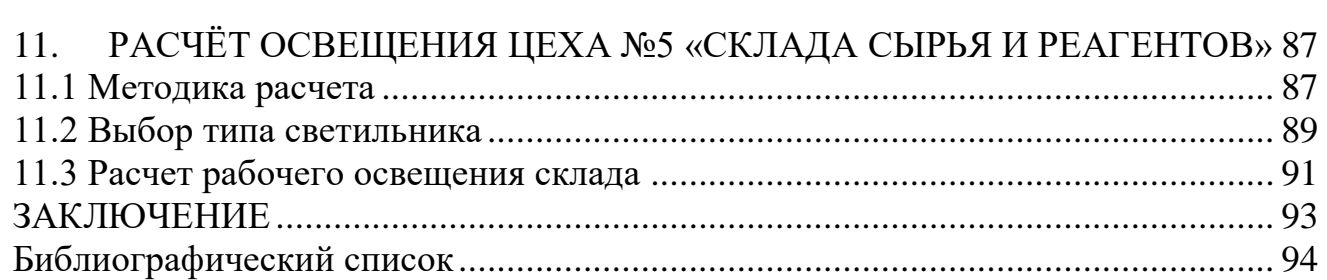

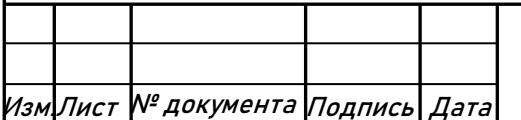

Изм.Лист № документа Подпись Дата ЮУрГУ-13.03.02.2020.084

## ТЕХНИЧЕСКИЙ ПАСПОРТ ПРОЕКТА

<span id="page-4-0"></span>1. Суммарная установленная мощность электроприемников предприятия напряжением ниже 1 кВ: 32418 кВт.

2. Суммарная установленная мощность электроприемников предприятия напряжением выше 1 кВ: 42600 кВт.

3. Категория основных потребителей по надежности электроснабжения: потребители 1, 2 и 3 категорий.

4. Полная расчетная мощность на шинах главной понизительной подстанции: 49129 кВА;

5. Коэффициент реактивной мощности:  $t \cdot g \varphi_n = 0.5$ ;

6. Напряжение внешнего электроснабжения: 110 кВ;

7. Мощность короткого замыкания в точке присоединения к энергосистеме: 6000 МВА, тип и сечение питающих линий: ВЛ-110, АС-150/19;

8. Расстояние от предприятия до питающей подстанции энергосистемы: 2 км;

9. Количество, тип и мощность трансформаторов главной понизительной подстанции: 2×ТРДН-40000/110;

10. Напряжение внутреннего электроснабжения предприятия: 10 кВ;

11. На территории устанавливаются комплектные трансформаторные подстанции с трансформаторами типа ТМГ, мощностью 250, 1600, 2500 кВА.

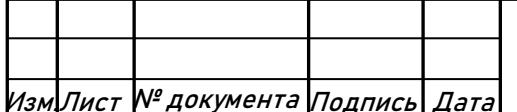

Изм.Лист № документа Подпись Дата ЮУрГУ-13.03.02.2020.084

6

#### ВВЕДЕНИЕ

<span id="page-5-0"></span>Дальнейшее развитие энергетики нашей страны в соответствии с основными направлениями экономического и социального развития характеризуется большими масштабами строительства электроэнергетических объектов.

В соответствии с планом ГОЭЛРО-2 предусматривается дальнейшее строительство мощных атомных, тепловых и гидравлических электростанций.

Продолжается объединение энергосистем, сооружение новых электростанций и дальних электропередач переменного и постоянного тока.

Важнейшие задачи, решаемые энергетиками и энергостроителями, состоят в непрерывном увеличении объёмов производства, в сокращении сроков строительства новых энергетических объектов и реконструкции старых, уменьшении удельных капиталовложений, в сокращении удельных расходов топлива, повышении производительности труда, в улучшении структуры производства электроэнергии и т.д.

На электростанциях применяются блоки по 500, 800 и 1200 МВт. Следствием увеличения единичных мощностей агрегатов и установленных мощностей станции и всё большего объединения энергосистем является внедрение напряжения 1150 кВ переменного и 1500 кВ постоянного тока. Соответственно растут мощности подстанций и единичные мощности трансформаторов, устанавливаемых на них. Увеличиваются мощности потребителей, что требует установки более мощных ТП, прокладки новых сетей, повышение надёжности всего электрооборудования и системы электроснабжения в целом.

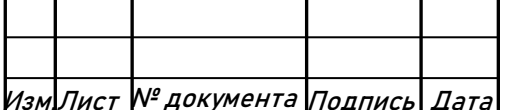

Изм.Лист № документа Подпись Дата ЮУрГУ-13.03.02.2020.084

#### <span id="page-6-0"></span>1. РАСЧЕТ ЭЛЕКТРИЧЕСКИХ НАГРУЗОК ПО ЗАВОДУ

#### <span id="page-6-1"></span>**1.1 Расчет электрических нагрузок по РМЦ**

Для расчёта электрических нагрузок воспользуемся методом упорядоченных диаграмм[10].

В начале расчета приводим мощность электроприёмников (ЭП), работающих в повторно-кратковременном режиме к продолжительности включения 100%. Это сварочные трансформаторы и выпрямители, номинальная мощность, приведенная к длительному режиму, которых определяется по формуле:

$$
p_{\text{HOM (IIB=100%)}} = p_{\text{HOM}} \cdot \sqrt{\frac{\Pi B}{100}} \,. \tag{1.1}
$$

Определяем средние активные и реактивные нагрузки за наиболее загруженную смену для каждого электроприёмника или для группы электроприёмников:

$$
p_{cp} = k_{Ha} \cdot p_{HOM} ; \qquad (1.2)
$$

$$
q_{cp} = k_{H a} \cdot p_{HOM} \cdot \text{tg}\varphi \,,\tag{1.3}
$$

где  $k_{\mu}$  - коэффициент использования по активной мощности, характеризует степень использования установленной мощности за наиболее загруженную смену,  $k_{\mu}$  аберем из справочных данных; tg $\varphi$  – коэффициент реактивной мощности электроприёмника.

Затем определяем сумму средних мощностей ЭП по отделениям:

$$
P_{cp \Sigma} = \sum_{1}^{n} p_{cp i} ; \qquad (1.4)
$$

$$
Q_{cp \Sigma} = \sum_{1}^{n} q_{cp i} . \qquad (1.5)
$$

После этого находим эффективное число ЭП по отделениям:

$$
n_{\rm a} = \frac{(\sum P_{\rm HOM\,i})^2}{\sum P_{\rm HOM\,i}^2} \,. \tag{1.6}
$$

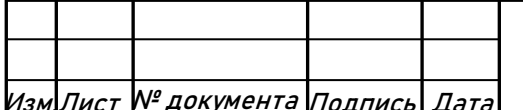

Изм.Лист № документа Подпись Дата ЮУрГУ-13.03.02.2020.084

Далее определяем средневзвешенный коэффициент использования активной мощности за наиболее загруженную смену по отделению:

$$
K_{\mu a} = \frac{P_{cp \Sigma}}{P_{\text{HOM}\Sigma}}.
$$
 (1.7)

Расчётный коэффициент по активной мощности находим из справочных данных  $K_{p a} = f(n_a; K_{na})$  [10].

Расчётный коэффициент по реактивной мощности определяем по формуле:

$$
K_{\rm pp} \approx 1 + \frac{1}{6 \cdot \sqrt{n_{\rm p}}}.\tag{1.8}
$$

Расчётные мощности ЭП отделений определяем по формулам:

$$
P_p = K_{p\,a} \cdot P_{cp\,\Sigma} \tag{1.9}
$$

$$
Q_p = K_{pp} \cdot Q_{cp} \Sigma . \qquad (1.10)
$$

Полная расчетная мощность ЭП отделений:

$$
S_p = \sqrt{P_p^2 + Q_p^2} \tag{1.11}
$$

Расчётный ток ЭП отделений:

$$
I_p = \frac{S_p}{\sqrt{3} \cdot U_{\text{HOM}}},\qquad(1.12)
$$

где  $U_{HOM} = 0.4$  кВ – номинальное напряжение цеховой сети.

В результате произведённых расчётов по приведенным формулам полученные данные сводим в таблицу 1.

Среди электроприёмников есть как трёхфазные, так и однофазные, питаемые на линейном или фазном напряжение. Необходимо как можно равномернее распределить однофазную нагрузку между фазами, чтобы не возникали недопустимые напряжения обратной последовательности, и изоляция одной из фаз не изнашивалась быстрее других. В таблице 2 приведены исходные данные и результаты расчетов по определению наиболее загруженной фазы термического участка, обусловленной потребляемой из сети мощностью однофазными электроприёмниками.

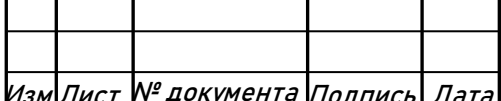

# Изм.Лист № документа Подпись Дата ЮУрГУ-13.03.02.2020.084

Загрузку фаз определяем по полной средней мощности:

 $n_{\alpha}$ 

 $n_{c}$ 

$$
S_{cp.\phi} = \sqrt{P_{cp.\phi}^2 + Q_{cp.\phi}^2} \,, \tag{1.13}
$$

$$
P_{cp.\Phi.A} = \sum_{i=1}^{n_{AB}} P_{\text{HOM}.ABi} \cdot k_{(AB)Ai} \cdot k_{\text{Hai}}
$$

$$
+\sum_{i=1}^{N_{\text{CA}}} P_{\text{HOM}.CAi} \cdot k_{(CA)Ai} \cdot k_{\text{Hai}} + \sum_{i=1}^{N_{\text{AO}}} P_{\text{HOM}.A0i} \cdot k_{\text{Hai}} , \qquad (1.14)
$$

 $n_{\lambda}$ 

$$
Q_{cp.\varphi.A} = \sum_{i=1}^{n_{AB}} P_{\text{HOM}.ABi} \cdot q_{(AB)Ai} \cdot k_{\text{Hai}}
$$

$$
+\sum_{i=1}^{m} P_{\text{HOM.CAi}} \cdot q_{\text{(CA)Ai}} \cdot k_{\text{Hai}} + \sum_{i=1}^{m} P_{\text{HOM.A0i}} \cdot k_{\text{Hai}} \cdot \text{tg} \varphi_{\text{A0i}},\tag{1.15}
$$

где  $n_{AB}$  и  $n_{CA}$  – число электроприемников, подключенных соответственно на линейные напряжения  $U_{AB}$  и  $U_{CA}$ ;  $n_{A0}$  число однофазных электроприемников, подключенных на фазное напряжение *UА*0; *k*(*АВ*)*<sup>А</sup>* и *k*(*СА*)*<sup>А</sup>* – коэффициенты приведения активной мощности однофазных электроприемников, подключенных на линейные напряжения  $U_{AB}$  и  $U_{CA}$ , к фазе « $A$ »;  $q_{(AB)A}$  и  $q_{(CA)A}$  – то же по реактивной мощности;  $tg\varphi_{A0}$  – коэффициент реактивной мощности однофазных электроприемников, подключенных на фазное напряжение *UА*0.

Значения коэффициентов приведения по активной и реактивной мощности берем из справочника [1].

За среднюю активную и реактивную мощность принимаем утроенную мощность наиболее загруженной фазы.

Расчётные нагрузки по цеху находим также как нагрузки по отделениям, только  $K_{p\,a} = f(n_a; K_{u\,a}; T_0)$ ,  $T_0$  – тепловая постоянная времени нагрева, для 3-го уровня электроснабжения составляет 2,5 часа, для 2-го уровня равна 10 минут и число электроприёмников формирующих график нагрузки цеха больше чем в отделении, поэтому значения коэффициента расчётной мощности берем из другой таблицы. Но если средняя активная нагрузка цеха меньше 100 кВт, то К<sub>ра</sub> берем по той же таблице что и коэффициенты расчётной мощности отделений. Результаты произведённых расчётов по ремонтно-механическому цеху сводим в таблицу 1.

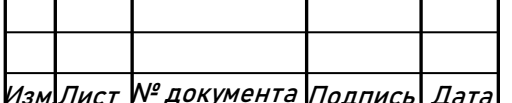

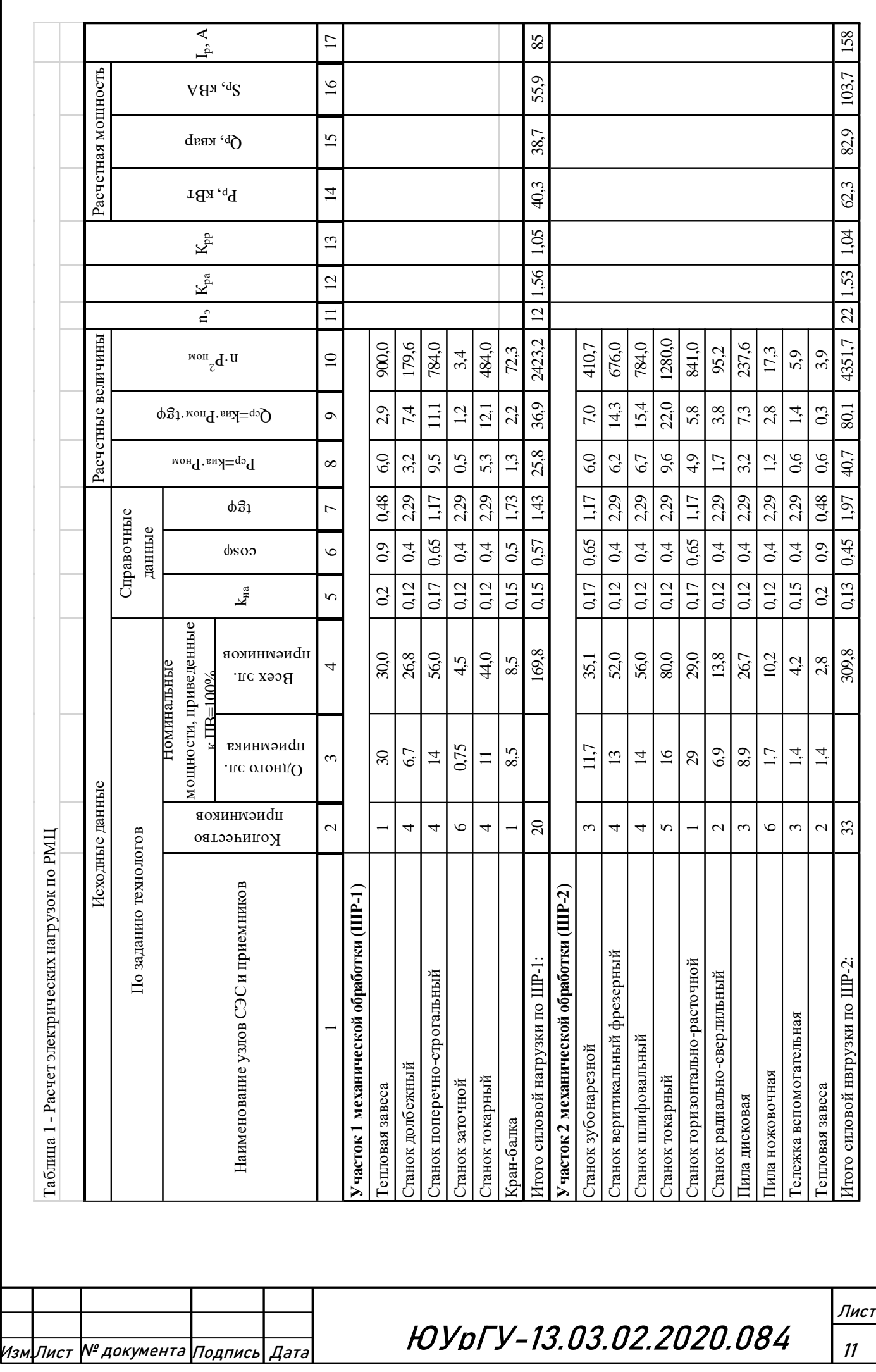

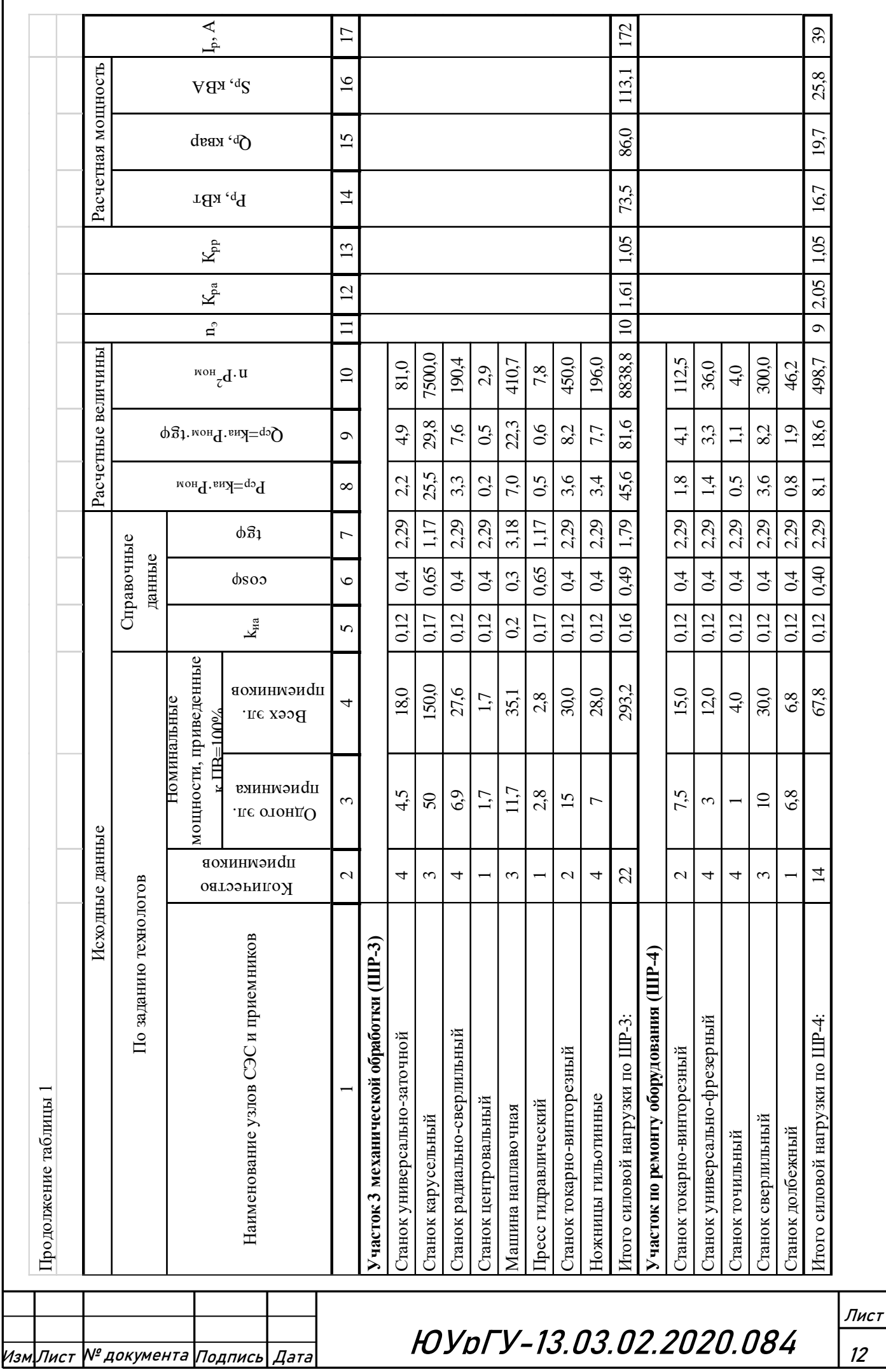

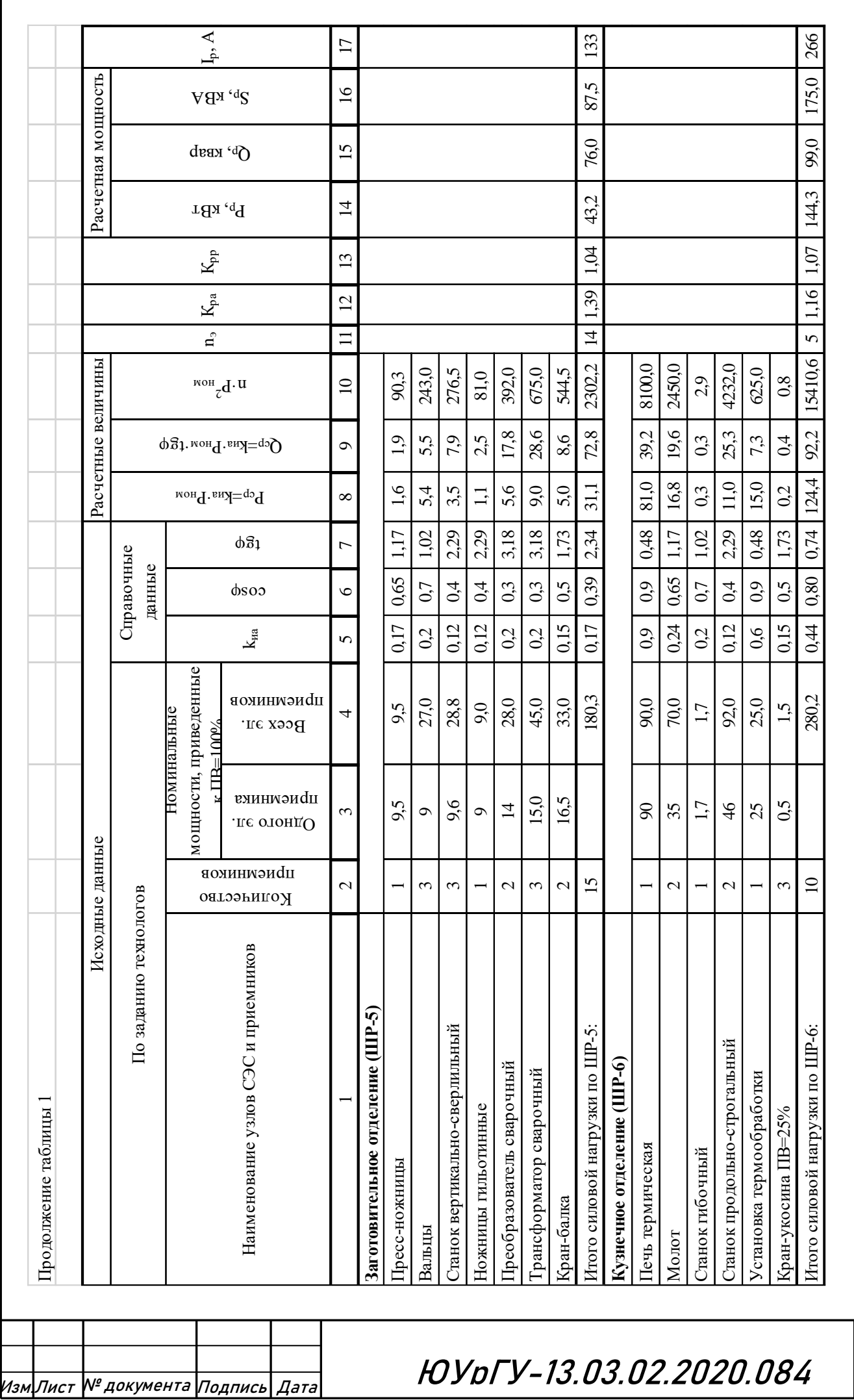

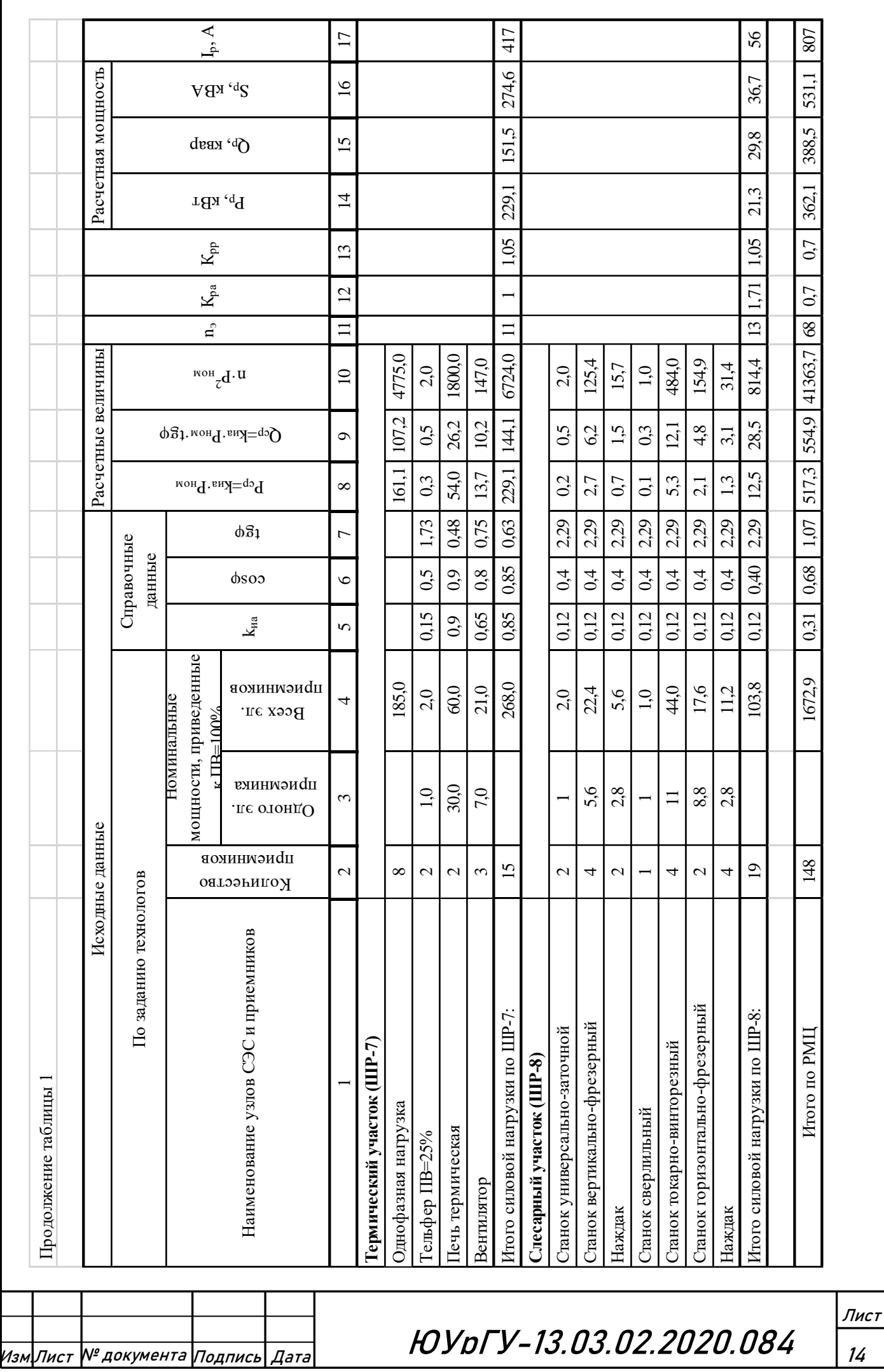

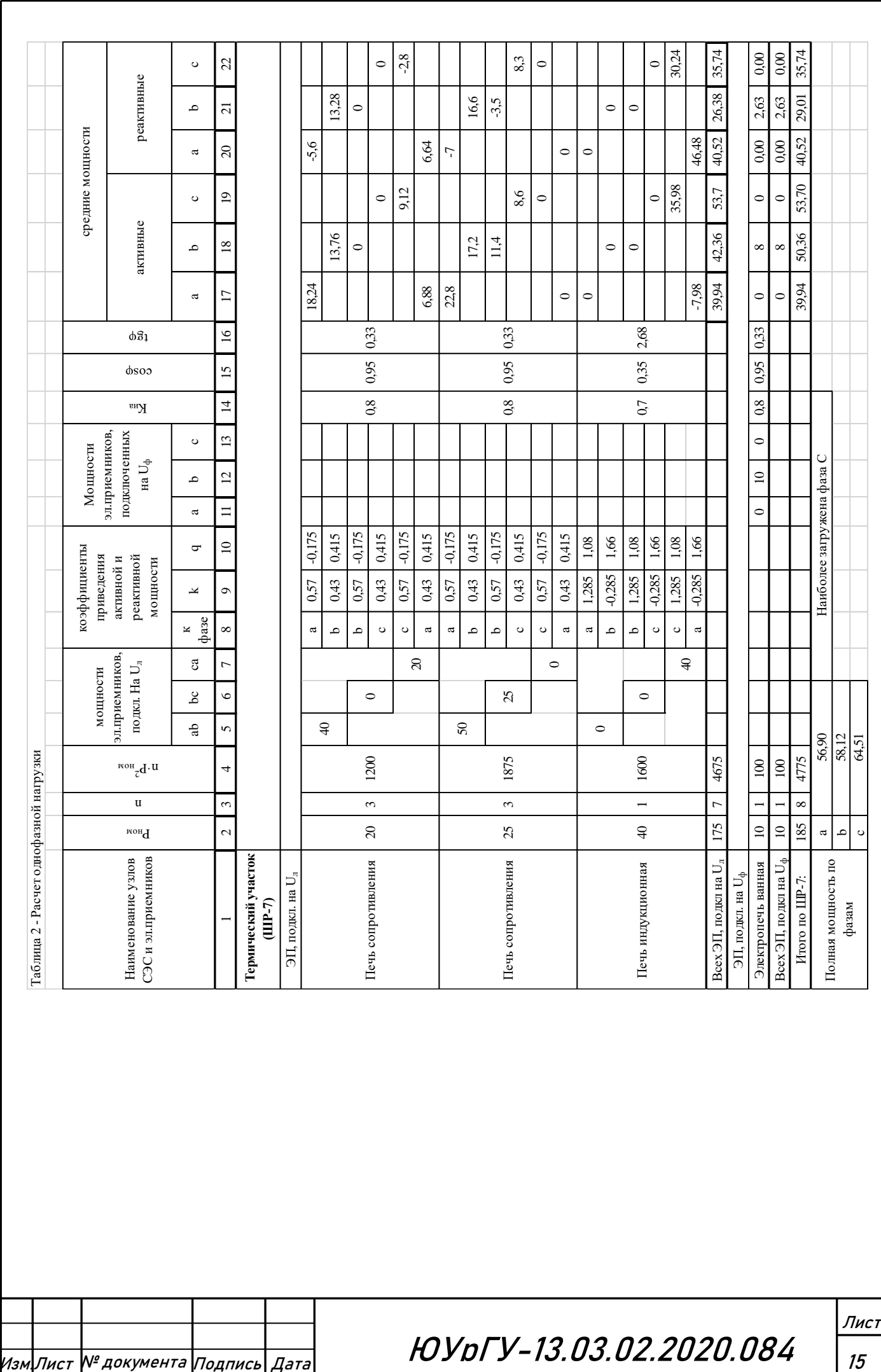

15

#### **1.2 Расчет электрических нагрузок по предприятию**

<span id="page-14-0"></span>Вначале определяем расчётные низковольтные нагрузки 0,4 кВ остальных цехов [2].

Расчетная активная и реактивная мощность обусловленная силовыми электроприемниками цехов объекта электроснабжения определяется по формулам:

$$
P_p = K_{p.a.} \cdot K_{u.a.} \cdot P_{hOM}, \qquad (1.16)
$$

$$
Q_p = K_{p.p.} \cdot K_{n.a.} \cdot P_{\text{HOM}} \cdot \text{tg}\varphi,\tag{1.17}
$$

Расчетная осветительная нагрузка P<sub>р осв</sub> цеха вычисляется с учетом площади производственной поверхности пола F<sub>u</sub> цеха, определяемой по генплану предприятия, удельной осветительной нагрузки  $P_{yq\text{ oCB}} = 0.01...0.025 \frac{\kappa B_T}{M^2}$  и коэффициента спроса на освещение  $K_{c,0\text{CR}}$  [1].

$$
P_{p \text{ oCB}} = F_{\text{u}} \cdot P_{\text{yq oCB}} \cdot K_{\text{c oCB}} \,,\tag{1.18}
$$

$$
Q_{p \text{ oCB}} = P_{p \text{ oCB}} \cdot \text{tg} \varphi_{o \text{CB}}.\tag{1.19}
$$

Коэффициент мощности осветительных приборов tg $\varphi_{ocB}$  зависит от типа устанавливаемых источников света и наличия в них собственных компенсаторов реактивной мощности.

Суммируем найденные активные и реактивные расчётные мощности и находим полную расчётную низковольтную нагрузку по цеху:

$$
S_p = \sqrt{(P_p + P_{p\ oCB})^2 + (Q_p + Q_{p\ oCB})^2}.
$$
 (1.20)

После нахождения нагрузок всех цехов, рассчитывается строка «Итого по нагрузке 0,4 кВ», в которой суммируются по колонкам номинальные активные мощности  $P_{H}$ , средние активные  $P_{cp}$  и реактивные  $Q_{cp}$  нагрузки и расчетные осветительные нагрузки P<sub>p осв</sub>.

Исходные данные и результаты произведённых по этим формулам расчётов цеховых нагрузок сведены в таблицу 3.

Далее находим расчётную высоковольтную нагрузку. Высоковольтные потребители есть в цехах 2, 4 и 9, в этих цехах установлены: синхронные двигатели, дуговые сталеплавильные печи и преобразователи. Результаты расчёта нагрузок высоковольтных электроприёмников сведены в таблицу 3.

Таблицу заканчивает строка «Предприятие», в которой записываются суммарные данные: номинальная активная мощность, средние и расчетные активная и реактивная нагрузки, а также средние для всего предприятия значения коэффициентов.

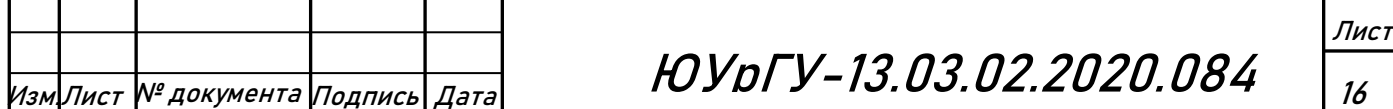

Расчетные данные по отдельным цехам в дальнейшем используются при выборе числа и мощности цеховых понижающих трансформаторов, и затем с учетом потерь мощности в указанных трансформаторах для расчета питающих линий. Расчетные данные по предприятию в целом с учетом потерь мощности в цеховых трансформаторах используются при выборе трансформаторов главной понизительной подстанции (ГПП) и расчете схемы внешнего электроснабжения.

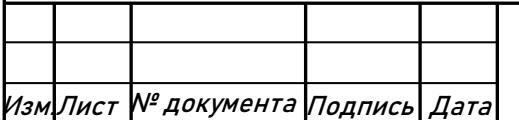

Изм.Лист № документа Подпись Дата ЮУрГУ-13.03.02.2020.084

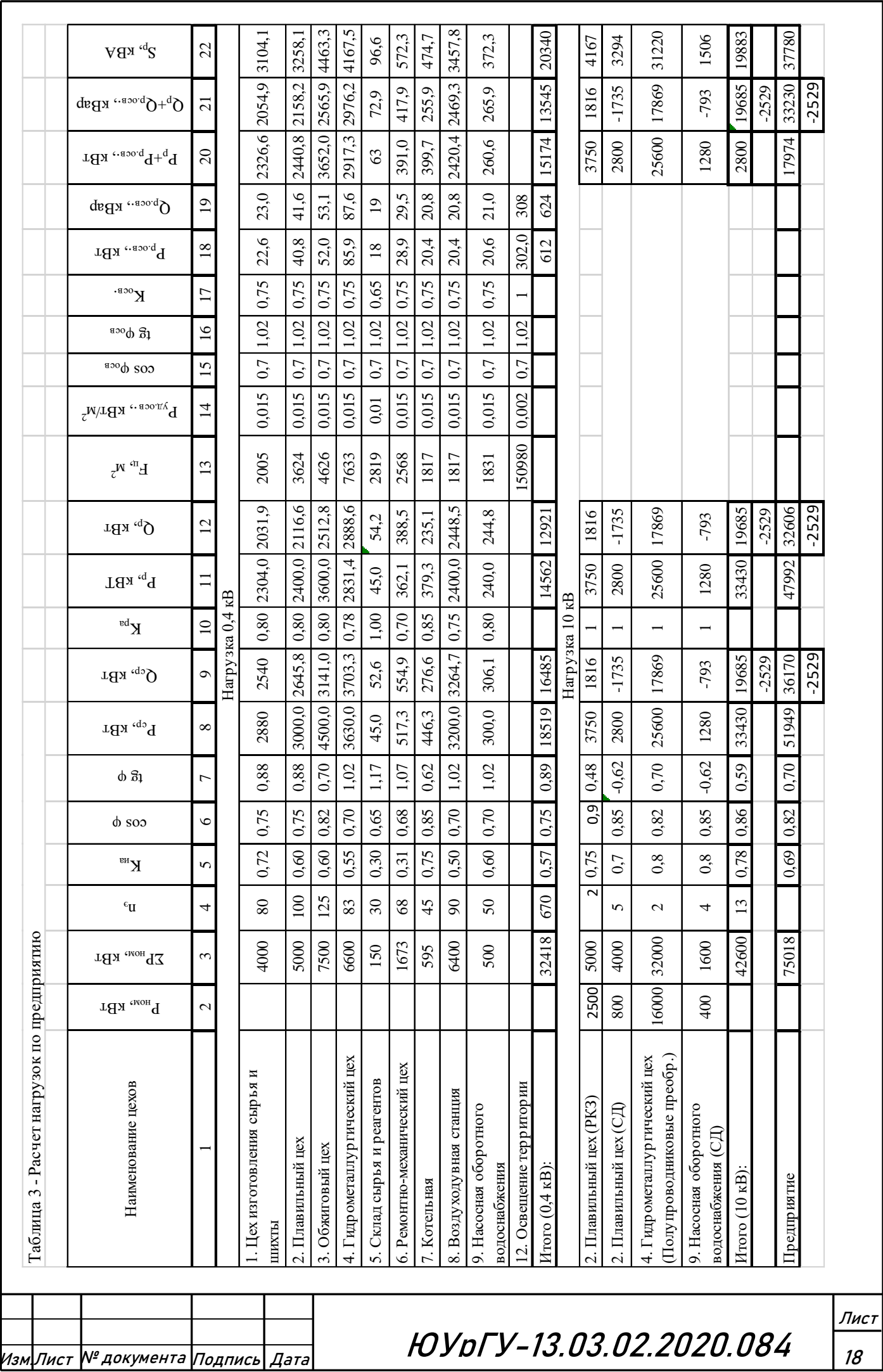

#### **1.3 Построение картограммы электрических нагрузок**

Картограмма нагрузок представляет собой размещенные на генеральном плане окружности, центры которых совпадают с центрами нагрузок цехов, а площади окружностей пропорциональны расчетным активным нагрузкам. Каждая окружность делится на секторы, площади которых пропорциональны активным нагрузкам электроприемников с напряжением до 1 кВ, электроприемников с напряжением свыше 1 кВ и электрического освещения.

Расчёт картограммы начинаем с определения масштаба площадей картограммы нагрузок:

$$
m = \frac{P_{\text{p min}}}{\pi \cdot R_{\text{min}}^2},\tag{1.21}
$$

где P<sub>p min</sub> – минимальная активная расчетная мощность одного цеха;

 $R_{\text{min}} = 5$  мм – радиус минимальной окружности.

Затем определяем радиус каждой окружности:

$$
R_i = \sqrt{\frac{P_{pi}}{\pi \cdot m}},
$$
\n(1.22)

где P<sub>p i</sub> – расчётная активная нагрузка всего цеха.

Углы секторов круга для каждого цеха определяются по формулам:

$$
\alpha_{\scriptscriptstyle\rm H\,i} = 360 \cdot \frac{P_{\scriptscriptstyle\rm D\,H\,i}}{P_{\scriptscriptstyle\rm D\,Z\,i}}\,,\tag{1.23}
$$

где  $P_{n+1}$  – расчетные активные нагрузки электроприемников до 1 кВ.

Углы секторов круга для высоковольтной и осветительной нагрузки определяются так же, как и для низковольтной. Расчетную осветительную нагрузку наружного освещения распределим равномерно между всеми цехами.

Центр электрических нагрузок предприятия является символическим центром потребления электрической энергии (активной мощности) предприятия, координаты которого находятся по выражениям:

$$
X_{\mu} = \frac{\sum_{i}^{n} P_{pi} x_{i}}{\sum_{i}^{n} P_{pi}},
$$
\n(1.24)

$$
Y_{\mu} = \frac{\sum_{i}^{n} P_{\text{pi}} y_{i}}{\sum_{i}^{n} P_{\text{pi}}},
$$
\n(1.25)

где  $\mathrm{x_{i},\,y_{i}}$  – координаты центра i-го цеха на плане предприятия.

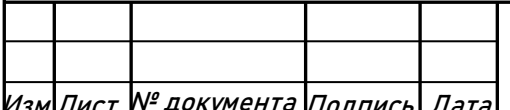

ЮУрГУ-13.03.02.2020.084

ГПП следует располагать в центре электрических нагрузок или как можно ближе к центру, смещая её в сторону источника питания – подстанции энергосистемы [2].

Результаты расчётов картограммы электрических нагрузок сводим в таблицу 4.

Расположить ГПП в самом центре электрических нагрузок невозможно из-за близости цехов, поэтому необходимо сместить ГПП относительно центра в сторону источника питания – подстанции энергосистемы.

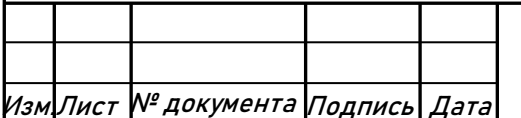

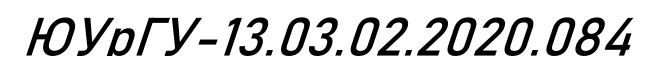

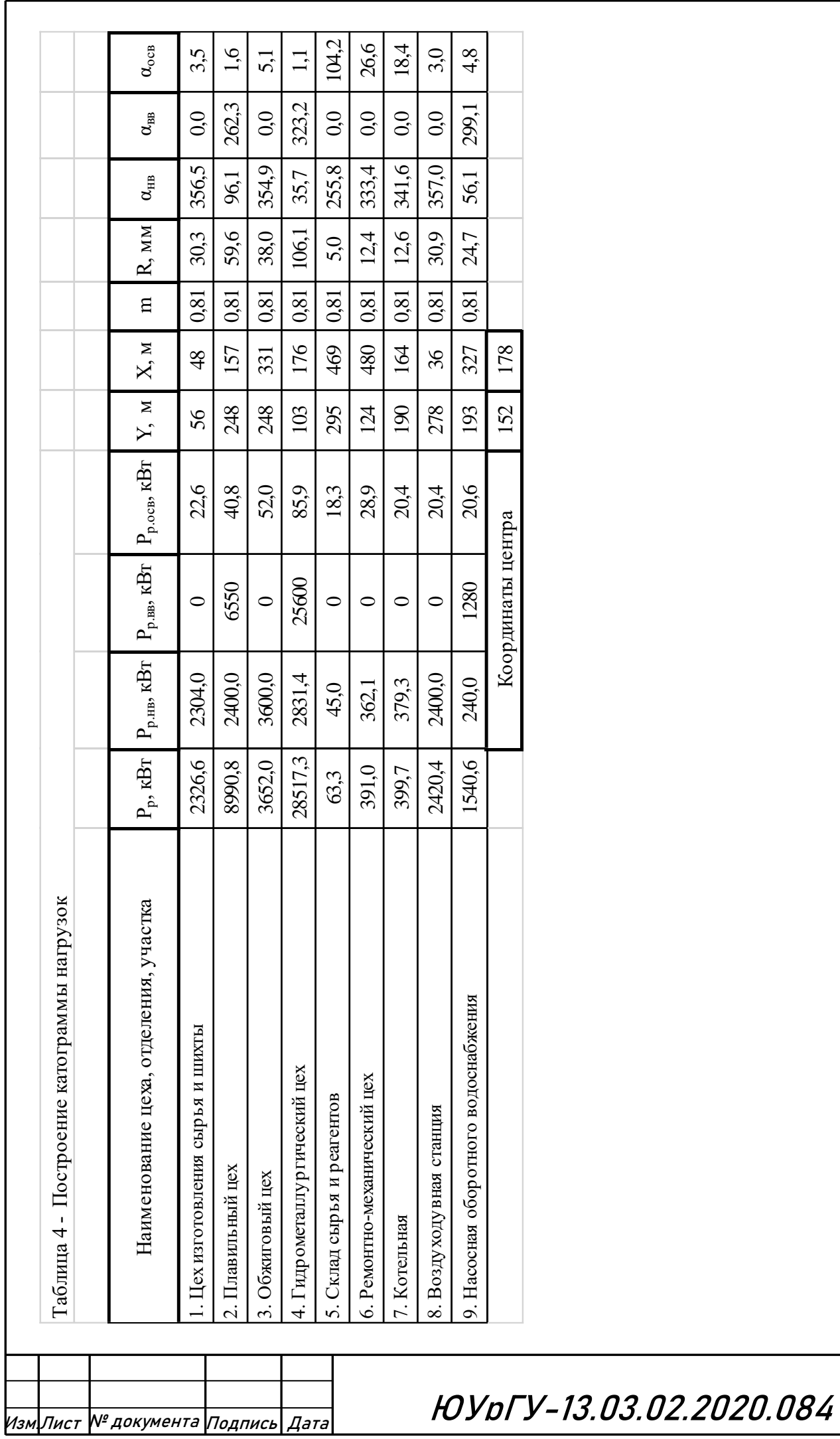

### <span id="page-20-0"></span>2. ВЫБОР ЧИСЛА И МОЩНОСТИ ЦЕХОВЫХ ТРАНСФОРМАТОРНЫХ ПОДСТАНЦИЙ

Выбор трансформаторов является важным этапом проектирования. Он существенно влияет на основные технические и экономические показатели разрабатываемой схемы электроснабжения промышленного предприятия.

Цеховые ТП служат для снижения напряжения до 0,4кВ, на которое подключается большинство электроприёмников на предприятии. Они состоят из трансформаторов и комплектных РУ.

Выбор цеховых ТП сводится к решению нескольких задач:

- выбор типа трансформаторов;

- выбор единичной мощности трансформаторов;

- выбор числа трансформаторов на ТП;

- общего числа трансформаторов, обеспечивающих минимум приведенных годовых затрат с СЭС;

- определение мощности конденсаторных батарей на ТП;

- выбор местоположения ТП.

Из справочной литературы находим максимально допустимый период в перерыве электроснабжения оборудования, т.е. определяем категории надёжности электроснабжения цехов. Минимальное число трансформаторов по условиям надёжности  $(N_{\tau\, min}^{\text{\tiny H}})$  равно 2 для первой группы, для второй группы - 2 и допускается один трансформатор при наличии резервной перемычки на напряжение 0,4кВ, для третей группы допускается установка одного трансформатора [2].

Существующая связь между экономически целесообразной мощностью отдельного трансформатора  $S_{\text{ar}}$  цеховой ТП и плотностью  $\sigma$  электрической нагрузки цеха получена на основе технико-экономических расчетов и приближенно представлена в таблице 5[7].

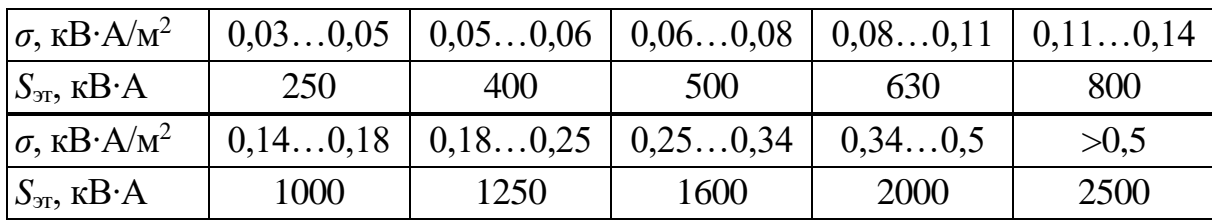

Таблица 5 - Связь между S<sub>эт</sub> и  $\sigma$ 

Методика расчета по выбору трансформаторов цеховых ТП приведена в литературе [7].

Определим число трансформаторов на каждой из цеховых ТП.

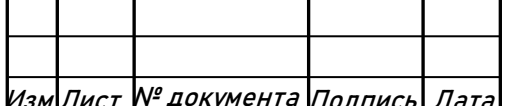

Находим плотность цеховой нагрузки:

$$
\sigma = \frac{S_p}{F_u},\tag{2.1}
$$

где: S<sub>p</sub> - расчетная электрическая нагрузка цеха, кВА; F<sub>ц</sub> – площадь цеха, м<sup>2</sup>.

Определяем экономически целесообразную единичную мощность S<sub>эт</sub> из таблины 5

Минимальное экономически выгодное число трансформаторов определяется по формуле:

$$
N_{\min}^{\text{3K}} = \frac{P_p}{K_{\text{3 T A0II}} \cdot S_{\text{3T}}} + \Delta N_{\text{T}} \,, \tag{2.2}
$$

где  $P_p$  – расчётная активная нагрузка цеха;  $K_{3, T, n_0}$  – допустимый коэффициент загрузки трансформатора в период максимума цеховой нагрузки, зависит от категории надёжности электроснабжения цеха:  $K_{3 \text{ mm}} = 0.65 ... 0.7 - \text{для первой}$ категории,  $K_{3 \text{ T A0II}} = 0.7 ... 0.8 - 1.7$  иля второй категории,  $K_{3 \text{ T A0II}} = 0.9 ... 0.95 - 1.7$ для третей категории,  $\Delta N_{\rm r}$  – добавка до ближайшего целого числа [2].

Минимальное число трансформаторов в цехе определяется как максимум из числа трансформаторов по условиям надёжности и по экономической целесообразности:

$$
N_{\text{r min}} = \max(N_{\text{min}}^{3K}; N_{\text{r min}}^{H}). \tag{2.3}
$$

Оптимальное число трансформаторов в цехе находим по формуле:

$$
N_{\rm T}^{\rm onT} = N_{\rm T\,min} + m \,, \tag{2.4}
$$

где m - добавка до оптимального числа,  $m = f(N_{\tau \text{ min}}; K_{\tau \text{ non}}; \Delta N_{\tau})$ . При условии  $N_{\min}^{3K} < N_{\text{T min}}^{H}$  принимается  $N_{\text{T}}^{\text{onT}} = N_{\text{T min}}$  и единичная мощность трансформаторов определяется по формуле:

$$
S_{\tau \text{ HOM}} \ge \frac{P_p}{K_{3 \tau \text{ AOM}} \cdot N_{\tau}^{\text{OIT}}} \,. \tag{2.5}
$$

Тип трансформаторов устанавливаемых на ТП зависит от условий эксплуатации.

Чтобы уменьшить загрузку цеховых трансформаторов и уменьшить потери энергии в элементах СЭС устанавливают компенсационные устройства (конденсаторные батареи).

Найдём мощности компенсирующих устройств на каждой ТП.

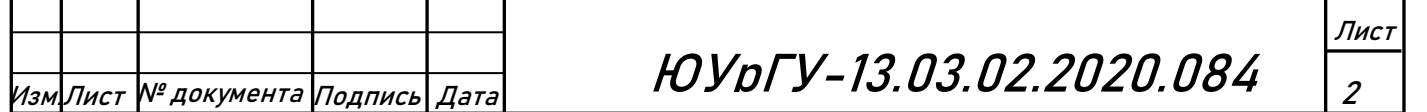

где Q1р – предельная реактивная мощности которую сможет пропустить выбранный трансформатор не перегрузившись в нормальном режиме:

$$
Q_{1p} = \sqrt{(N_T^{O\Pi T} \cdot K_{3 T A O \Pi} \cdot S_{T H O M})^2 - P_p^2},
$$
 (2.6)

где  $\rm N_T^{onr}$  – число трансформаторов цеховой ТП;  $\rm K_{3\,r\,qo n}$  – допустимый коэффициент загрузки трансформаторов цеховой ТП в нормальном режиме;  $S_{\text{t,16M}}$ – номинальная мощность трансформаторов цеховой ТП;  $P_p$  – расчетная активная нагрузка на ТП.

Величина Q<sub>1p</sub> является расчетной, поэтому в общем случае реактивная нагрузка трансформаторов Q<sub>1</sub> не равна ей:

$$
Q_1 = \begin{cases} Q_{1p} & e c \pi R Q_{1p} < Q_p \\ Q_p & e c \pi R Q_{1p} \ge Q_p \end{cases} \tag{2.7}
$$

где Q<sub>1</sub> – реальная реактивная мощность проходящая через трансформатор в период максимума нагрузки. При  $Q_{1p} < Q_p$  трансформаторы ТП не могут пропустить всю реактивную нагрузку и поэтому часть её должна быть скомпенсирована с помощью конденсаторов, которые следует установить на стороне низкого напряжения данной ТП.

Мощность этих конденсаторов будет составлять:

$$
Q_{\rm{ky}} = Q_{\rm{p}} - Q_{\rm{1}} \,. \tag{2.8}
$$

Коэффициенты загрузки трансформаторов в нормальном и послеаварийном режимах соответственно:

$$
K_{3 \text{ thopm}} = \frac{\sqrt{P_{p}^{2} + Q_{1}^{2}}}{N_{\text{T}}^{\text{OIT}} \cdot S_{\text{thom}}};
$$
\n(2.9)

$$
K_{3 \text{ T } \Pi/aB} = \frac{\sqrt{P_p^2 + Q_1^2 \cdot N_{\text{T } B3 \text{ p} e3}}}{N_{\text{T}}^{\text{OIT}} \cdot (N_{\text{T } B3 \text{ p} e3} - 1) \cdot S_{\text{T } H0M}} ;
$$
 (2.10)

где  $N_{T B3 D e3}$  – число взаимно резервированных трансформаторов цеховых ТП.

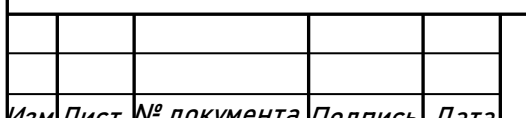

 $\ket{\mathcal{H}_{\mathcal{M},\mathcal{M}}$ Лист № документа Подпись $\ket{\mathcal{A}}$ ата **ЮУDГУ-13.03.02.2020.084** 

Потери активной мощности в трансформаторе находятся по формуле:

$$
\Delta P_{\rm T} = \mathbf{n} \cdot \left( \Delta P_{\rm xx} + K_{3 \, \text{T HopM}}^2 \cdot \Delta P_{\rm K3} \right), \tag{2.11}
$$

где n - число трансформаторов в цехе; ΔР<sub>хх</sub> – потери холостого хода в трансформаторе; К<sub>з т норм</sub> – коэффициент загрузки трансформатора в нормальном режиме;  $\Delta P_{k3}$  – потери короткого замыкания.

Потери реактивной мощности в трансформаторе:

$$
\Delta Q_{\rm T} = \frac{\rm n \cdot S_{\rm T\,HOM}}{100} \cdot (I_{\rm xx} + K_{\rm 3\,T\,HOPM}^2 \cdot U_{\rm K\,3})\,,\tag{2.12}
$$

где  $I_{xx}$  – ток холостого хода;  $S_{\tau\text{ HOM}}$  - номинальная мощность трансформатора;  $U_{k,3}$  – напряжение короткого замыкания.

Местоположение подстанций выбираем по возможности ближе к центрам электрических нагрузок с учётом расположения технологического оборудования.

В нашем случае в цехах №5 возможно выполнить низковольтный распределительный пункт и запитать их от цеха №3. Однако питание от соседней ТП и установка НРП экономически выгодна, если выполняется условие:

$$
S_p \cdot l < 15000 \text{ KBA} \cdot \text{M} \tag{2.13}
$$

где S<sub>p</sub> – полная расчетная нагрузка цеха, l – расстояние от НРП цеха до соседней ТП (определяется по длине траншеи кабельной линии). Проверку этого условия выполним в таблице 6.

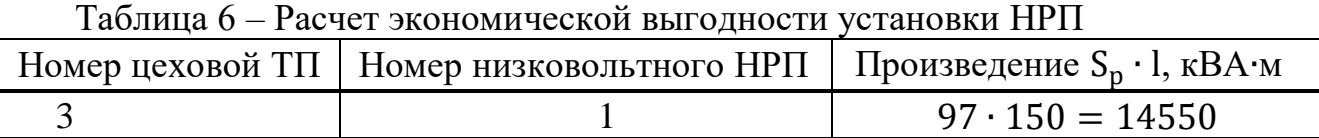

Из таблицы видно, что установка НРП экономически целесообразна.

В послеаварийном режиме на подстанциях  $N_2N_2$  1 – 8 в связи с выходом одного трансформатора из строя необходимо отключить часть потребителей, не участвующих в основном технологическом процессе. Их мощность найдём по формуле:

$$
1.4 \cdot S_{\text{T HOM}} = \sqrt{\left(P_p - P_{p \text{ of } K \pi}\right)^2 + \left(Q_1 - Q_{p \text{ of } K \pi}\right)^2} \tag{2.14}
$$

$$
Q_{p \text{ or } \kappa \pi} = P_{p \text{ or } \kappa \pi} \cdot \text{tg} \varphi_p ; \qquad (2.15)
$$

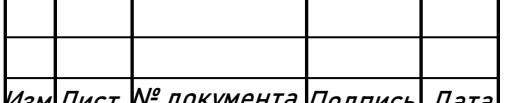

 $\ket{\mathcal{H}_{\mathcal{M},\mathcal{M}}$ Лист № документа Подпись Дата **ЮУDГУ-13.03.02.2020.084** 

$$
tg\varphi_p = \frac{Q_p}{P_p} \,. \tag{2.16}
$$

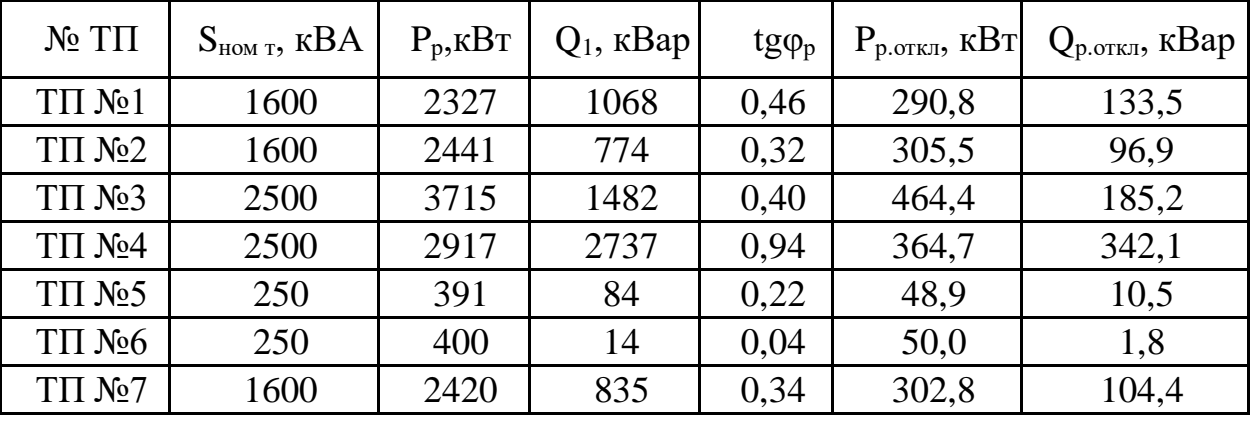

Таблица 7 - Результаты расчёта по отключаемой нагрузке

Освещение территории предприятия производим с ближайших цеховых ТП. Это возможно благодаря тому, что мощность освещения невелика и оно включается вечером, когда часть оборудования уже отключена.

Все расчеты по выбору числа и мощности трансформаторов сведем в таблицу 8.

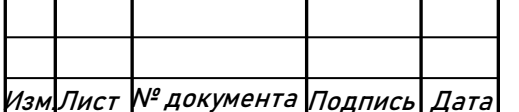

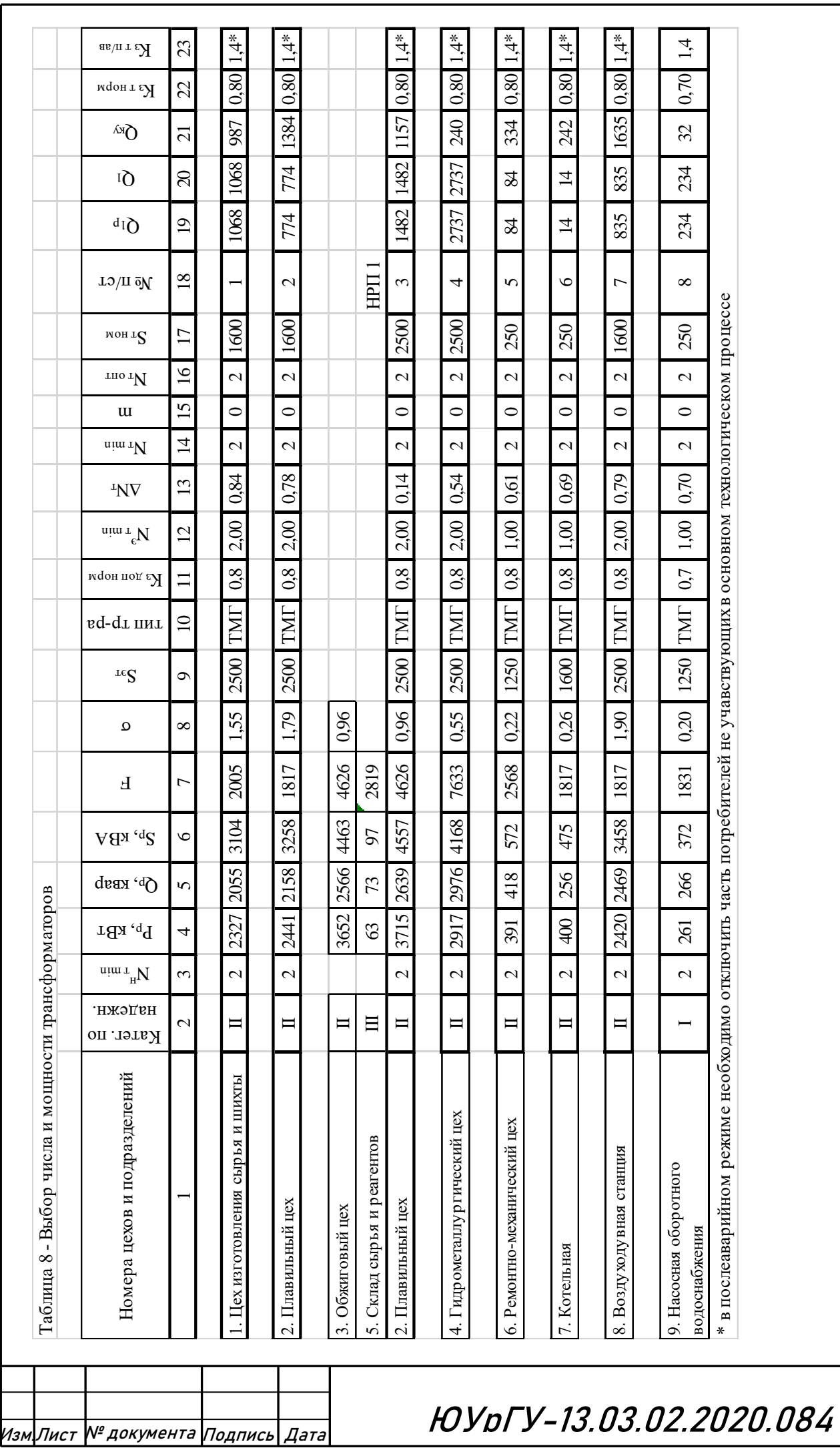

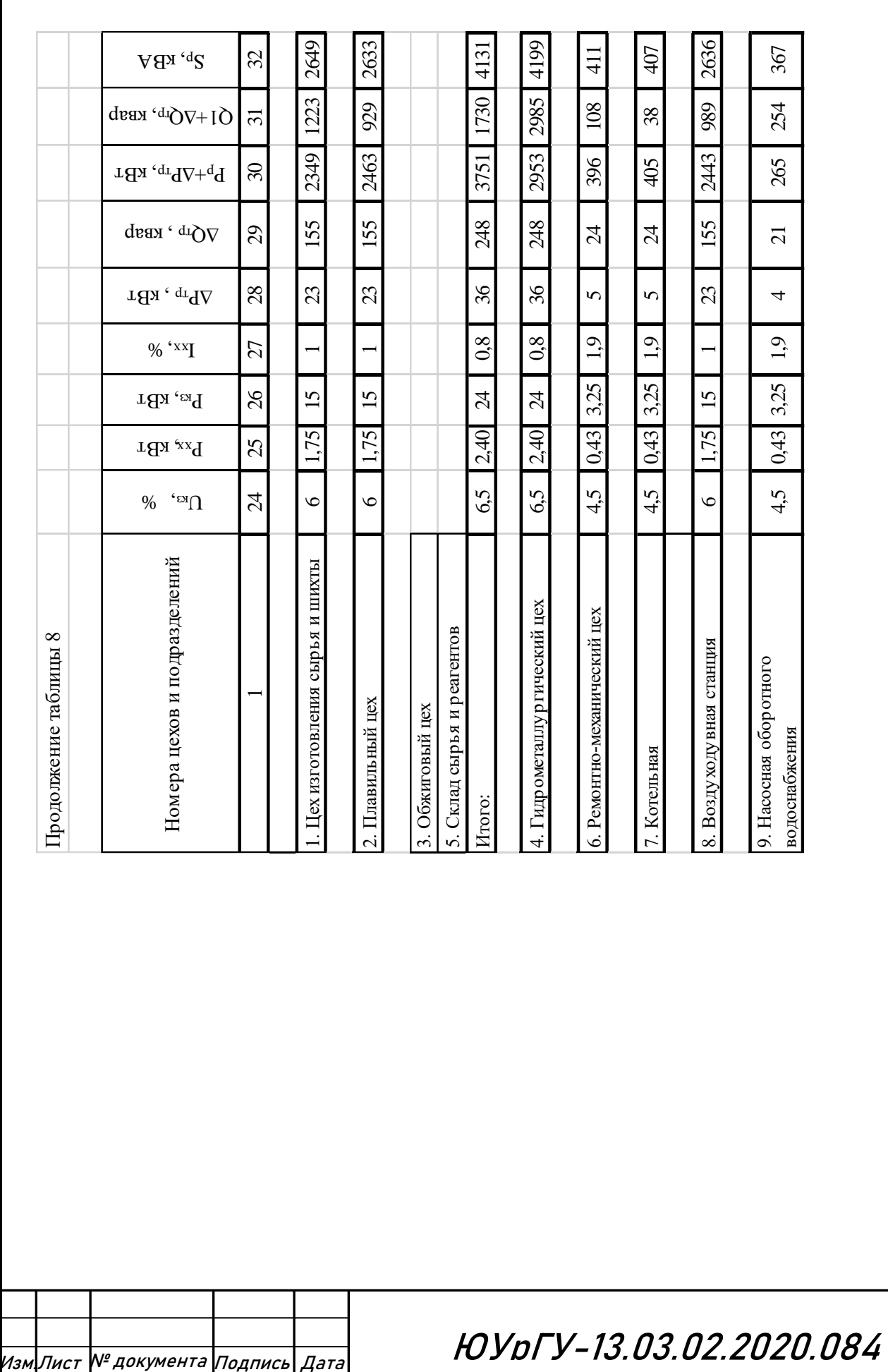

<span id="page-27-0"></span>3. ВЫБОР И ОБОСНОВАНИЕ СХЕМЫ И НАПРЯЖЕНИЯ ВНЕШНЕГО ЭЛЕКТРОСНАБЖЕНИЯ

#### <span id="page-27-1"></span>**3.1 Выбор схемы и напряжения внешнего электроснабжения**

Величина напряжения питания главной понизительной подстанции предприятия определяется наличием конкретных источников питания, уровнями напряжений на них, расстоянием от ГПП до этих источников, возможностью сооружения воздушных линий для передачи электроэнергии и другими факторами.

Из всех возможных вариантов внешнего электроснабжения нужно выбрать оптимальный, т. е. имеющий наилучшие технико-экономические показатели. Для этого, прежде всего, следует найти величину рационального напряжения, которую возможно оценить по приближенной формуле Стилла:

$$
U_{\text{pau}} = 4.34 \cdot \sqrt{L + 0.016 \cdot P_{\text{p}}}
$$
, kB (3.1)

где L – длина питающей ГПП линии, км;  $P_{p\pi}$  – расчетная активная нагрузка предприятия на стороне низшего напряжения ГПП, кВт.

Расчетная (максимальная) активная нагрузка предприятия:

$$
P_{p\,\pi} = (P_{p\,\text{H}/\text{B}} + P_{p\,\text{B}/\text{B}} + \Delta P_{\text{T}\,\Sigma}) \cdot K_{o\,\text{M}} + P_{p\,\text{o}} \tag{3.2}
$$

где P<sub>р н/в</sub> - расчетная низковольтная активная нагрузка всех цехов и других потребителей предприятия; Р<sub>р в/в</sub> - расчетная активная высоковольтная нагрузка предприятия, создаваемая высоковольтными синхронными, асинхронными электродвигателями, преобразовательными подстанциями и т. п.; Р<sub>ро</sub> - расчетная активная нагрузка освещения предприятия, включающая внутрицеховое и наружное освещение;  $\Delta P_{T\Sigma}$  – суммарные потери активной мощности в трансформаторах цеховых  $T\Pi$ ;  $K_{\alpha M}$  – коэффициент одновременности цеховых  $T\Pi$ ;  $K_{\alpha M}$  – коэффициент одновременности максимумов.

$$
K_{0 M} = f(m; K_{H a}) = 0.9
$$
 (3.3)

где m-число графиков из которых формируется график нагрузки рассматриваемого узла.

Тогла:

 $P_{p n} = (14562 + 33430 + 153) \cdot 0.9 + 612 = 43942 \text{ kBr}$ 

Изм.Лист № документа Подпись Дата ЮУрГУ-13.03.02.2020.084

Величина рационального напряжения:

$$
U_{\text{pau}} = 4.34 \cdot \sqrt{2 + 0.016 \cdot 43942} = 115 \text{ kB}
$$

Напряжение внешнего электроснабжения предприятия 110 кВ т.к. расчетная величина рационального напряжения ровна 115кВ. Схема внешнего электроснабжения предприятия приведена на рисунке 1.

Полная расчетная нагрузка предприятия, необходимая для выбора силовых трансформаторов ГПП находится приближенно по формуле:

$$
S_{p\,\pi} = \sqrt{P_{p\,\pi}^2 + (Q_{\vartheta\,c} - \Delta Q_{\tau\text{.run}})^2} \,,\tag{3.4}
$$

где  $Q_{\text{ac}}$  – экономически целесообразная реактивная мощность на стороне высшего напряжения ГПП, потребляемая предприятием от энергосистемы; ∆Qт.гпп − реактивная мощность потребляемая трансформаторами на ГПП.

В курсовом проекте Q<sup>э</sup> <sup>с</sup> допускается рассчитывать по формуле:

$$
Q_{\text{a c}} = P_{\text{p n}} \cdot \text{tg}\varphi \tag{3.5}
$$

где tg $\varphi = 0.5$  для сети 110кВ.

$$
Q_{\text{3 c}} = 43942 \cdot 0.5 = 21971 \text{ kgap}
$$

Полная расчетная нагрузка предприятия:

$$
S_{p\pi} = \sqrt{43942^2 + 21971^2} = 49129 \text{ KBA}
$$

Реактивную мощность потребляемую трансформаторами на ГПП определим по формуле:

$$
\Delta Q_{\text{T.TIII}} \approx 0.07 \cdot \sqrt{P_p^2 + Q_{\text{3 cl}}^2}
$$
 (3.6)

$$
\Delta Q_{\text{\tiny T-TIII}} = 0.07 \cdot \sqrt{43942^2 + 21971^2} = 3439 \text{ kBap}
$$

Мощность трансформаторов ГПП определяется из соотношения:

$$
S_{\rm T} \ge \frac{\sqrt{P_{\rm pn}^2 + (Q_{\rm 3\,c} - \Delta Q_{\rm T, r\pi\pi})^2}}{(N_{\rm T} - 1) \cdot K_{\rm nep. q\sigma\pi. (T/AB)}},
$$
(3.7)

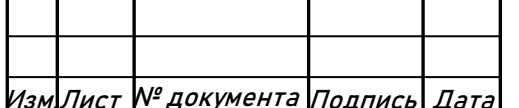

Изм.Лист № документа Подпись Дата ЮУрГУ-13.03.02.2020.084

где  $N_{\rm T} = 2$  – число трансформаторов ГПП;  $K_{\rm nep. qon. (n/ab)} = 1.3$  – допустимый коэффициент загрузки трансформаторов в послеаварийном режиме [2].

$$
S_{\rm T} \ge \frac{\sqrt{43942 + (21971 - 3439)^2}}{(2-1) \cdot 1,3} = 36685 \text{ kBA};
$$

Сведем полученные результаты в таблицу 9 и выберем трансформаторы ГПП для обоих вариантов.

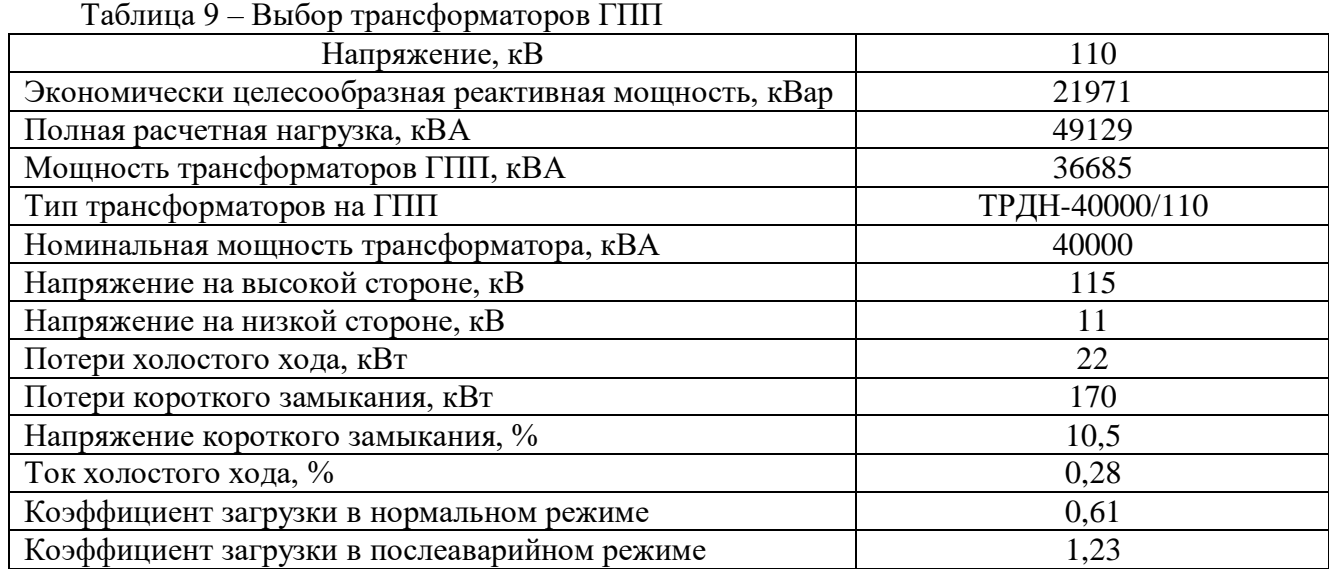

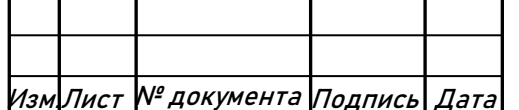

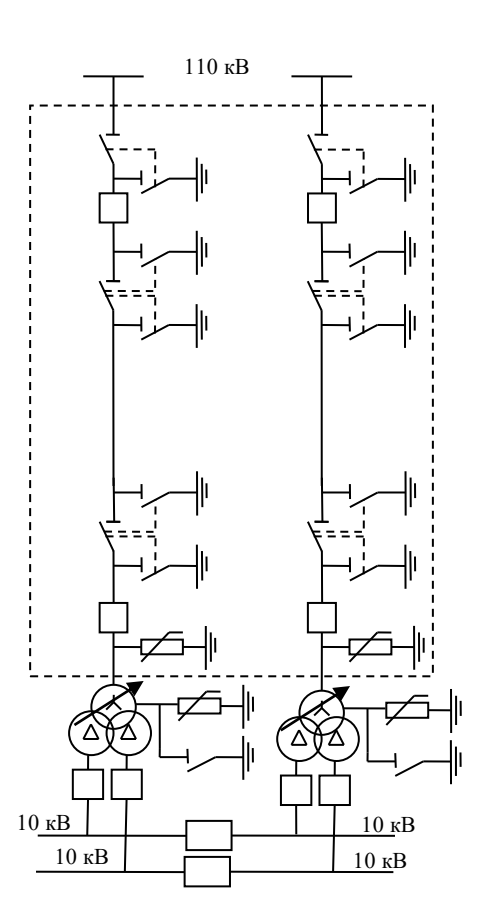

Рисунок 1 – Вариант схемы внешнего электроснабжения предприятия на 110 кВ

1. Определим потери электроэнергии в силовых трансформаторах ГПП. Потери мощности в трансформаторах:

$$
\Delta P_{\rm T} = \mathbf{n} \cdot \left( \Delta P_{\rm xx} + \mathbf{K}_{3 \text{ T HOPM}}^2 \cdot \Delta P_{\rm K3} \right); \tag{3.8}
$$

$$
\Delta Q_{\rm T} = \frac{n \cdot S_{\rm THOM}}{100} \cdot (I_{\rm xx} + K_{3 \rm THopM}^2 \cdot U_{\rm K3}) ; \qquad (3.9)
$$

$$
\Delta P_{\rm T} = 2 \cdot (22 + 0.61^2 \cdot 170) = 172 \text{ kBr};
$$

$$
\Delta Q_{\rm T} = \frac{2 \cdot 40000}{100} \cdot (0.28 + 0.61^2 \cdot 10.5) = 3392 \text{ kgap}.
$$

Потери электроэнергии в трансформаторе:

$$
\Delta W_{\rm T} = \mathbf{n} \cdot (\Delta P_{\rm xx} \cdot T_{\rm r} + K_{3 \, \text{thoph}}^2 \cdot \Delta P_{\rm K3} \cdot \tau), \tag{3.10}
$$

где τ – годовое число часов максимальных потерь.

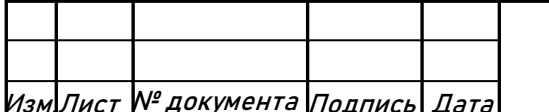

Изм.Лист № документа Подпись Дата ЮУрГУ-13.03.02.2020.084

Годовое число часов максимальных потерь определим из соотношения:

$$
\tau = \left(0,124 + \frac{T_{\rm M}}{10^4}\right)^2 \cdot 8760 ,\qquad (3.11)
$$

где  $T_M$  – годовое число часов использования получасового максимума активной нагрузки;  $T_r$  – годовое число часов работы предприятия. [1]

Тогда:

$$
\tau = \left(0,124 + \frac{7500}{10^4}\right)^2 \cdot 8760 = 6691,6;
$$
  
\n
$$
\Delta W_r = 2 \cdot (22 \cdot 8760 + 0,61^2 \cdot 170 \cdot 6691,6) = 1243473 \frac{\text{KBr} \cdot \text{V}}{\text{rog}}
$$

2. Рассчитаем линию электропередачи от районной подстанции энергосистемы до ГПП предприятия.

Нагрузка в начале линии:

$$
S_{p\,\pi} = \sqrt{(P_{p\,\pi} + \Delta P_{\tau})^2 + Q_{\vartheta\,c}^2},\tag{3.12}
$$

$$
S_{p\bar{n}} = \sqrt{(43942 + 172)^2 + 21971^2} = 49283 \text{ KBA}.
$$

Расчетный ток одной цепи линии напряжением 110 кВ:

$$
I_{p\eta} = \frac{S_{p\eta}}{\sqrt{3} \cdot n \cdot U_{\text{HOM}}},
$$
\n(3.13)

$$
I_{p\,\pi} = \frac{49283}{\sqrt{3} \cdot 2 \cdot 110} = 129 \text{ A}.
$$

Ток в послеаварийном режиме (в случае питания всей нагрузки по одной цепи линии):

$$
I_{\pi/aB} = 2 \cdot I_{p\pi} \tag{3.14}
$$

$$
I_{\pi/aB} = 2 \cdot 129 = 258
$$
 A.

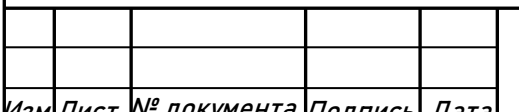

Изм. Лист <sup>№</sup> документа <sub>Подпись</sub> Дата **ЮУрГУ-13.03.02.2020.084** 

Сечение проводов линий находим по экономической плотности тока:

$$
F_3 = \frac{I_{p\pi}}{j_3},
$$
\n(3.15)

год

где j<sub>э</sub> = 1 –экономическая плотность тока, А/мм<sup>2</sup>[5].

$$
F_{\rm 3} = \frac{I_{\rm p\,\textit{n}}}{J_{\rm 3}} = \frac{129}{1} = 129 \text{ nm}^2.
$$

Необходимо выбрать ближайшее стандартное сечение. Выбираем провод АС 150/19. Провод имеет длительно допустимый ток  $I_{A,400} = 450$  A[5]. и удельные сопротивления  $r_0 = 0.195$  Ом/км и  $x_0 = 0.42$  Ом/км [11].

Проверяем провод по нагреву в послеаварийном режиме:

$$
I_{\pi \text{AOD}} = 450 \text{ A} > I_{\pi/\text{AB}} = 258 \text{ A}.
$$

Потери активной энергии в проводах линии за год:

$$
\Delta W_{J} = n \cdot (3 \cdot I_{p \pi}^{2} \cdot r_{0} \cdot l \cdot \tau),
$$
\n(3.16)  
\n
$$
\Delta W_{J} = 2 \cdot (3 \cdot 129^{2} \cdot 0.195 \cdot 2 \cdot 6691.6) = 261923 \frac{\text{KBr} \cdot \text{q}}{\text{For}}.
$$

3. Рассчитаем токи короткого замыкания в начале отходящих линий от

питающей подстанции энергосистемы и на вводах ГПП. Исходная схема питания промышленного предприятия и схема замещения для расчета токов короткого замыкания приведены на рисунке 2.

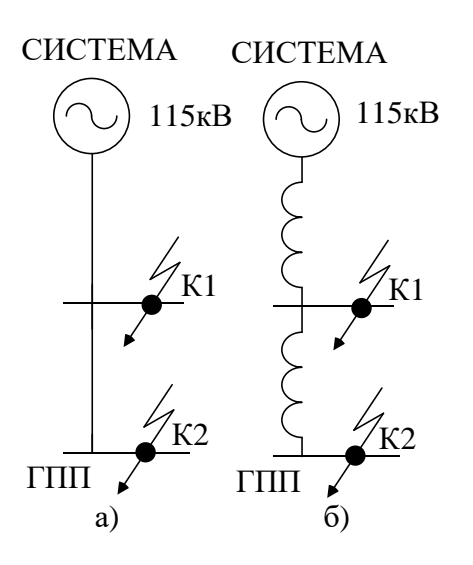

Рисунок 2 – а) Исходная схема питания, б) схема замещения

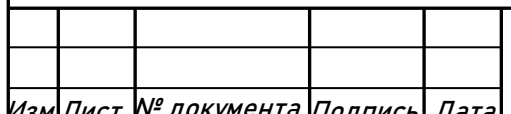

Изм.Лист № документа Подпись Дата ЮУрГУ-13.03.02.2020.084

Определим параметры схемы замещения. При мощности короткого замыкания  $S_c = 6000 \text{ MBA}$  и базисной мощности  $S_6 = 1000 \text{ MBA}$  за базисное напряжение принимаем среднее напряжение в ступени, где рассматривается КЗ. Среднее напряжение на 5% больше номинального, следовательно,  $U_6 = 115$  кВ.

Сопротивление системы в относительных единицах:

$$
x_{c*} = \frac{S_6}{S_{\kappa 3\,K1}}\,,\tag{3.17}
$$

$$
x_{c*} = \frac{1000 \text{ MBA}}{6000 \text{ MBA}} = 0.17
$$

Сопротивление воздушной линии 110 кВ:

$$
x_{\pi *} = \frac{x_0 \cdot L \cdot S_6}{U_6^2},
$$
\n(3.18)

$$
x_{\pi*} = \frac{0.42 \cdot 2 \cdot 1000 \cdot 10^6}{115^2 \cdot 10^6} = 0.06
$$

Определяем ток короткого замыкания в точке К1:

$$
I_{\pi |0| K1} = \frac{S_6}{\sqrt{3} \cdot U_6 \cdot x_{c*}},
$$
\n(3.19)

$$
I_{\pi |0| K1} = \frac{1000}{\sqrt{3} \cdot 115 \cdot 0{17}} = 30 \text{ kA}
$$

Ударный ток короткого замыкания:

$$
i_{y K1} = \sqrt{2} \cdot K_y \cdot I_{\pi |0| K1} ,
$$
\n(3.20)\n
$$
i_{y K1} = \sqrt{2} \cdot 1.72 \cdot 30 \text{ kA} = 73 \text{ kA}
$$

где  $K_v$  – ударный коэффициент,  $K_v = 1.72[1]$ . Рассчитаем ток КЗ в точке К2:

$$
I_{\pi |0| K2} = \frac{S_6}{\sqrt{3} \cdot U_6 \cdot (x_{c*} + x_{\pi})},
$$
\n(3.21)

$$
I_{\pi |0| K2} = \frac{1000}{\sqrt{3} \cdot 115 \cdot (0.17 + 0.06)} = 22 \text{ kA}
$$

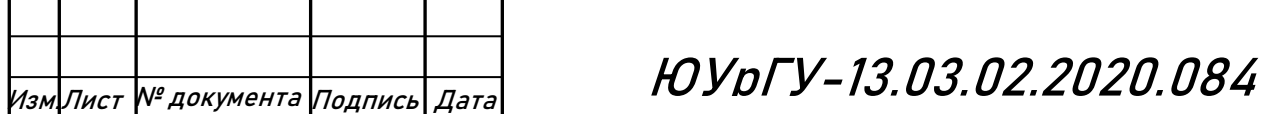

Лист

3

Ударный ток короткого замыкания:

$$
i_{y K2} = \sqrt{2} \cdot K_y \cdot I_{\pi |0| K2},
$$
\n(3.22)  
\n
$$
i_{y K2} = \sqrt{2} \cdot 1.8 \cdot 22 \text{ kA} = 56 \text{ kA}.
$$

4. Выберем коммутационную аппаратуру в начале отходящих линий от подстанции энергосистемы и на вводе ГПП.

Выбор и проверка выключателей производится по следующим параметрам [5]:

а) по номинальному напряжению:  $U_c \leq U_{\text{HOM}}$ ;

б) по номинальному току:  $I_{pa6 \, max} \leq I_{h0M}$ ;

где I<sub>nаб max</sub> – рабочий ток выключателя в наиболее тяжелом режиме:

$$
I_{\text{pa6 max}} = \frac{1.4 \cdot S_{\text{T HOM}}^{\text{TIII}}}{\sqrt{3} \cdot U_{\text{HOM}}};
$$

в) по номинальному току электродинамической стойкости

- симметричному:  $I_{\Pi |0|} \leq I_{\text{at}}$ ;

- ассиметричному:  $i_{y \max} = \sqrt{2} \cdot K_y \cdot I_{\pi|0|} \le I_{\pi}$ ин max  $= \sqrt{2} \cdot K_y \cdot I_{\pi}$ ин;

г) по номинальному току отключения

- симметричному:  $I_{\text{nt}} \leq I_{\text{orstr,}i}$ ;

- ассиметричному:  $\sqrt{2} \cdot I_{\text{nt}} + i_{\text{at}} \leq \sqrt{2} \cdot I_{\text{ortkJ}} \cdot \left(1 + \frac{\beta_{\text{hopm}}}{100}\right)$ 

где βнорм – процентное содержание апериодической составляющей в токе короткого замыкания.

д) по номинальному импульсу квадратичного тока (по термической стойкости)

$$
B_{\kappa}=I_{\pi\,t}^2\cdot(t_{\scriptscriptstyle 3}+t_{\scriptscriptstyle B}+T_{\scriptscriptstyle a})\leq B_{\kappa\,\text{non}}=I_{\text{rep}}^2\cdot t_{\text{rep}},
$$

где  ${\rm t}_{\rm s}=0.01$  с – минимальное время действия релейной защиты;  ${\rm t}_{\rm b}\,$  – собственное время отключения выключателя по каталогу;  $T_a$  – постоянная времени затухания апериодической составляющей тока КЗ.

4.1. Выбираем выключатели:

Намечаем к установке на вводе ГПП выключатели типа ВГБУ-110 II-40/2000 У1 [12]. Это элегазовый баковый выключатель для наружной установки с гидравлическим приводом.

Рабочий ток выключателя в наиболее утяжеленном режиме:

$$
I_{pa6 \max} = \frac{1.4 \cdot S_{\text{tho}}^{\text{ITII}}}{\sqrt{3} \cdot U_{\text{HOM}}} = \frac{1.4 \cdot 40000}{\sqrt{3} \cdot 110} = 294 \text{ A}. \tag{3.23}
$$

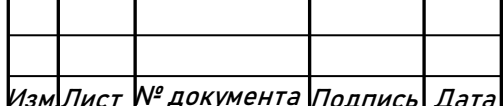

Изм.Лист № документа Подпись Дата ЮУрГУ-13.03.02.2020.084

Время отключения выключателя:

$$
\tau = t_{\text{a min}} + t_{\text{c B}} = 0.01 + 0.03 = 0.04 \text{ c}, \qquad (3.24)
$$

где  $t_{3 \text{ min}}$  – минимальное время срабатывания защиты;  $t_{c}$  в – собственное время срабатывания выключателя.

Значение апериодической составляющей тока КЗ в момент времени τ:

$$
i_{a \tau} = \sqrt{2} \cdot I_{\pi |0| K1} \cdot e^{-\frac{\tau}{T_a}} = \sqrt{2} \cdot 30 \cdot e^{-\frac{0.04}{0.02}} = 5.7 \text{ kA}, \tag{3.25}
$$

где  $T_a$  – постоянная времени затухания апериодической составляющей тока при КЗ.

Нормированное значение апериодической составляющей тока отключения для данного выключателя:

$$
i_{a\text{ HopM}} = \sqrt{2} \cdot \beta_{\text{HopM}} \cdot I_{\text{OTKJ HOM}} = \sqrt{2} \cdot 0.45 \cdot 40 \text{ kA} = 25.5 \text{ kA}, \quad (3.26)
$$

где  $\beta_{\text{HOM}}$  – нормированное содержание апериодической составляющей в токе отключения.

Проверим выключатель на термическую стойкость: Тепловой импульс, выделяемый током КЗ:

$$
B_{\kappa} = I_{\pi |0|K1}^{2} \cdot (t_{3} + t_{c}{}_{B} + T_{a}), \qquad (3.27)
$$

$$
B_{\kappa} = 30^{2} \cdot (0.01 + 0.03 + 0.02) = 54 \text{ kA}^{2} \cdot c,
$$
  
\n
$$
B_{\kappa} \le I_{\text{rep}}^{2} \cdot t_{\text{rep}} = 40^{2} \cdot 3 = 4800 \text{ kA}^{2} \cdot c,
$$
 (3.28)

где I<sub>тер</sub> – ток термической стойкости для выбранного выключателя;  $t_{\text{rep}}$  – время протекания термической стойкости.

Сведем расчетные и справочные данные в таблицу 10.

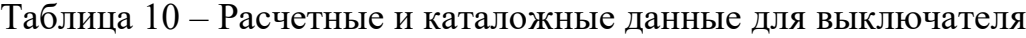

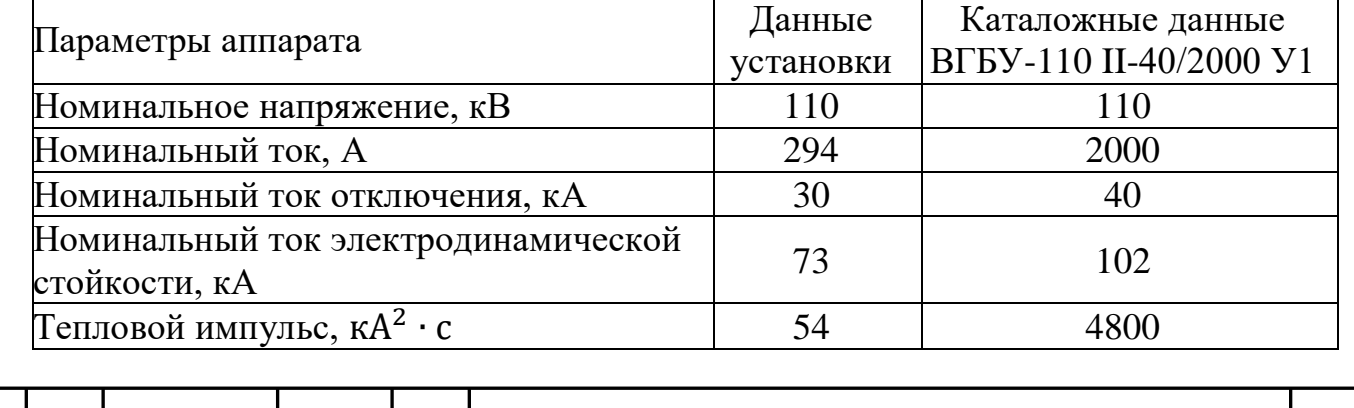

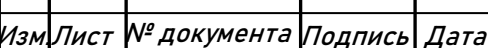

## Изм.Лист № документа Подпись Дата ЮУрГУ-13.03.02.2020.084
Из таблицы видно, что выключатель ВГБУ-110 II-40/2000 У1 подходит для установки.

4.2. Выбираем разъединители:

Разъединители выбираются по:

а) номинальному напряжению:  $U_c \leq U_{\text{HOM}}$ ;

б) номинальному длительному току:  $I_{pa6\text{ yr}a\text{m}} \leq I_{h0M}$ ;

в) электродинамической стойкости:  $i_{v \text{ max}} \leq I_{\text{min}}$ ;

г) термической стойкости:  $B_{\kappa} \leq B_{\kappa n \text{ on}}$ .

К установке намечаем разъединители типа РДЗ-2-110/1000 УХЛ1 с приводом ПР [12].

Сведем расчетные и справочные данные в таблицу 11.

Таблица 11 – Расчетные и каталожные данные для разъединителей

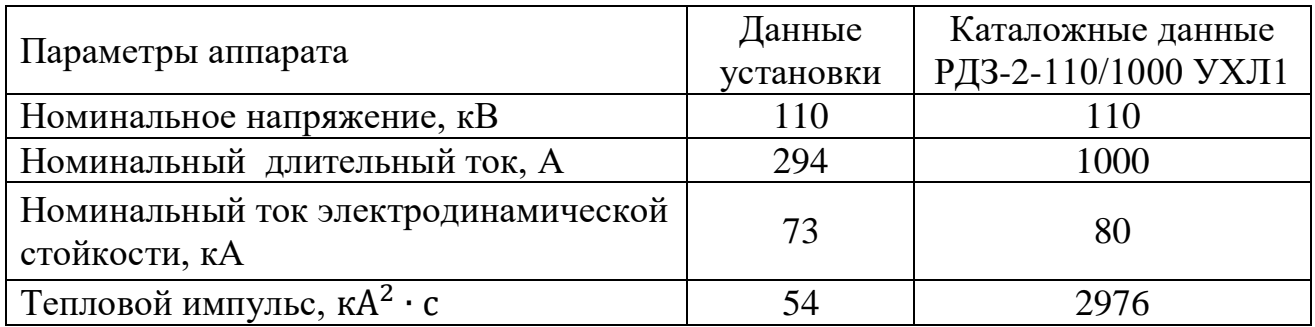

Выбранный разъединитель РДЗ-2-110/1000 УХЛ1 подходит для установки.

4.3. Выбор ограничителей перенапряжения:

Для защиты от атмосферных и коммутационных перенапряжений устанавливаем ограничители перенапряжений ОПН-У-110/73 УХЛ1 с  $U_{HOM}$  = 110 кВ.

В нейтрали трансформаторов устанавливаем ограничители перенапряжений ОПН-У-110/56 УХЛ1. Они предназначены для защиты нейтрали трансформаторов от коммутационных перенапряжений в нейтрали трансформатора.

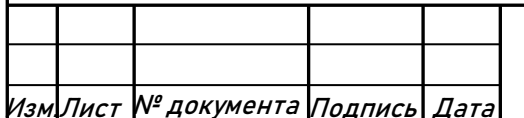

# 4. ТЕХНИКО-ЭКОНОМИЧЕСКОЕ ОБОСНОВАНИЕ СХЕМЫ ВНУТРИЗАВДСКОГО ЭЕКТРОСНАБЖЕНИЯ

Распределение электроэнергии от ЗРУ до ЦТП осуществляется по распределительным сетям 10 кВ. Выбор схемы зависит от требуемых степеней надежности электроснабжения, а также от территориального расположения потребителей относительно ЗРУ и относительно друг друга.

Следует учитывать, что к электрической сети предъявляются определенные технико-экономические требования, с учетом которых и производится выбор наиболее приемлемого варианта.

Экономические требования сводятся к достижению по мере возможности наименьшей стоимости передачи электрической энергии по электрической сети, поэтому следует стремиться к снижению капитальных затрат на строительство и принимать меры к уменьшению ежегодных эксплуатационных расходов. Одновременный учет капитальных вложений и эксплуатационных расходов может быть произведен с помощью метода приведенных затрат. В связи с этим оценка экономичности варианта электрической сети производится по приведенным затратам.

Выбор наиболее приемлемого, удовлетворяющего технико-экономическим требованиям варианта - это один из основных вопросов при проектировании любого инженерного сооружения, в том числе и электрической сети.

Рассмотрим варианты электроснабжения цеха №1 и цеха №4: по радиальной схеме и по магистральной схеме.

Схемы сравниваемых вариантов представлены на рисунке 3,4.

Рассчитаем питающие кабельные линии для ТП1 и ТП4 по 1,2 варианту. Результаты расчетов запишем в таблицу 12.

Методика расчета сечений КЛ:

Сечение кабелей напряжение 6…10 кВ определяется по экономической плотности тока и проверяется по допустимому току кабеля в нормальном режиме работы с учетом условий его прокладки, по току перегрузки, потере напряжения в послеаварийном режиме и термической стойкости к токам короткого замыкания.

Расчетный ток в кабельной линии в нормальном режиме:

$$
I_{p\text{ kJ}} = \frac{S_{p\text{ kJ}}}{\sqrt{3} \cdot U_{\text{HOM}}} \tag{4.1}
$$

где S<sub>р кл</sub> – мощность, которая должна передаваться по кабельной линии в нормальном режиме.

Сечение кабельной линии, определяемое по экономической плотности тока:

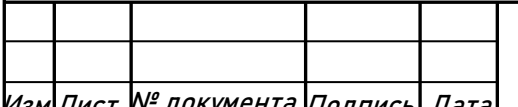

 $\ket{\mathcal{H}_{\mathcal{B} \mathcal{M}}$ Лист № документа Подпись $\ket{\mathcal{A}$ ата **ЮУDГУ-13.03.02.2020.084** 

$$
F_{\alpha} = \frac{I_{p \text{ kJ}}}{j_{\alpha}} \tag{4.2}
$$

где ј, - экономическая плотность тока, зависящая от типа кабеля и продолжительности использования максимума нагрузки.

Допустимый ток кабеля с учетом условий его прокладки:

$$
I'_{A0II} = k_{\pi} \cdot k_{\tau} \cdot I_{A0II} > \frac{I_{p_{KJI}}}{n_{KJI}}
$$
(4.3)

где k<sub>п</sub> - поправочный коэффициент на число параллельно прокладываемых кабелей;  $k_{\tau}$  - поправочный коэффициент на температуру среды, в которой прокладывается кабель;  $n_{\kappa\eta}$  – число запараллеленных кабелей в кабельной линии.

Допустимая перегрузка кабеля в послеаварийном режиме:

$$
I'_{\text{ab}} = k_{\text{ab}} \cdot I'_{\text{A0II}} > \frac{I_{\text{ab}}}{n_{\text{KII}}} = \frac{2 \cdot I_{\text{p KJI}}}{n_{\text{K}}}
$$
(4.4)

где k<sub>ав</sub> – коэффициент перезагрузки.

Потеря напряжения в кабельной линии:

$$
\Delta U = \frac{P_p \cdot r_0 \cdot l + Q_p \cdot x_0 \cdot l}{n_{\kappa n} \cdot U_{\text{HOM}}^2} \cdot 100\% \le \Delta U_{\text{AOM}} = 5\% \tag{4.5}
$$

где  $P_p$ ,  $Q_p$  – расчетные активная и реактивная нагрузки;  $x_0$ ,  $r_0$  – удельные индуктивное и активное сопротивления кабеля.

Потери электроэнергии в КЛ определяются:

$$
\Delta W_{\text{KJ}} = \mathbf{n} \cdot (3 \cdot I_{\text{p} \times \text{N}}^2 \cdot \mathbf{r}_0 \cdot l \cdot \tau) \tag{4.6}
$$

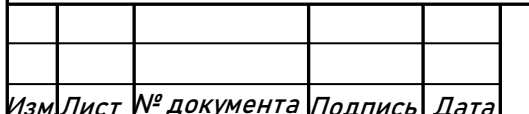

**HOYDFY-13.03.02.2020.084** 

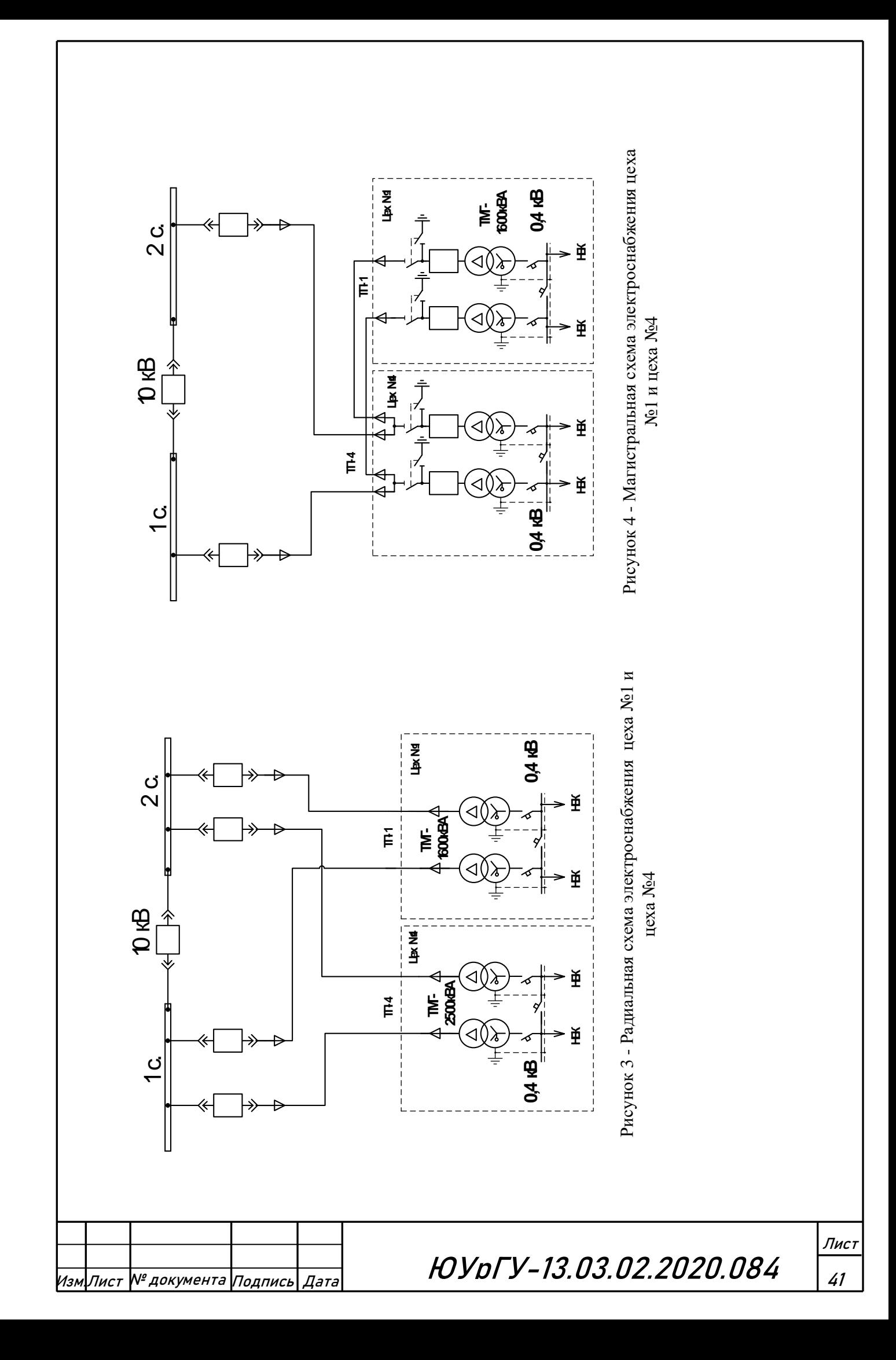

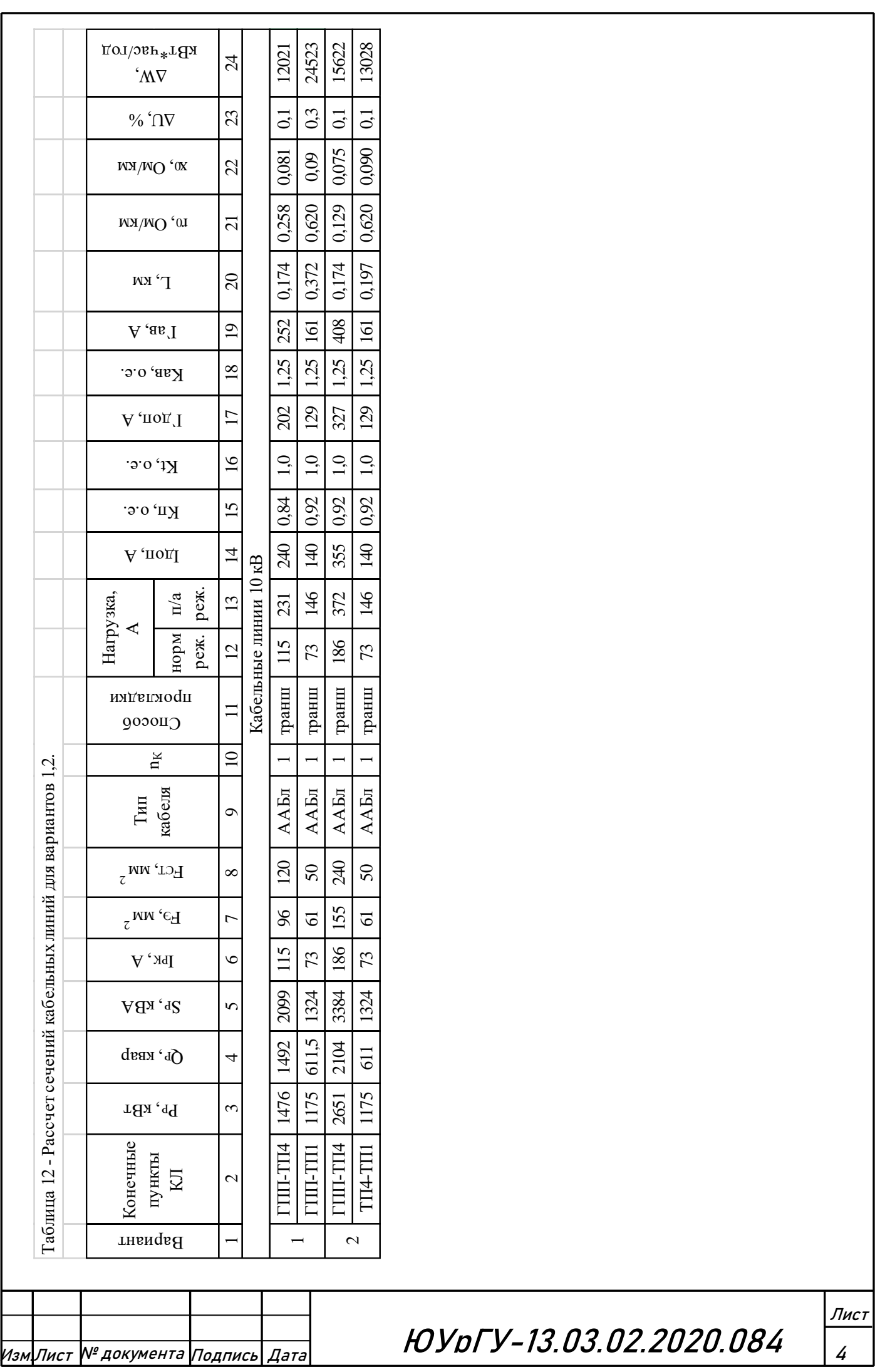

Рассчитаем потери электроэнергии в КЛ питающих ЦТП (расчет ведем на 1 кабель):

Вариант 1

$$
\Delta W_{\text{THII-TII4}} = 3 \cdot 115^2 \cdot 0,258 \cdot 0,174 \cdot 6691,6 = 12021 \frac{\text{KBr} \cdot \text{q}}{\text{roq}},
$$
  

$$
\Delta W_{\text{THII-TII1}} = 3 \cdot 73^2 \cdot 0,62 \cdot 0,372 \cdot 6691,6 = 24523 \frac{\text{KBr} \cdot \text{q}}{\text{roq}}.
$$

Вариант 2

$$
\Delta W_{\text{THI}-\text{TH4}} = 3 \cdot 186^2 \cdot 0,129 \cdot 0,174 \cdot 6691,6 = 15622 \frac{\text{KBr} \cdot \text{q}}{\text{roq}},
$$
  

$$
\Delta W_{\text{TH4}-\text{TH1}} = 3 \cdot 73^2 \cdot 0,62 \cdot 0,179 \cdot 6691,6 = 13028 \frac{\text{KBr} \cdot \text{q}}{\text{roq}}.
$$

Выбор варианта схемы электроснабжения производится на основе сопоставления двух вариантов: по радиальной и по магистральной схеме. Ущерб учитывать не будем, так как примем эти варианты равнонадежными с целью сокращения расчетов. Оценим: потери в кабельных линиях, и их стоимость, учтем стоимость электрооборудования количество которого разное в схемах.

Определим технико-экономические показатели вариантов.

Годовые приведенные затраты находятся по выражению:

$$
3_{\Gamma\Sigma} = E_{\text{H}\Sigma} \cdot K_{\Sigma} + C_{\vartheta} + Y \tag{4.7}
$$

где:  $E_{H\Sigma}$  – общие ежегодные отчисления от капитальных вложений, являющиеся суммой нормативного коэффициента эффективности  $E_u=0.12$ , отчислений на амортизацию Е<sub>аi</sub> и расходов на обслуживание Е<sub>оi</sub>, для силового оборудования принимается равным 0,193; K<sub>Σ</sub> – сумма капитальных затрат i – й группы одинаковых элементов, определяется по прейскурантам;  $C_3$  – стоимость годовых потерь электроэнергии; У – народнохозяйственный ущерб от перерывов электроснабжения. Определяется для вариантов, неравноценных по надежности. Для учебного проектирования рассматриваются равнонадежные варианты и этот показатель, таким образом, из расчетов исключается.

Стоимость потерь электроэнергии по двухставочному тарифу:

$$
C_3 = \Delta W_{\kappa \pi} \cdot C_0, \qquad (4.8)
$$

где:  $C_0$  – удельная стоимость потерь электроэнергии.

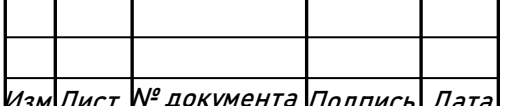

Изм.Лист № документа Подпись Дата ЮУрГУ-13.03.02.2020.084

Лист

Удельная стоимость потерь электроэнергии:

$$
C_0 = \delta \cdot \left(\frac{\alpha \cdot K_{M}}{\tau} + \beta\right),\tag{4.9}
$$

где:  $\alpha = 1418,69 \cdot 12 = 17024,28 \text{ py}6/\text{r}Br \cdot \text{год}$  – основная ставка тарифа;  $\beta = 1.448$  руб/кВт  $\cdot$  ч  $-$  стоимость одного кВт  $\cdot$  ч электроэнергии; K<sub>м</sub> =  $\frac{\Delta P_3}{\Delta P}$  $\Delta P_{M}$ ≈ 1 – отношение потерь активной мощности предприятия  $\Delta P_3$  в момент наибольшей активной нагрузки энергосистемы к максимальным потерям  $\Delta P_{\text{M}}$  активной мощности предприятия, определяется на основании графиков нагрузок предприятия и энергосистемы; δ – коэффициент учитывающий потери на передачу и трансформацию электрической энергии, равный 1,07-1,11 для сетей напряжением 10 кВ.

Тогда удельная стоимость потерь электроэнергии:

$$
C_0 = 1,11 \cdot \left(\frac{17024,28 \cdot 1}{6691,6} + 1,448\right) = 4,43 \frac{py6}{\kappa \text{Br}} \cdot \text{roq.}
$$

Для 1 варианта:

Стоимость потерь электроэнергии по двухставочному тарифу:

$$
C_3 = ((12021 + 24523) \cdot 4,43 \cdot 2)/1000 = 324
$$
 *Table 2.1*

Тогда годовые приведенные затраты:

$$
3_{r\Sigma} = 324 + 520 = 844
$$

Цены на кабельную продукцию, трансформаторы, ячейки берем из [8]. Сведем расчеты в таблицу 13.

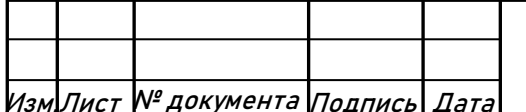

# Таблица 13 – Расчет затрат по 1 варианту

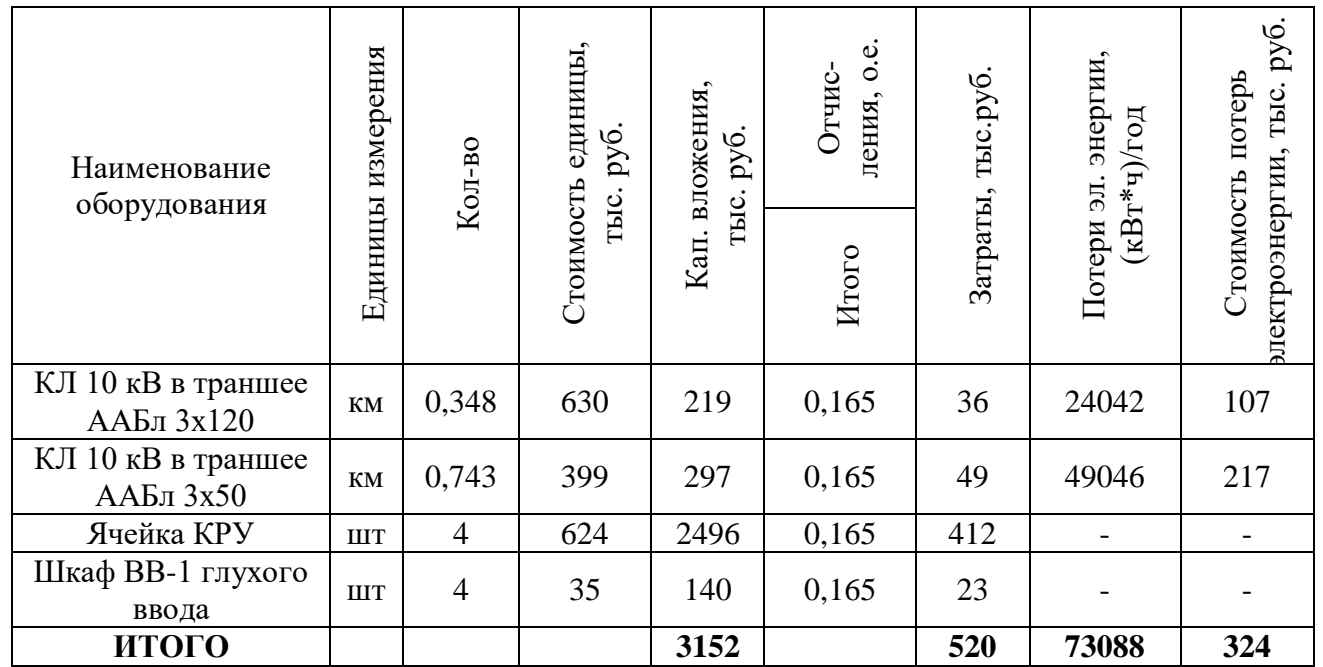

Для 2 варианта:

Стоимость потерь электроэнергии по двухставочному тарифу:

$$
C_3 = ((15622 + 13028) \cdot 4,43 \cdot 2)/1000 = 254
$$
 *Table 254*

Тогда годовые приведенные затраты:

 $3_{r\Sigma} = 254 + 661 = 915$  тыс. руб.

Сведем расчеты в таблицу 14.

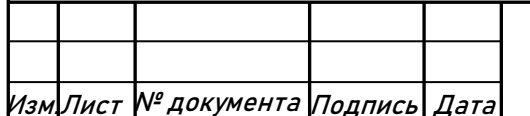

# Таблица 14 – Расчет затрат по 2 варианту

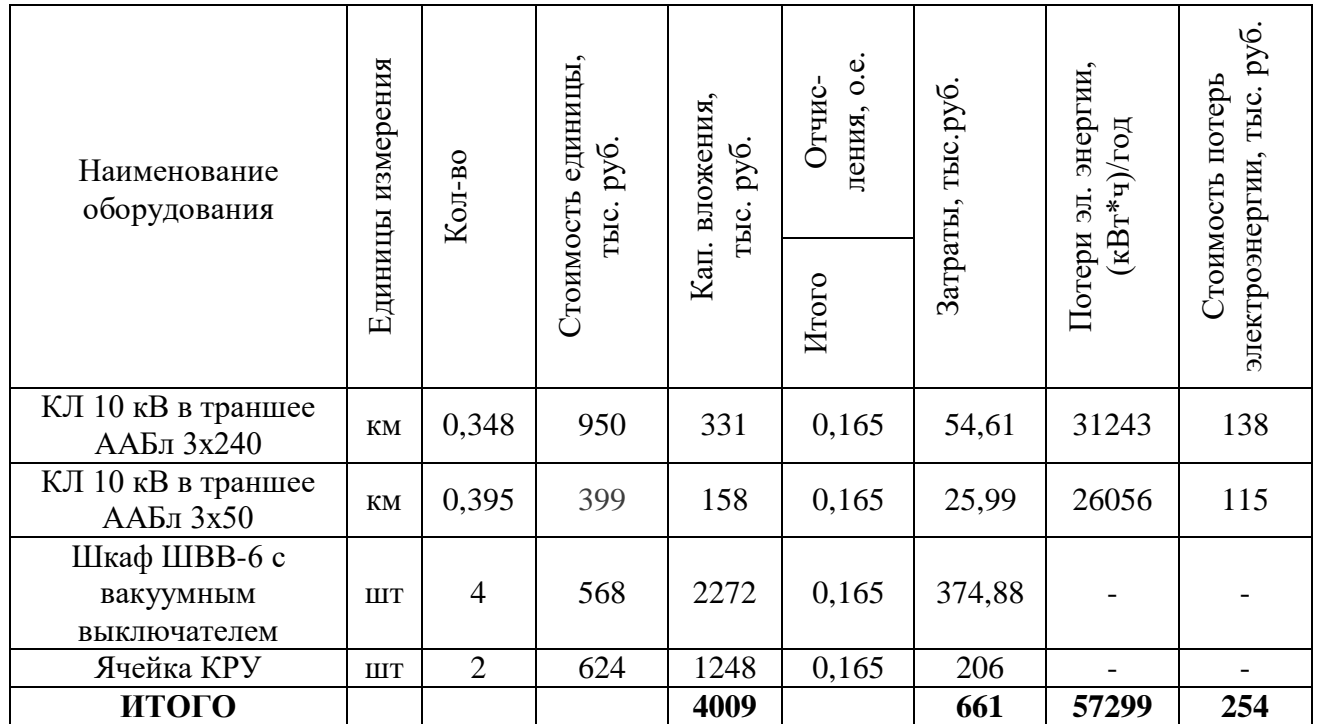

Результаты сравнения вариантов сведем в таблицу 15.

Таблица 15 – Расчет приведённых затрат для вариантов

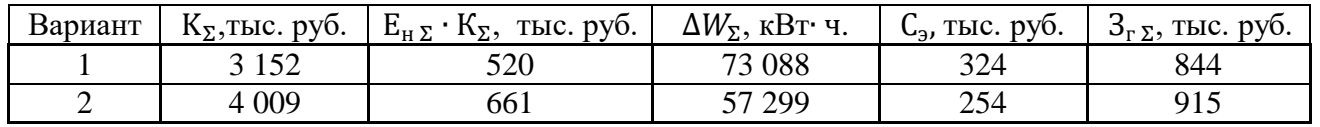

По критерию минимизации приведенных затрат предпочтительней является вариант 1 он дешевле варианта 2 на 7,8%, но потери в варианте 1 больше. По эксплуатационным характеристика предпочтительней вариант 2. Для электроснабжения цехов №1 и №4 применим магистральную схему.

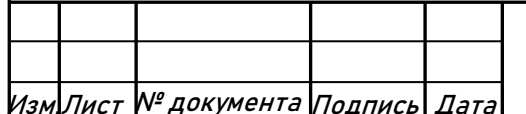

# 5. ВЫБОР ВЕЛИЧИНЫ НАПРЯЖЕНИЯ И СХЕМЫ ВНУТРЕННЕГО ЭЛЕКТОСНАБЖЕНИЯ ПРЕДПРИЯТИЯ, РАСЧЕТ ПИТАЮЩИХ ЛИНИЙ

## **5.1 Выбор величины напряжения**

Выбор величины напряжения распределительных сетей предприятия зависит от величин нагрузок на напряжениях 6 и 10 кВ. Критерием выбора являются технико-экономические показатели, в первую очередь, приведенные затраты, которые рассчитываются как для сети, так и для понижающих подстанций.

В задании на курсовую работу сказано, что номинальное напряжение всех высоковольтных электроприемников – 10 кВ, значит, внутреннее электроснабжение предприятия будем осуществлять напряжение 10 кВ.

## **5.2 Построение схемы внутренней электрической сети**

Распределение электроэнергии по цехам осуществляется по радиальным, магистральным и смешанным схемам в зависимости от степени надежности и расположения подстанций на генплане предприятия.

В курсовом проекте электроснабжение цеховых ТП будем осуществлять по радиально-магистральной схеме.

Схема представлена на рисунке 5.

## **5.3 Конструктивное выполнение электрической сети**

Выбор способа распределения электроэнергии зависит от величины электрических нагрузок и их размещения, плотности застройки предприятия, конфигурации технологических, транспортных и других коммуникаций, загрязненности грунта на территории предприятия и т. д.

Выбираем прокладку кабелей в траншеях, а при необходимости и в лотке, т.к. это наиболее простой и дешевый способ прокладки. Марка кабеля ААБл. Это кабель с алюминиевой жилой, алюминиевой оболочкой, броней из стальных оцинкованных лент, с подушкой в составе слой из полиэтилентерефталатных лент.

# **5.4 Расчет питающих линий**

Методика расчета сечений КЛ приведена в пункте 4.

Рассчитаем сечения КЛ, расчеты сведем в таблицу 17.

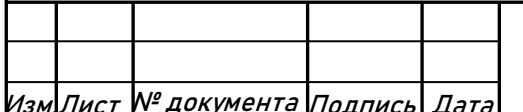

Изм.Лист № документа Подпись Дата ЮУрГУ-13.03.02.2020.084

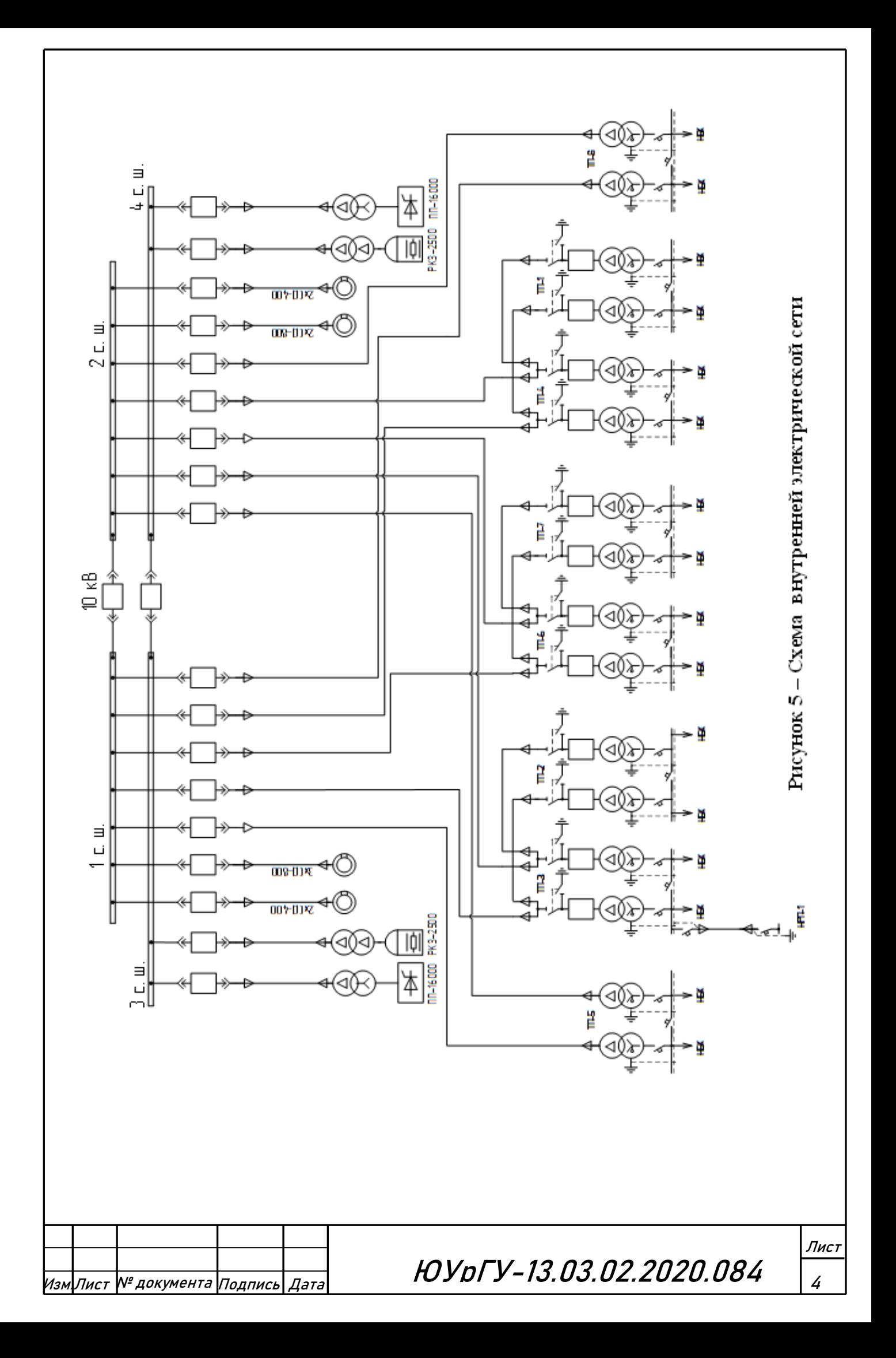

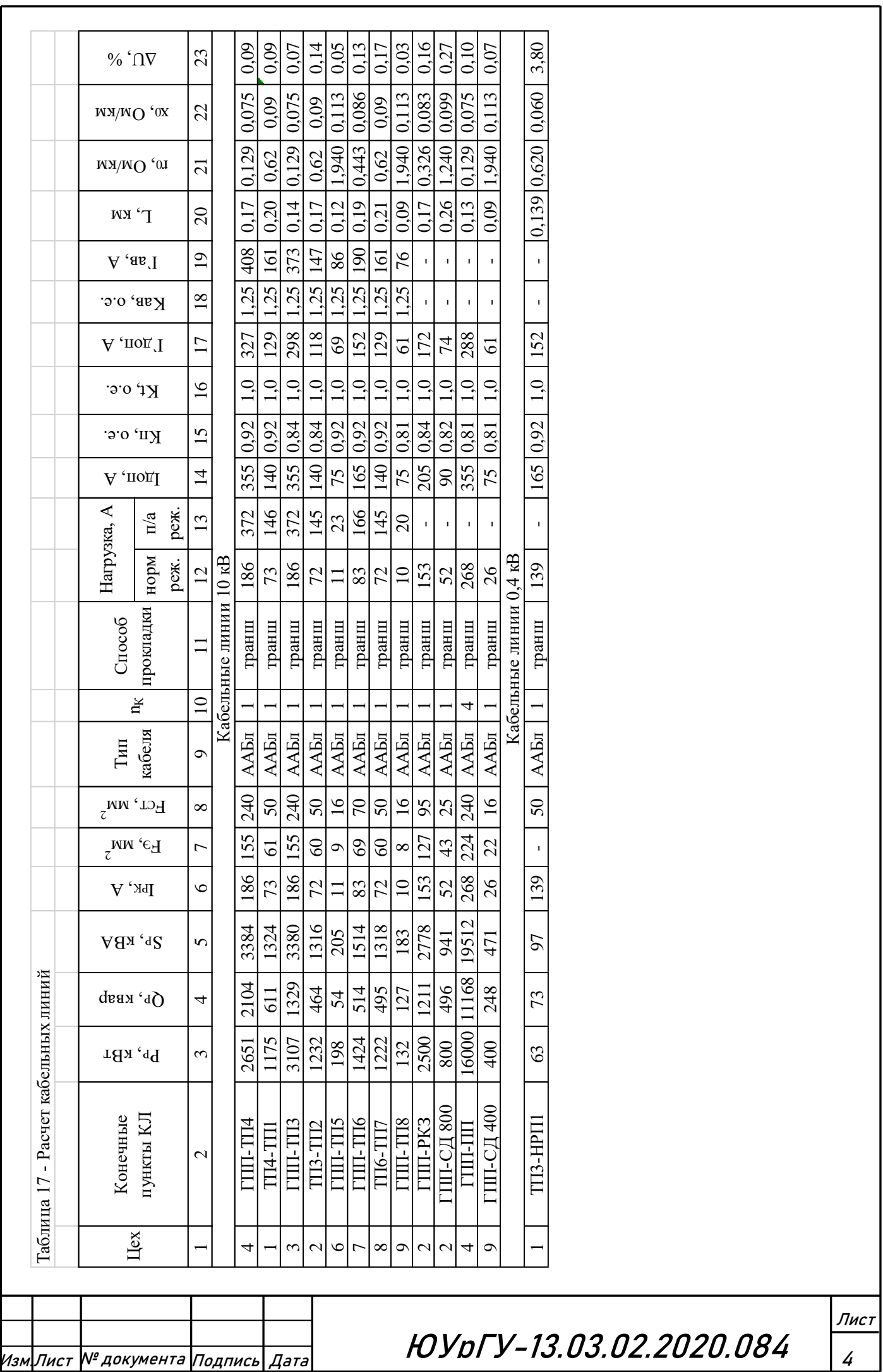

# 6. РАСЧЕТ ТОКОВ КОРОТКОГО ЗАМЫКАНИЯ

Расчет токов короткого замыкания производится с помощью типовых кривых. Достаточно рассмотреть ток трехфазного короткого замыкания в характерных точках СЭС предприятия и определить периодическую составляющую этого тока для наиболее тяжелого режима работы сети. Учет апериодической составляющей производится приближенно, допускается, что она имеет максимальное значение в рассматриваемой точке электрической сети. Так как мощность короткого замыкания энергосистемы в месте присоединения питающей предприятие линии значительно превышает мощность, потребляемую предприятием, то допускается периодическую составляющую тока короткого замыкания от энергосистемы принимать неизменной во времени:

$$
I_K = I_{I10} = I_{I11}.
$$
\n(6.1)

 Для расчета токов короткого замыкания составим расчетную электрическую схему (рисунок 6).

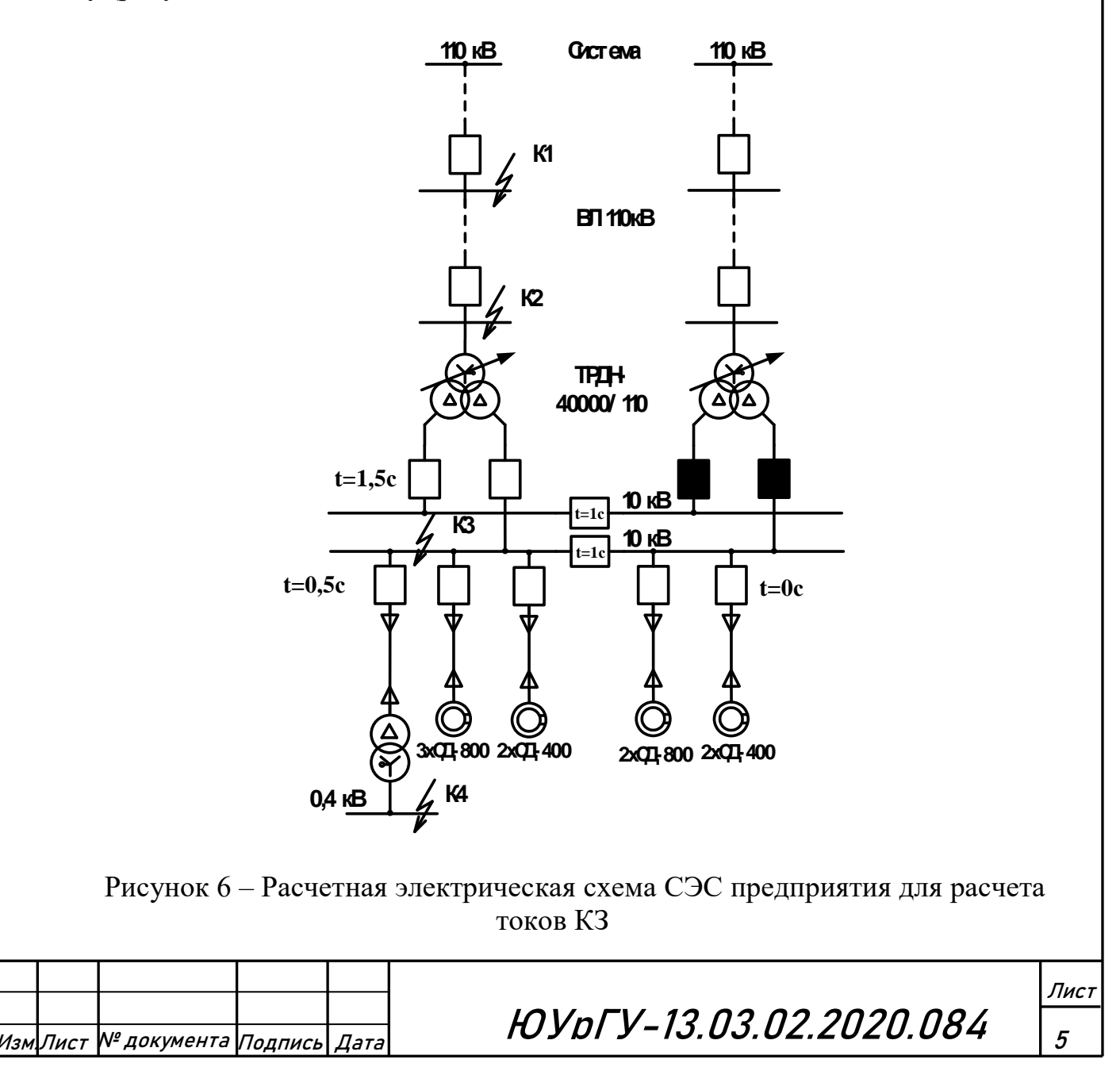

 При выборе расчетной схемы для определения токов короткого замыкания рассчитывается режим, при котором воздействие токов короткого замыкания на систему электроснабжения является наиболее тяжелым. Это режим, когда один из трансформаторов главной понизительной подстанции отключен для проведения профилактических мероприятий или аварийного ремонта и включены секционные выключатели в распределительном устройстве 10 кВ ГПП, то есть все электроприемники питаются от одного трансформатора. В этом случае все синхронные двигатели будут влиять на величину тока КЗ.

При определении токов КЗ в точках  $K_1$  и  $K_2$  подпитку от синхронных двигателей можно не учитывать. В подпитке точки  $K_3$  участвуют все синхронные двигатели, подключенные к двум секциям. При определении тока КЗ в точке К<sup>4</sup> в качестве источника рассматривается только энергосистема, а подпитка от электродвигателей напряжением 10 кВ не учитывается.

Для расчета токов КЗ по схеме электроснабжения предприятия (рисунок 6) составляется схема замещения (рисунок 7).

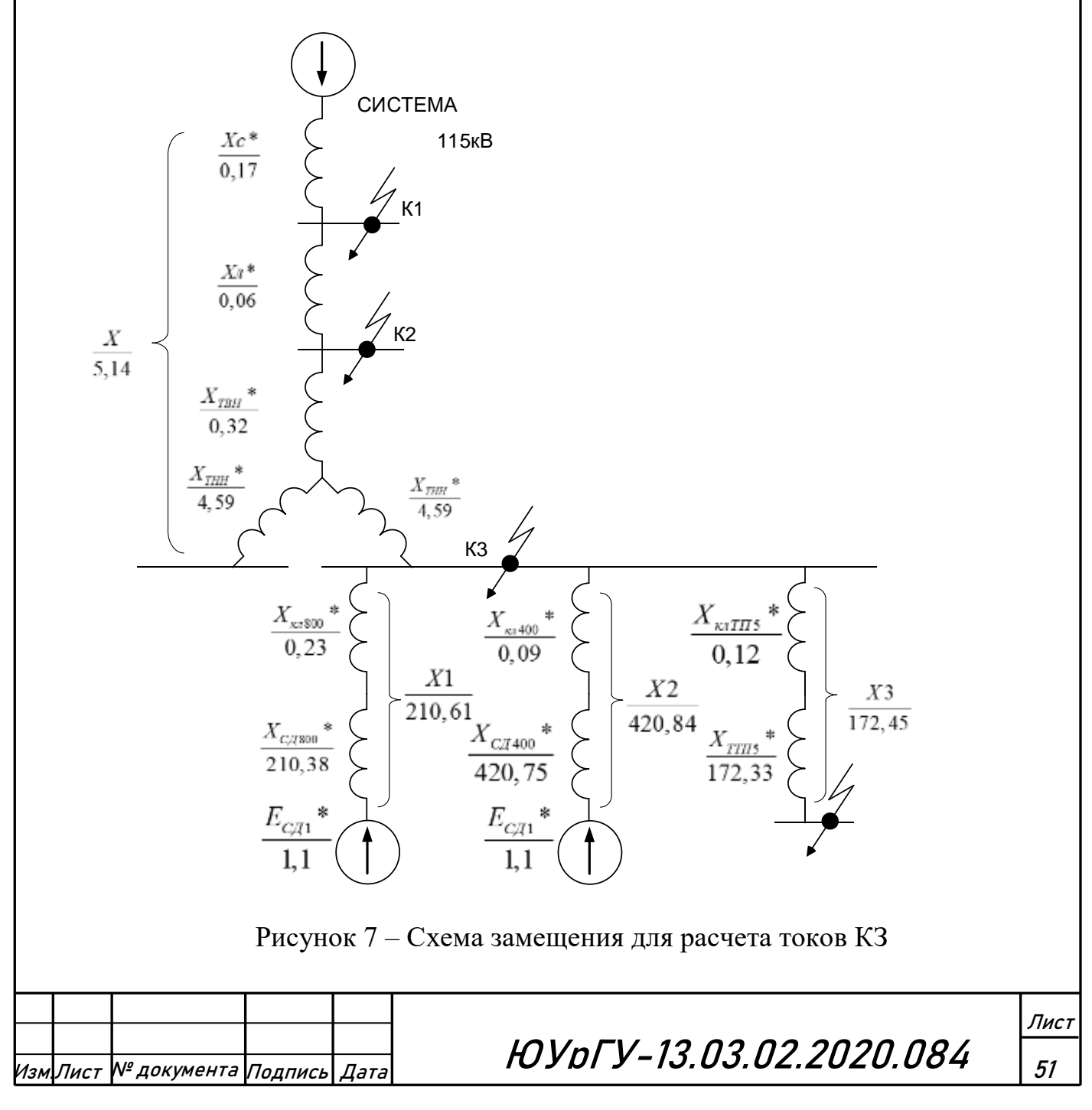

Найдем параметры схемы замещения в относительных единицах при S<sub>Б</sub> = 1000 МВА и принимая за базисное напряжение той ступени, на которой произошло короткое замыкание. Согласно методике расчёта ЭДС системы принимаю равным 1, ЭДС синхронных двигателей 1,1.

Сопротивление системы:

$$
X_{c*} = \frac{S_6}{S_{K3}} = \frac{1000}{6000} = 0.17
$$
 (6.2)

Сопротивление линии:

$$
X_{\text{BJ}^*} = \frac{X_0 \cdot L \cdot S_6}{U_6^2} = \frac{0.42 \cdot 2 \cdot 1000}{115^2} = 0.06\tag{6.3}
$$

Сопротивление трансформатора на ГПП:

$$
X_{\text{TBH*}} = \frac{U_{\text{K}}}{100} \cdot \frac{S_{6}}{S_{\text{HOM TIII}}} \cdot (1 - \frac{K_{\text{p}}}{4}) = \frac{10.5}{100} \cdot \frac{1000}{40} \cdot (1 - \frac{3.5}{4}) = 0.32
$$
 (6.4)

$$
X_{\text{THH1},2*} = \frac{U_{\text{K}}}{100} \cdot \frac{S_6 \cdot K_p}{S_{\text{HOM TIII}}} \cdot 2 = \frac{10,5}{100} \cdot \frac{1000 \cdot 3,5}{40 \cdot 2} = 4,59 \tag{6.5}
$$

Сопротивление кабельных линий ГПП-СД:

$$
X_{\text{KJ 800*}} = \frac{X_0 \cdot L \cdot S_6}{U_6^2} = \frac{0.099 \cdot 0.26 \cdot 1000}{10.5^2} = 0.23
$$
 (6.6)

$$
X_{k\pi 400*} = \frac{0,113 \cdot 0,09 \cdot 1000}{10,5^2} = 0,09
$$

Сопротивление кабельной линии ГПП-ТП5:

$$
X_{\text{KIT TI5*}} = \frac{X_0 \cdot L \cdot S_6}{U_6^2} = \frac{0.113 \cdot 0.12 \cdot 1000}{10.5^2} = 0.12
$$

Полное сопротивление трансформатора цеховой ТП5 (ТМГ-250):

$$
Z_{T*} = \frac{U_{K}}{100} \cdot \frac{S_{6}}{S_{HOM TII}} = \frac{4.5}{100} \cdot \frac{1000}{0.25} = 180
$$
 (6.7)

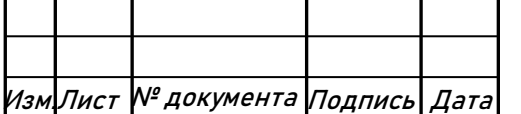

**HOYDFY-13.03.02.2020.084** 

Активное сопротивление трансформатора ТП5:

$$
R_{\text{t}} = \frac{\Delta P_{\text{K3}}}{S_{\text{HOM TII}}} \cdot \frac{S_6}{S_{\text{HOM TII}}} = \frac{0.00325}{0.25} \cdot \frac{1000}{0.25} = 52
$$
 (6.8)

Индуктивное сопротивление трансформатора:

$$
X_{\text{t*}} = \sqrt{Z_{\text{t*}}^2 - R_{\text{t*}}^2} = \sqrt{180^2 - 52^2} = 172,33
$$
 (6.9)

Сверхпереходные сопротивления СД:

$$
X_{c,a\,800\,*} = X''_d \cdot \frac{S_6}{P_{HOM}} \cdot \eta \cdot \cos\varphi = 0.22 \cdot \frac{1000 \cdot 10^6}{800 \cdot 10^3} \cdot 0.9 \cdot 0.85 = 210.38 \tag{6.10}
$$

$$
X_{c,q400*} = 0.22 \cdot \frac{1000 \cdot 10^6}{400 \cdot 10^3} \cdot 0.9 \cdot 0.85 = 420.75
$$

Перейдем к расчету токов короткого замыкания.

Токи КЗ в точках К1 и К2 были определены при технико-экономическом обосновании величины напряжения внешнего электроснабжения предприятия (раздел 3.2).

 $\Box$ ля расчета тока короткого замыкания в точке  $K_3$  приведем схему замещения (рисунок 7) к виду рисунка 8.

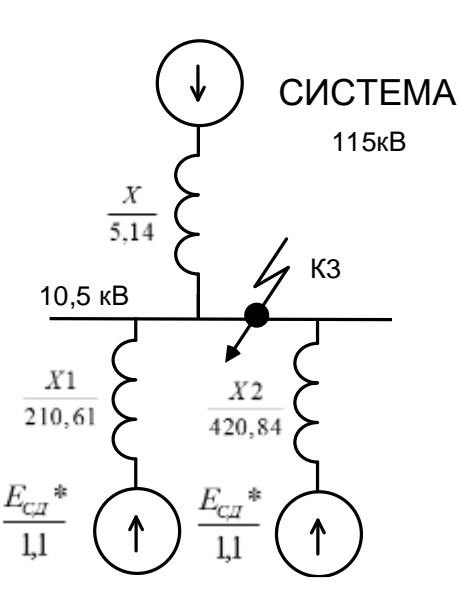

Рисунок 8 – Схема замещения для расчета тока КЗ в точке  $K_3$ 

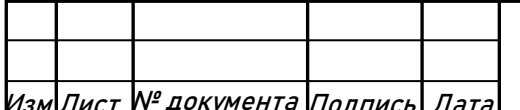

 $\overline{\mathcal{H}_{\text{2M/Int} \cap \text{N}^2 \text{ROK}$ умента Подпись Дата **ЮУрГУ-13.03.02.2020.084** 

Суммарный периодический ток КЗ в момент 0:

$$
I_{K3\pi |0|*}^{(3)} = 5 \cdot \frac{E_{c\pi *}}{X_1} + 4 \cdot \frac{E_{c\pi *}}{X_2} + \frac{E_c}{X} = 5 \cdot \frac{1,1}{210,61} + 4 \cdot \frac{1,1}{420,84} + \frac{1}{5,14}
$$
  
= 0,23 (6.11)

Умножая на базисный ток находим его значение в амперах:

$$
I_{K3\pi|0|}^{(3)} = I_{K3\pi|0|*}^{(3)} \cdot I_6 = I_{K3\pi|0|*}^{(3)} \cdot \frac{S_6}{\sqrt{3} \cdot U_6} = 0.23 \cdot \frac{1000 \cdot 10^6}{\sqrt{3} \cdot 10.5 \cdot 10^3} = 12.6 \text{ kA.} \quad (6.12)
$$

Апериодическая составляющая тока КЗ в точке КЗ:

$$
i_{a K3} = \sqrt{2} \cdot I_{K3 \pi |0|}^{(3)} \cdot e^{-\frac{\tau}{T_a}} = \sqrt{2} \cdot 12,6 \cdot e^{-\frac{0.01}{0.12}} = 16,4 \text{ kA.}
$$
 (6.13)

где Т<sub>а</sub> = 0,12 с для данной ступени СЭС,  $\tau = 0.01$  с - в данный момент наибольшее значение апериодической составляющей тока КЗ.

Ударный ток КЗ:

$$
i_{y K3} = \sqrt{2} \cdot I_{K3 \pi |0|}^{(3)} + i_{a K3} = \sqrt{2} \cdot 12,6 + 16,4 = 34,2 \text{ kA}.
$$
 (6.14)

Для расчета тока короткого замыкания в точке К<sub>4</sub> приведем схему замещения (рисунок 7) к виду рисунка 9.

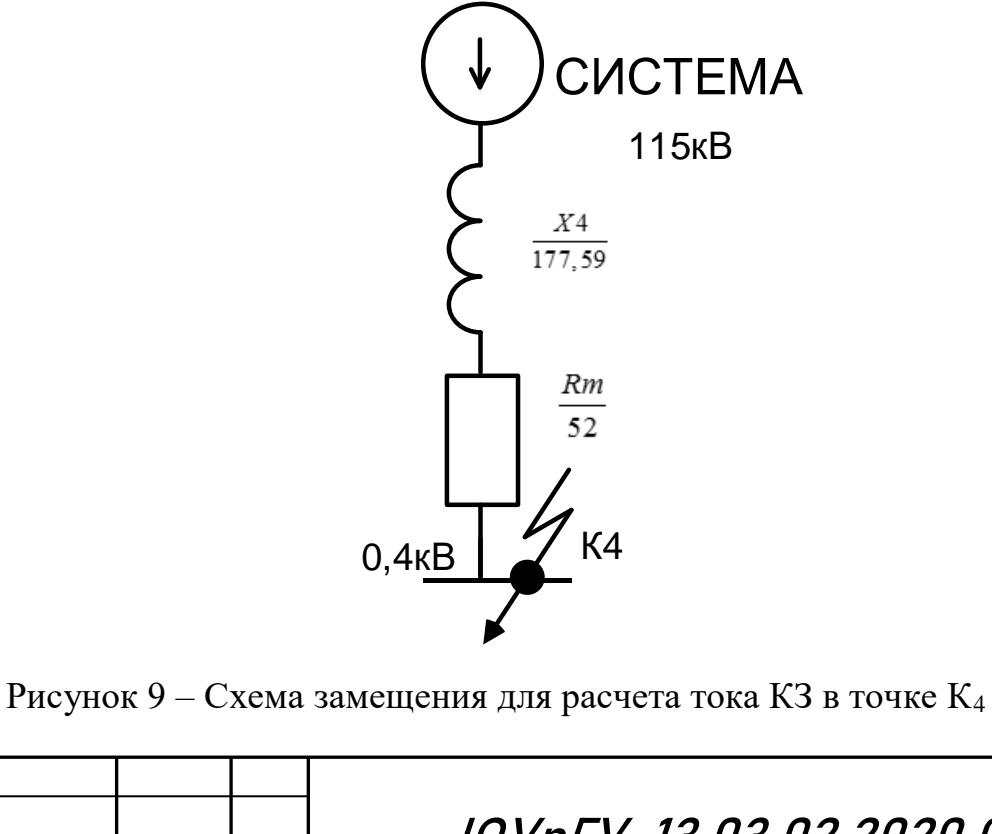

Изм∏ист № документа |Подпись| Дата

**HOYDFY-13.03.02.2020.084** 

Лист

Периодическая составляющая тока КЗ:

$$
I_{K4 \pi |0|*}^{(3)} = \frac{E_c}{X_3} = \frac{1}{177,59} = 0,0056
$$
 (6.15)

Выразим её в амперах:

$$
I_{K4 \pi |0|}^{(3)} = I_{K4 \pi |0|*}^{(3)} \cdot I_6 = 0,0056 \cdot \frac{1000 \cdot 10^6}{\sqrt{3} \cdot 0,4 \cdot 10^3} = 8,1 \text{ kA}.
$$
 (6.16)

Для сетей 0,4 кВ расчет апериодической составляющей не проводим, т.к. в сетях 0,4 кВ ее влияние незначительно.

Результаты расчетов по всем точкам КЗ представлены в таблице 18.

Таблица 18 – Результаты расчета токов короткого замыкания

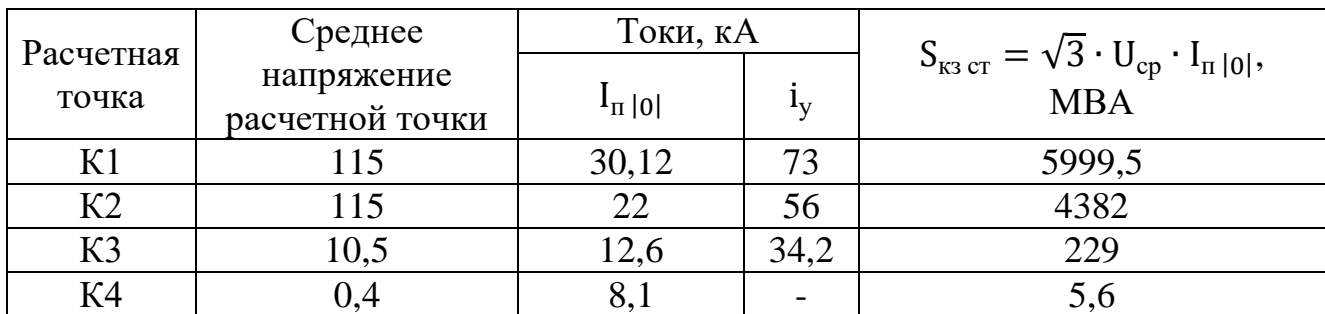

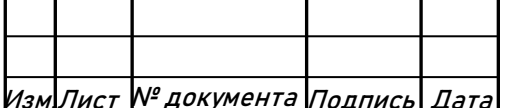

# 7. ВЫБОР ЭЛЕКТРООБОРУДОВАНИЯ ВНУТРЕННЕГО ЭЛЕКТРОСНАБЖЕНИЯ ПРЕДПРИЯТИЯ

### **7.1 Выбор трансформаторов собственных нужд ГПП**

Приемниками собственных нужд ПС являются оперативные цепи, электродвигатели систем охлаждения трансформаторов, освещение, электроподогрев коммутационной аппаратуры ВН и шкафов, установленных на открытом воздухе, связь, сигнализация, система пожаротушения, система телемеханики и т.д. Мощность потребителей СН невелика, поэтому они присоединяются к сети 380/220 В, которая получает питание от понижающих трансформаторов.

Устанавливаем 2 трансформатора собственных нужд мощностью:

$$
S_{\text{t cH}} = 0.5\% \cdot S_{\text{HOM T}} ,
$$
\n
$$
S_{\text{t cH}} = 0.005 \cdot 40000 = 200 \text{ kBA} .
$$
\n(7.1)

Принимаем к установке трансформатор ТМГ – 160/10 подсоединяем между выводом 10 кВ трансформатора и сборными шинами 10 кВ ЗРУ.

Тогда ток в цепи трансформатора:

$$
I_{\text{T CH HOPM}} = \frac{0.7 \cdot S_{\text{T CH}}}{\sqrt{3} \cdot U_{\text{HOM}}} = \frac{0.7 \cdot 160}{\sqrt{3} \cdot 10.5} = 6.2 \text{ A.}
$$
 (7.2)

$$
I_{\text{T CH II/AB}} = \frac{1.4 \cdot S_{\text{T CH}}}{\sqrt{3} \cdot U_{\text{HOM}}} = \frac{1.4 \cdot 160}{\sqrt{3} \cdot 10.5} = 12.3 \text{ A.}
$$
 (7.3)

Принимаем к установке предохранитель типа ПКТ101-10-16-31,5 У3 с номинальным током  $I_{\text{HOM}} = 16$  А.

## **7.2 Выбор типа распределительных устройств на низкой стороне главной понизительной подстанции, выключателей, трансформаторов тока и напряжения**

Ток нагрузки на секции шин в нормальном режиме:

$$
I_{\text{HopM}} = \frac{K_{3 \text{ thopM}} \cdot S_{\text{ thim}}}{2 \cdot \sqrt{3} \cdot U_{\text{HOM}}} = \frac{0.7 \cdot 40000}{2 \cdot \sqrt{3} \cdot 10.5} = 770 \text{ A.}
$$
 (7.4)

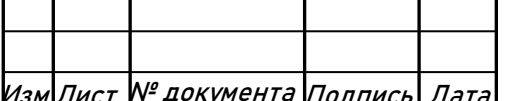

 $\ket{\mathcal{H}_{\mathcal{B} \mathcal{M}}$ Лист № документа Подпись $\ket{\mathcal{A}$ ата **ЮУDГУ-13.03.02.2020.084** 

Ток нагрузки на секции шин в послеаварийном режиме:

$$
I_{\pi/aB} = \frac{K_{3 \text{ th}/aB} \cdot S_{\text{ th}}}{2 \cdot \sqrt{3} \cdot U_{\text{HOM}}} = \frac{1.4 \cdot 40000}{2 \cdot \sqrt{3} \cdot 10.5} = 1540 \text{ A.}
$$
 (7.5)

Распределительное устройство 10 кВ на ГПП принимаем комплектным из шкафов серии КУ 10Ц-20 УЗ, с номинальным током главных цепей  $(I_{HOM} =$ 1600А). Ячейка комплектуется следующим оборудованием:

- выключатели серии ВР-10;

- трансформаторы тока ТЛК-10;

- трансформаторы напряжения НАМИТ-10.

Условия выбора, расчетные параметры сети и каталожные данные ячеек КРУ представлены в таблице 19.

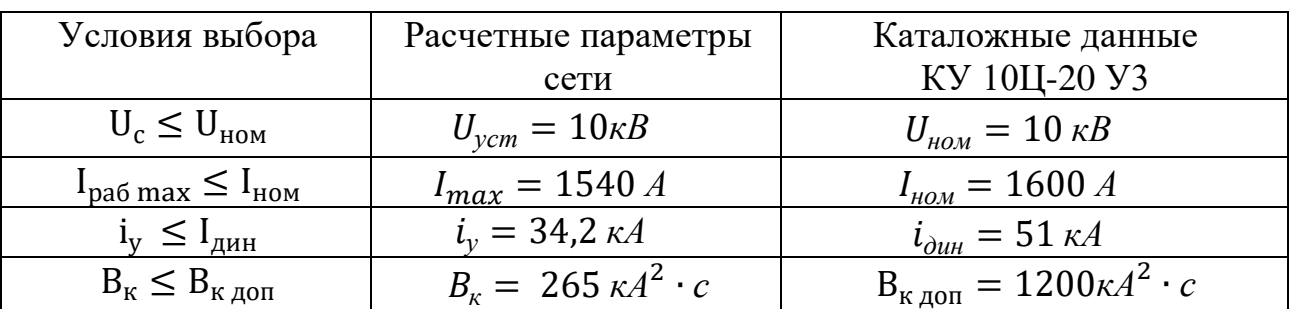

Таблица 19 – Выбор типа распределительного устройства 10кВ ГПП

Ударный ток указан в таблице для точки короткого замыкания  $K_{3}$ Время отключения выключателя:

$$
\tau = t_{3\text{min}} + t_{cs} + \Delta t_{\text{max}} = 0.01 + 0.042 + 1.5 = 1.552 c. \tag{7.6}
$$

Тепловой импульс, выделяемый током КЗ:

$$
B_{\kappa} = I_{\pi|0|K3}^2 \cdot (t_{\text{ortx}} + T_a) = 12.6^2 \cdot (1.552 + 0.12) = 265 \text{ kA}^2 \cdot \text{c}, \tag{7.7}
$$

$$
B_{\kappa \text{ AOD}} = I_{\text{rep}}^2 \cdot t_{\text{rep}} = 20^2 \cdot 3 = 1200 \text{ kA}^2 \cdot \text{c.}
$$
 (7.8)

Выключатели выбираются по рассмотренным выше условиям.

Подробный выбор выключателей на вводе в КРУ рассмотрен в таблице 20. Секционные выключатели принимаются того же типа, что и вводные.

BP2-10-20/1600 У2 имеет собственное время отключения не более  $t_{CB} = 0.042$  $\mathbf{c}$ .

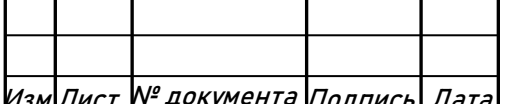

# **HOYDFY-13.03.02.2020.084**

Амплитудное значение апериодической составляющей тока короткого замыкания в момент расхождения контактов выключателя т, определяется по формуле:

$$
i_{a\tau} = \sqrt{2} \cdot I_{n\,|0|\,K3} \cdot e^{-\frac{\tau}{T_a}} = \sqrt{2} \cdot 12.6 \cdot e^{-\frac{1.552}{0.12}} = 0.04 \,A. \tag{7.9}
$$

Номинальное допускаемое значение апериодической составляющей в отключаемом токе для времени по формуле:

$$
i_{a\; nop} = \sqrt{2} \cdot \beta_{nop} \cdot I_{om \kappa \bar{n} \; nop} = \sqrt{2} \cdot 0.4 \cdot 20 = 11.3 \; \kappa A \,. \tag{7.10}
$$

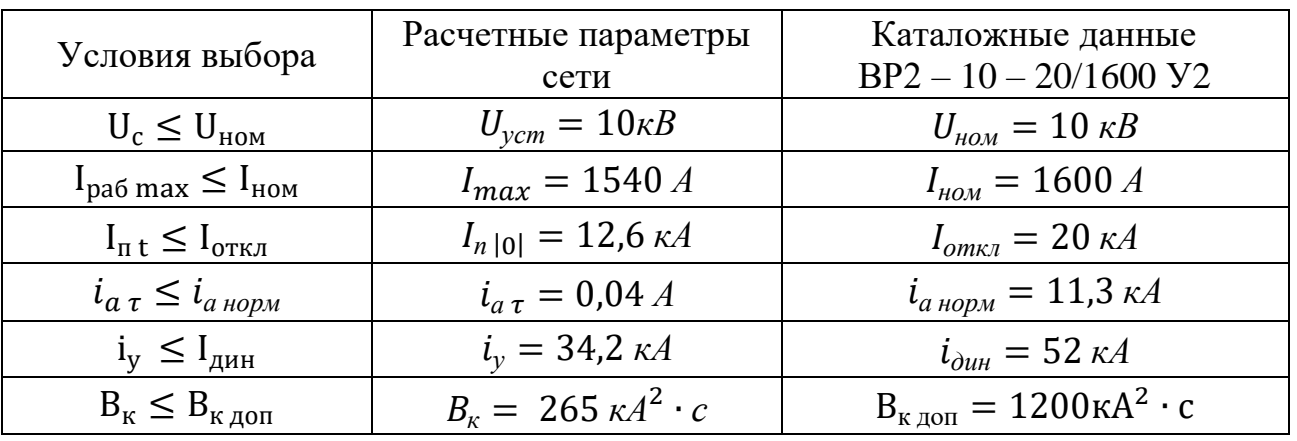

Таблица 20 – Выбор выключателей на вводе в КРУ

Разъединители в ячейках КРУ типа КУ 10Ц-20 У3 встроенные, втычного типа, завод-изготовитель гарантирует им необходимые параметры для работы совместно с выключателем ВР2 – 10 – 20/1600 У2. Проверка разъединителей КРУ не производится.

Выберем трансформаторы тока типа ТЛК-10. Рассмотрим подробно выбор трансформаторов тока на вводе в КРУ, трансформатор тока в цепи секционного выключателя того же типа, а трансформаторы тока на других присоединениях рассчитываются аналогично.

Условия выбора, расчетные параметры сети и каталожные данные трансформаторов тока на вводе в КРУ указаны в таблице 21.

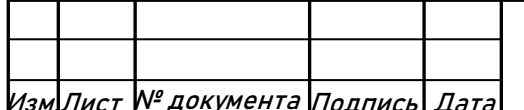

Изм.Лист № документа Подпись Дата ЮУрГУ-13.03.02.2020.084

| Условия выбора                           | Расчетные параметры            | Каталожные данные                                              |  |  |
|------------------------------------------|--------------------------------|----------------------------------------------------------------|--|--|
|                                          | сети                           | ТЛК-10-2000/5 УЗ                                               |  |  |
| $U_c \leq U_{HOM}$                       | $U_{\text{ycm}} = 10 \kappa B$ | $U_{HOM} = 10 \kappa B$                                        |  |  |
| $I_{\text{pa6 max}} \leq I_{\text{HOM}}$ | $I_{max} = 1540 A$             | $I_{HOM} = 2000 A$                                             |  |  |
| $i_{v} \leq I_{\text{d}}$                | $i_v = 34.2 \kappa A$          | $i_{\partial uH} = 81 \text{ kA}$                              |  |  |
| $B_K \leq B_{K \text{ AOD}}$             | $B_r = 265 \kappa A^2 \cdot c$ | $B_{\rm K} = I_{\rm rep}^2 \cdot t_{\rm rep} = 31.5^2 \cdot 1$ |  |  |
|                                          |                                | $= 992\kappa A^2 \cdot c$                                      |  |  |

Таблица 21 – Выбор трансформаторов тока на вводе в КРУ ГПП

Трансформаторы тока также проверяют по допустимой нагрузке, при которой гарантируется класс точности. К вторичной обмотке трансформатора тока присоединим следующие приборы: амперметр, ваттметр, счетчики активной и реактивной энергии и мощности.

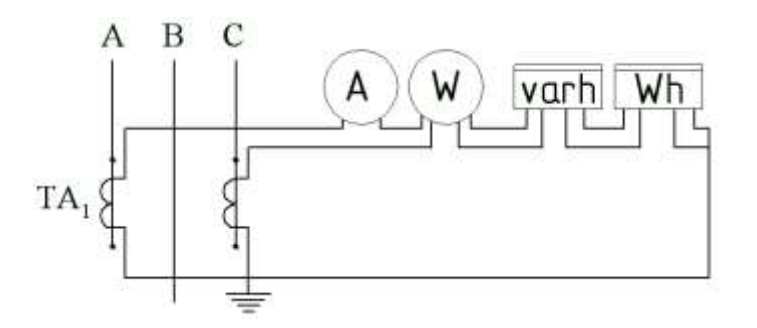

Рисунок 10 - Схема вторичных токовых цепей трансформатора тока

Для проверки трансформаторов тока по вторичной нагрузке, пользуясь схемой включения неполная звезда и каталожными данными приборов, определяем нагрузку по фазам для наиболее загруженного трансформатора тока. Данные внесем в таблицу 22.

Таблица 22- Вторичная нагрузка трансформатора тока

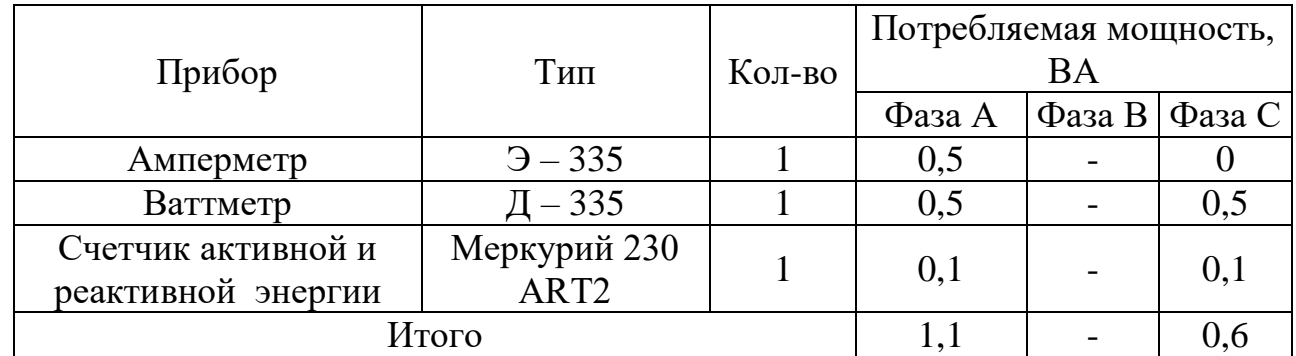

Из таблицы 22 видно, что наиболее загружены трансформаторы тока фазы А, тогда общее сопротивление приборов:

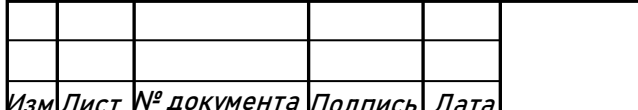

Изм.Лист № документа Подпись Дата ЮУрГУ-13.03.02.2020.084

$$
r_{\text{npu6}} = \frac{S_{\text{npu6}}}{I_2^2} = \frac{1,1 \text{ BA}}{25 \text{ A}^2} = 0,044 \text{ O}_M,\tag{7.11}
$$

где Sприб - суммарная мощность приборов, подключенных к трансформатору тока;  $I_2$  - номинальный вторичный ток.

Допустимое значение сопротивления проводов:

$$
r_{\text{mpoB}} = z_{2 \text{ HOM}} - r_{\text{mpu6}} - r_{\text{kohT}} = 0.4 - 0.044 - 0.1
$$
  
= 0.256 O<sub>M</sub>, (7.12)

где  $z_{2 \text{ hom}}$  - номинальная нагрузка трансформатора тока в классе точности 0,5, равна 0,4 Ом;  $r_{\text{KOH}}$  - сопротивление контактов принимаем равным 0,1 Ом.

Для подстанций с высшим напряжением 110 кВ принимаем кабель с медными жилами, ориентировочная длина которого в ячейке КРУ 10 кВ,  $l = 6$  м. Так как трансформаторы тока соединены в неполную звезду, то  $l_{\text{nacy}} = \sqrt{3} \cdot l$ .

$$
q = \frac{\rho \cdot l_{\text{pacy}}}{r_{\text{mpos}}} = \frac{0.0175 \cdot \sqrt{3} \cdot 6}{0.256} = 0.7 \text{ nm}^2,
$$
 (7.13)

где  $\rho$  - удельное сопротивление материала провода ( $\rho = 0.0175$ ).

По условию механической прочности принимаем контрольный кабель КРВГ с жилами сечением 2,5 мм<sup>2</sup>.

Схема включения приборов, выбранных на секционном выключателе главной понизительной подстанции, представленной на рисунке 10.

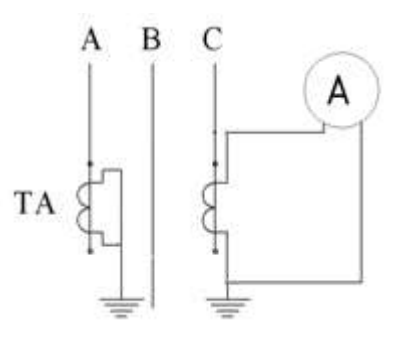

Рисунок 11 - Схема цепей трансформатора тока секционного выключателя

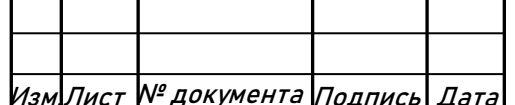

Изм.Лист № документа Подпись Дата ЮУрГУ-13.03.02.2020.084

Лист

Проверку трансформаторов тока по вторичной нагрузке проводим, пользуясь схемой включения и каталожными данными приборов. Определим нагрузку по фазам для наиболее загруженного трансформатора тока. Данные внесем в таблицу 23.

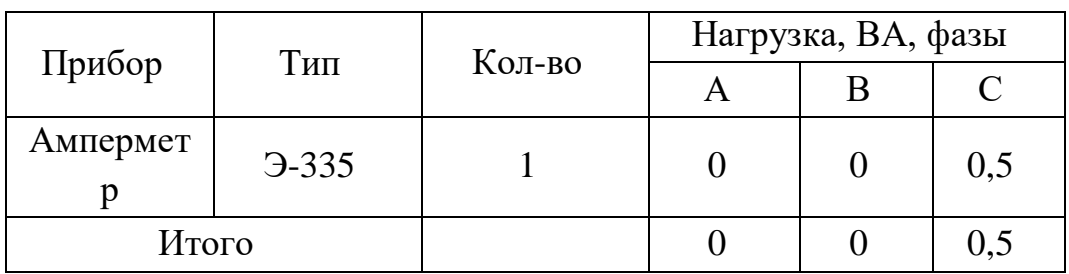

Таблица 23 - Нагрузка трансформаторов тока

Из таблицы видно, что наиболее загружен трансформатор тока фазы С. Общее сопротивление приборов:

$$
r_{\text{npu6}} = \frac{S_{\text{npu6}}}{I_2^2} = \frac{0.5 \text{ BA}}{25 \text{ A}^2} = 0.02 \text{ Om},
$$

где Sприб - суммарная мощность приборов, подключенных к трансформатору тока; I<sub>2</sub> - номинальный вторичный ток.

Допустимое значение сопротивления проводов:

$$
r_{\text{npos}} = z_{2 \text{ hom}} - r_{\text{npn6}} - r_{\text{koht}} = 0.4 - 0.02 - 0.1 = 0.28 \text{ Om},
$$

где z<sub>2 ном</sub> - номинальная нагрузка трансформатора тока в классе точности 0,5, равна 0,4 Ом;  $r_{\text{KOH}}$  - сопротивление контактов принимаем равным 0,1 Ом.

Для подстанций с высшим напряжением 110 кВ принимаем кабель с медными жилами, ориентировочная длина которого в ячейке КРУ 10 кВ  $l = 6$  м.

$$
q = \frac{\rho \cdot l_{\text{pacy}}}{r_{\text{ripob}}} = \frac{0.0175 \cdot 6}{0.28} = 0.4 \text{ mm}^2,
$$

где  $\rho$  - удельное сопротивление материала провода ( $\rho = 0.0175$ ).

По условию механической прочности принимаем контрольный кабель КРВГ с жилами сечением 2,5 мм<sup>2</sup>.

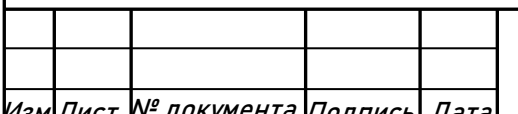

# $\ket{\mathcal{H}_{\mathcal{B} \mathcal{M}}$ Лист № документа Подпись $\ket{\mathcal{A}$ ата **ЮУDГУ-13.03.02.2020.084**

Для питания релейной защиты и измерительных приборов, имеющих катушку используются трансформаторы напряжения. Трансформаторы напряжения. напряжения устанавливаем на каждую секцию сборных шин главной понизительной подстанции. Принимаем к установке трансформатор типа НАМИТ-10-2 УХЛ2, с паспортными данными:  $U_{HOM} = 10$  кВ,  $S_{2HOM} = 200$  ВА, работающие в классе точности 0,5. К нему подключаются все измерительные приборы данной секции шин. Перечень необходимых приборов устанавливается согласно [8]. Подсчет вторичной нагрузки приведен в таблице 24 для секции с большим числом отходящих линий.

Таблица 24 - Нагрузка трансформаторов напряжения

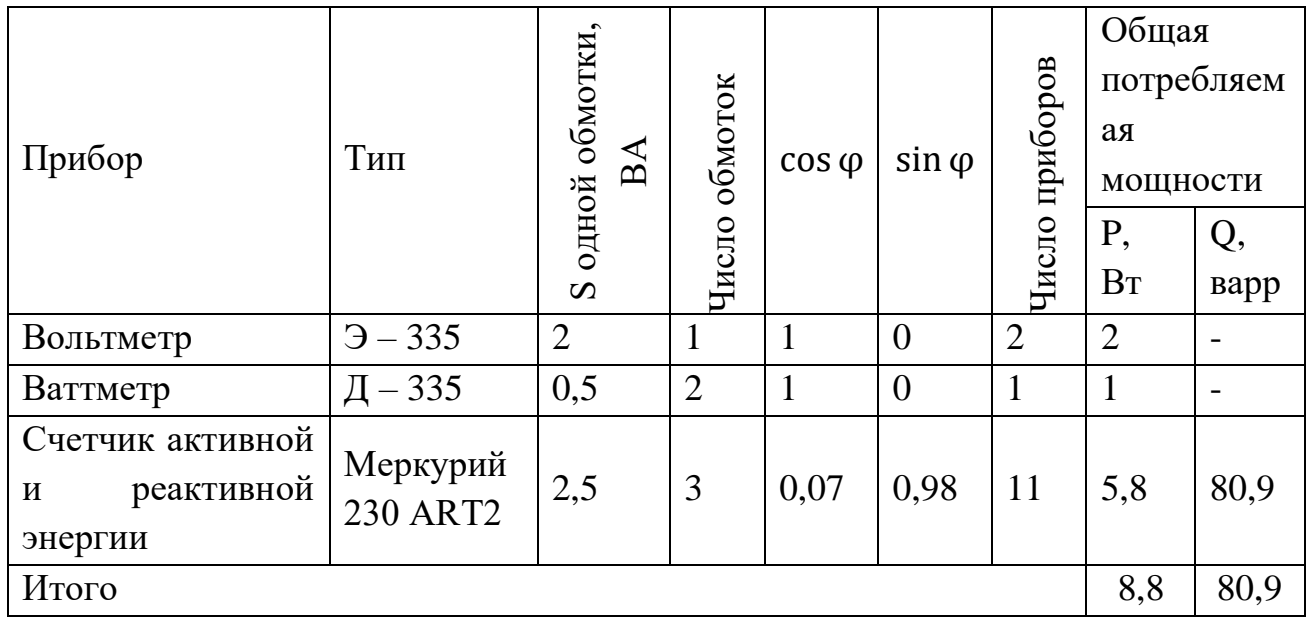

Вторичная нагрузка:

$$
S_{2\Sigma} = \sqrt{P^2 + Q^2} = \sqrt{8.8^2 + 80.9^2} = 81 \text{ BA}.
$$
 (7.2.11)

 $S2$ ном = 200 >  $S_{2\Sigma}$  = 81 т.е. трансформатор напряжения будет работать в заланном классе точности.

Для соединения трансформатора напряжения с приборами принимаем контрольный кабель КРВГ с сечением жил 2.5 мм<sup>2</sup>.

Трансформатор напряжения присоединяется к сборным шинам через типа ПКН  $001 - 10Y3$ **(предохранитель** предохранитель кварцевый ЛЛЯ трансформатора напряжения) и втычной разъединитель.

7.3 Выбор выключателей 10 кВ для схемы внутреннего электроснабжения и соответствующих трансформаторов тока

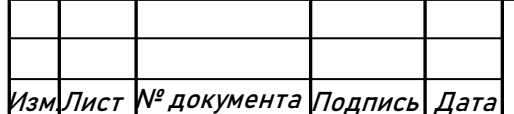

**HOYDFY-13.03.02.2020.084** 

Выбор выключателей напряжением 10 кВ схемы внутреннего электроснабжения, а также соответствующие трансформаторы тока приведены в таблице 25.

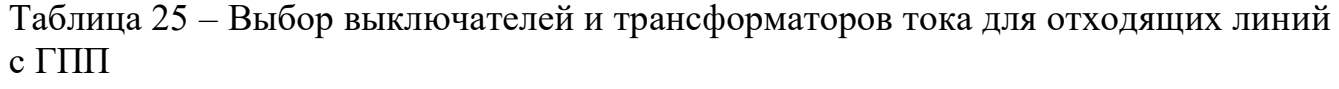

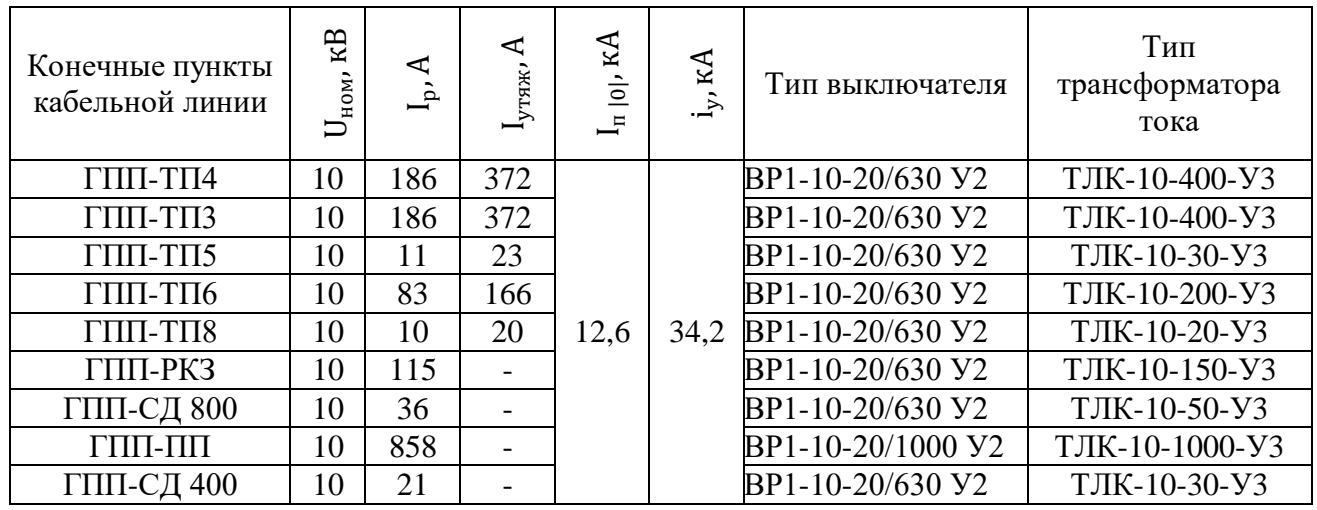

Для кабелей напряжением 10 кВ схемы внутреннего электроснабжения осуществляется проверка на термическую стойкость к токам КЗ.

Произведем проверку сечения кабеля на термическую стойкость к токам КЗ по выражению:

$$
F_{m\,c} = \frac{I_{\pi\,|0|} \cdot \sqrt{t_3}}{C} \,,\tag{7.14}
$$

где С=100 – коэффициент, зависящий от вида металла жил кабеля (для кабелей с алюминиевыми многопроволочными жилами).

Расчет всех характерных термических сечений кабелей сведен в таблицу 26.

Таблица 26 – Проверка кабелей на термическую стойкость

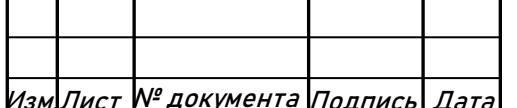

Изм.Лист № документа Подпись Дата ЮУрГУ-13.03.02.2020.084

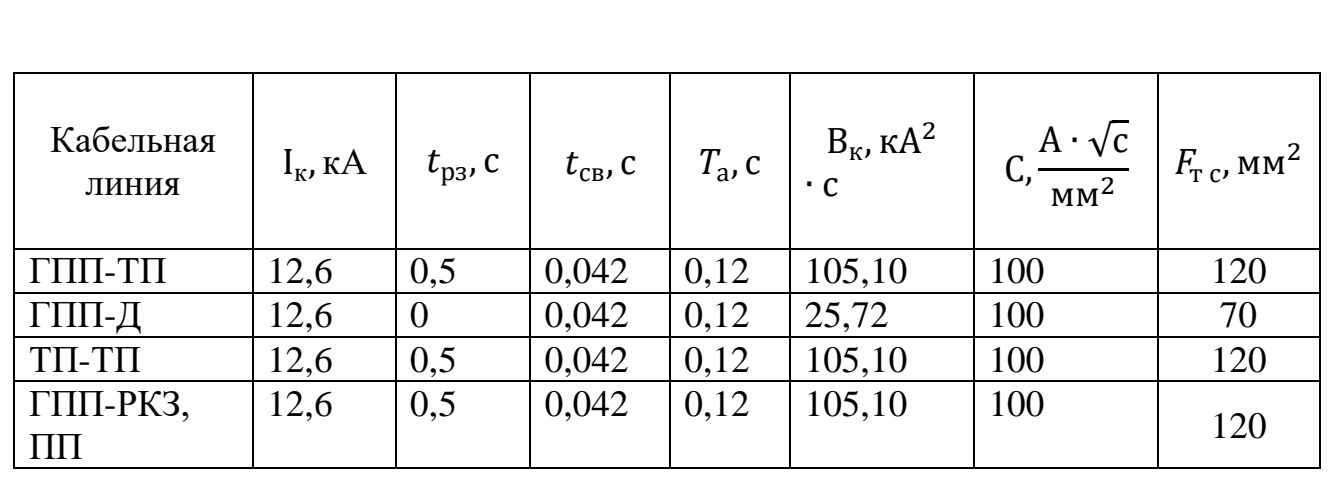

Если площадь сечения кабеля, выбранная по условиям нормального и утяжеленного режимов работы, оказывается меньше площади термически устойчивого сечения, то сечение кабеля увеличиваем до ближайшего меньшего стандартного сечения по отношению к  $F_m$  . Запишем сечения кабелей с учетом Fстанд, в таблицу 27.

Таблица 27 – Термически устойчивые сечения кабелей

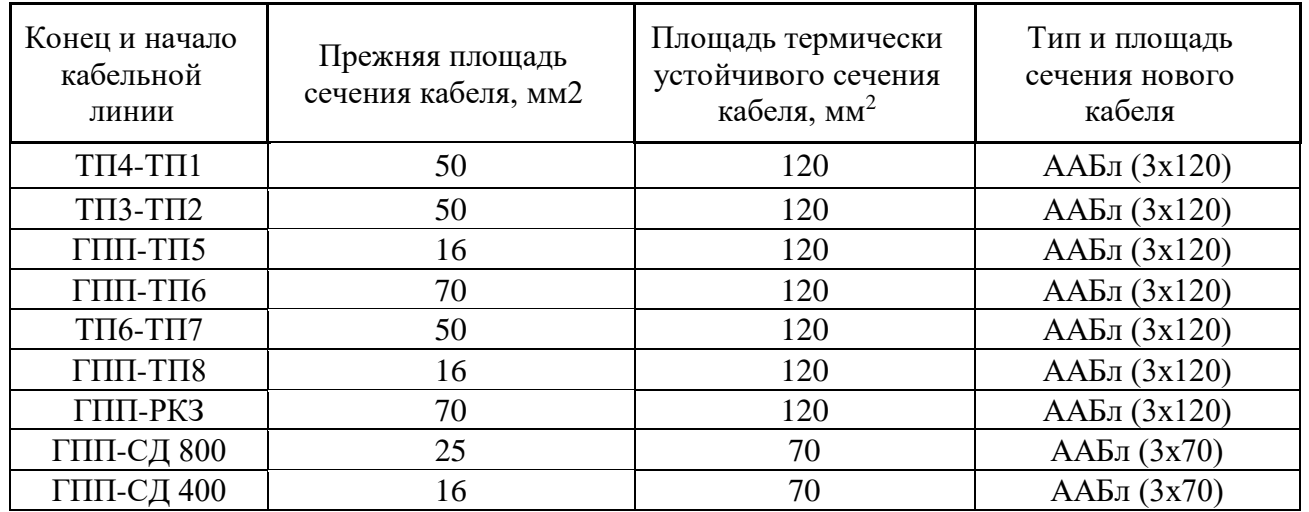

# **7.4 Выбор коммутационной аппаратуры на стороне высшего и низшего напряжений цеховых трансформаторных подстанции**

В цеховых ТП применяем комплектные трансформаторные подстанции: КТП – 250, КТП – 1600 и КТП – 2500. РУВН КТП комплектуются вакуумными выключателями типа ВР1-10-20/630 У2.

Поскольку ТП5 и ТП8 запитаны по радиальной схеме для этих ТП не выбираем вакуумные выключатели для РУВН.

Выбор выключателей, трансформаторов тока напряжением 10 кВ в РУВН КТП приведен в таблице 28.

Таблица 28 – Выбор выключателей и тр-ров тока в РУВН КТП

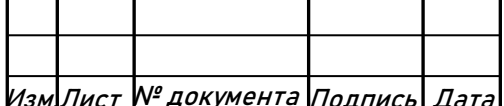

Изм.Лист № документа Подпись Дата ЮУрГУ-13.03.02.2020.084

Лист

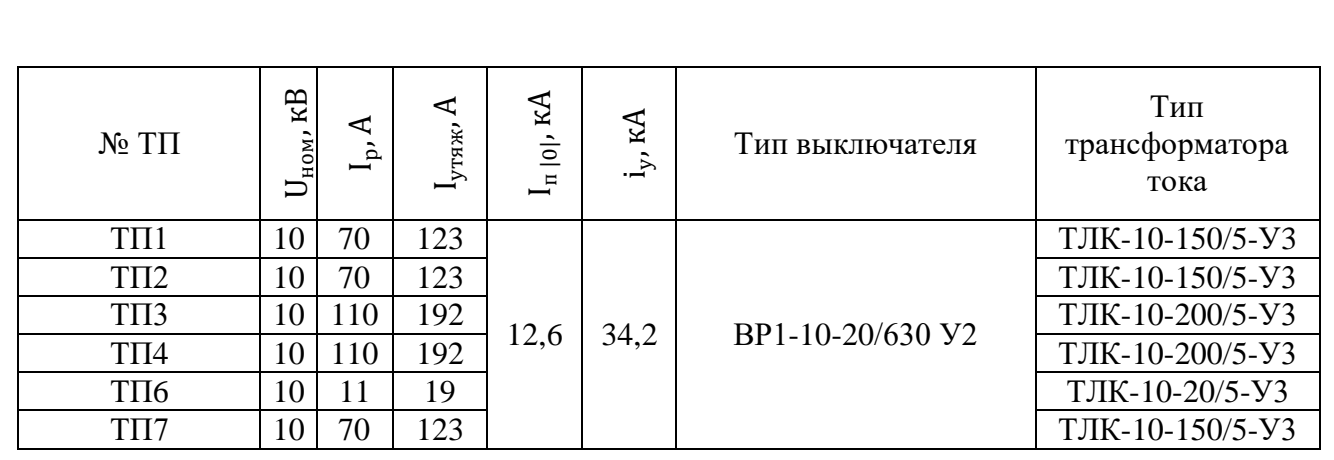

Выбор оборудования низковольтных распределительных пунктов (0,4 кВ) осуществляется по токам нагрузки в тяжёлом режиме. Результаты выбора сведем в таблицу 29.

Таблица 29 – Выбор автоматического выключателя и типа НРП

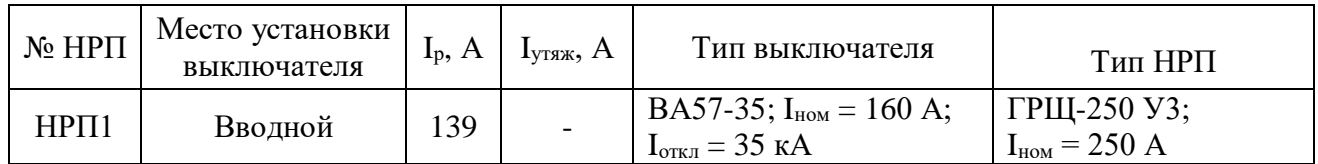

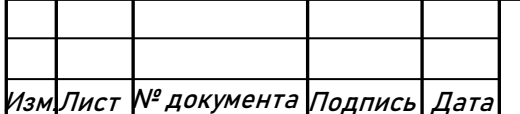

ЮУрГУ-13.03.02.2020.084

# 8. КОМПЕНСАЦИЯ РЕАКТИВНОЙ МОЩНОСТИ

# **8.1 Описание схемы электроснабжения**

Внутренне электроснабжение завода осуществляется на напряжении 10 кВ. На ГПП установлены два силовых трансформатора типа ТРДН – 40000/110 мощностью по 40 МВА каждый. Распределительное устройство напряжением 10 кВ ГПП имеет четыре секции сборных шин.

К секциям сборных шин РУ 10 кВ подключены синхронные двигатели, печи типа РКЗ, преобразователи и кабельные линии, питающие трансформаторы цеховых ТП. Схема СЭС для расчета компенсации реактивной мощности приведена на рисунке 12.

В таблице 30 приведены исходные данные для схемы электроснабжения. Здесь обозначено:  $S_{\tau_{\text{HOM}}}$  – номинальная мощность трансформатора i-ой ТП;  $Q_{1i}$  и  $\Delta Q_{\tau i}$ – реактивная нагрузка на трансформатор i-й ТП и потери реактивной мощности в нем; R<sub>тр i</sub> – активное сопротивление трансформатора i-й ТП, приведенное к напряжению 10 кВ;  $R_{\pi i}$  – активное сопротивление i-й кабельной линии.

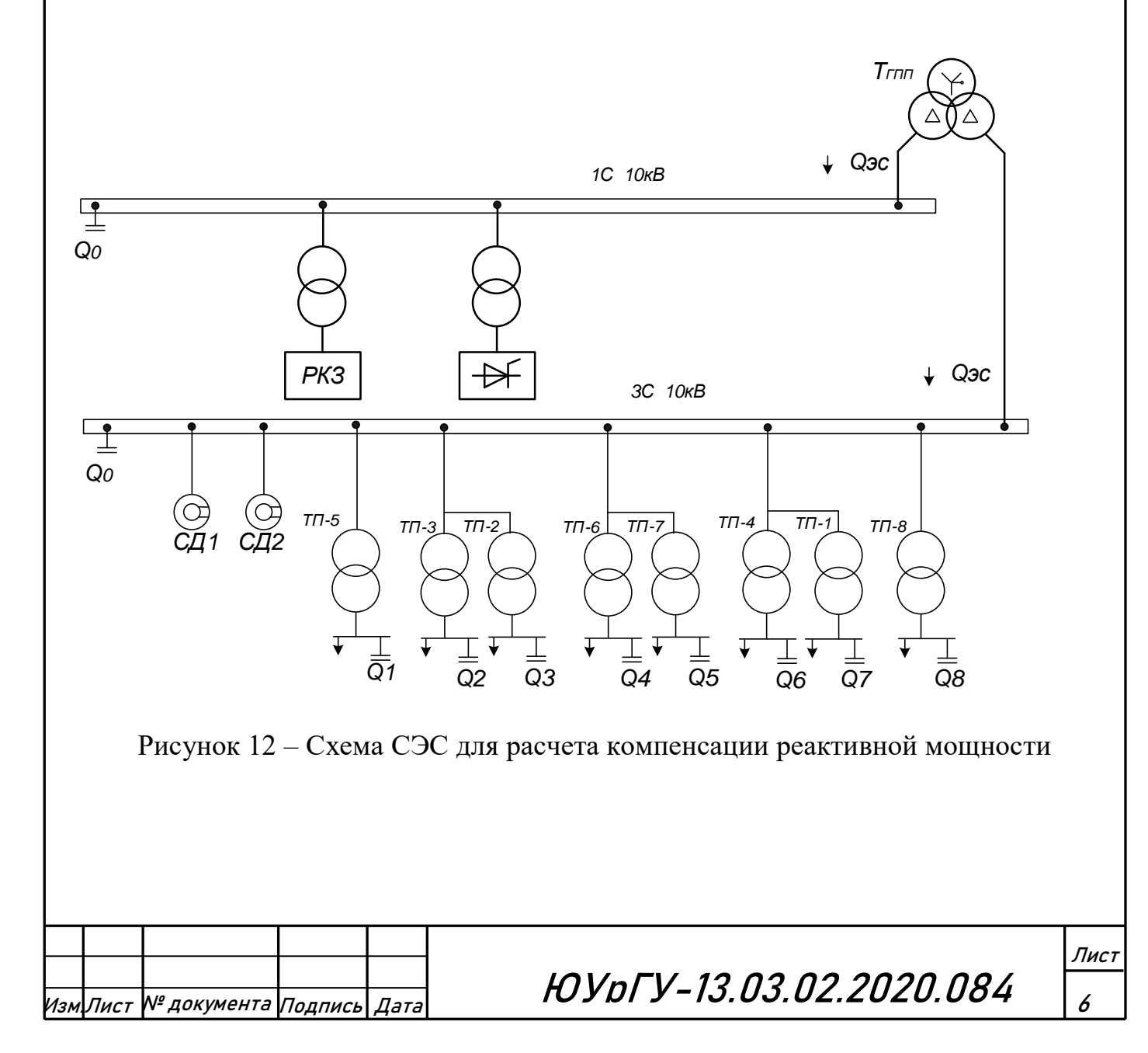

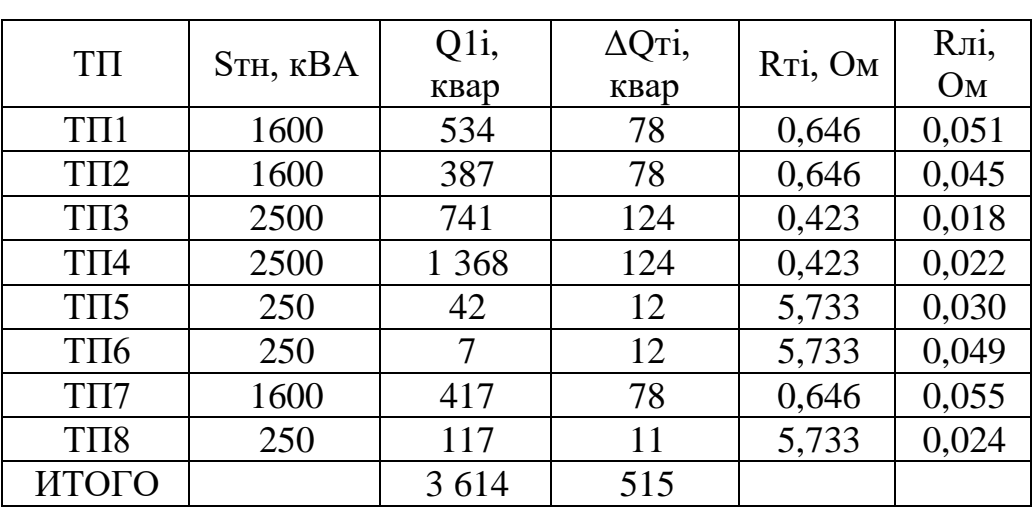

Таблица 30 – Исходные данные схемы электроснабжения

Активное сопротивление трансформатора определяется по формуле:

$$
R_{\rm T} = \frac{\Delta P_{\rm K3} \cdot U_{\rm HOM}^2}{S_{\rm HOM\,T}^2} \,, \tag{8.1}
$$

где  $\Delta P_{\text{\tiny KS}}$  – потери короткого замыкания трансформатора,  $S_{\text{HOM T}}$  – номинальная мощность трансформатора,  $U_{\text{HOM}}$  – номинальное напряжение трансформатора.

Активное сопротивление кабельной линии:

$$
R_{\scriptscriptstyle \pi} = \frac{R_0 \cdot L}{n_{\scriptscriptstyle \pi}},\tag{8.2}
$$

где  $R_0$  – удельное сопротивление линии, Ом/км,  $L$  – длина линии, км,  $n_\pi$  – число параллельных кабельных линий.

Данные о синхронных двигателях представлены в таблице 31, где обозначено:  $U_{\mu_{OM}}$  – номинальное напряжение двигателя;  $P_{\mu_{OM} c \partial i}$  и  $Q_{\mu_{OM} c \partial i}$  – номинальные активная и реактивная мощности СД;  $n_i$  – число оборотов СД;  $\bm{\mathcal{A}}_{\mathbf{1}i}$  и  $\bm{\mathcal{A}}_{\mathbf{2}i}$  параметры, характеризующие потери активной мощности в СД.

Таблица 31 – Справочные и исходные данные СД

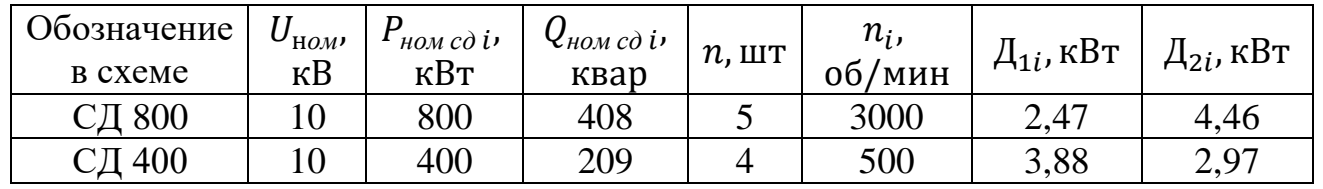

Синхронные двигатели имеют загрузку по активной мощности  $\beta_{\text{c},\text{q}} = 0.95$ .

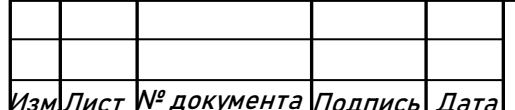

Изм.Лист № документа Подпись Дата ЮУрГУ-13.03.02.2020.084

Лист

Располагаемая реактивная мощность синхронного двигателя:

$$
Q_{c\mu\,m\,i} = \alpha_{m\,i} \cdot N_i \cdot S_{c\mu\,i} = \alpha_{m\,i} \cdot N_i \cdot \sqrt{P_{\text{HOM C}\mu\,i}^2 + Q_{\text{HOM C}\mu\,i}^2} \tag{8.3}
$$

$$
Q_{c_A M 800} = 0.55 \cdot 5 \cdot \sqrt{800^2 + 408^2} = 2470 \text{ kgap},
$$
  

$$
Q_{c_A M 400} = 0.55 \cdot 4 \cdot \sqrt{400^2 + 209^2} = 993 \text{ kmap},
$$

где  $\alpha_{M,i} = 0.55$  - коэффициент допустимой перегрузки СД по реактивной мощности, зависящий от  $\cos \varphi_{\text{HOM}} = 0.85$ .

#### 8.2 Определение удельной стоимости потерь активной мощности

$$
C_0 = \delta \cdot (\alpha \cdot K_M + \tau \cdot \beta), \tag{8.4}
$$

$$
C_0 = 1,11 \cdot (17024,28 \cdot 1 + 6691,6 \cdot 1,448) = 29652 \frac{pv\delta}{\kappa Br} \cdot z \cdot \partial
$$

где:  $\alpha = 1418,69 \cdot 12 = 17024,28 \text{ py}$ б/кВт $\cdot$ год – основная ставка тарифа;  $\beta =$ 1,448 руб/кВт $\cdot$ ч – стоимость одного кВт $\cdot$ ч электроэнергии;  $K_M = \frac{\Delta P_3}{\Delta P} \approx 1$ отношение потерь активной мощности предприятия  $\Delta P$ , в момент наибольшей активной нагрузки энергосистемы к максимальным потерям  $\Delta P_{\rm M}$  активной мощности предприятия, определяется на основании графиков нагрузок предприятия и энергосистемы;  $\delta$  – коэффициент учитывающий потери на передачу и трансформацию электрической энергии, равный 1,07-1,11 для сетей напряжением 6(10) кВ.

### 8.3 Определение затрат на генерацию РМ отдельными источниками

- для низковольтных БК (0,4 кВ):

$$
3_{2\kappa H} = E \cdot K_{H0\kappa} + C_0 \cdot \Delta P_{H0\kappa} \,, \tag{8.5}
$$

где Е - коэффициент амортизационных отчислений, для БК он равен 0,223;  $K_{\mu\sigma\kappa}$  – капиталовложения на 1 Мвар низковольтных БК,  $\Delta P_{\mu\sigma\kappa}$  – удельные потери активной мошности в НБК на генерацию одного Мвар, кВт/Мвар.

$$
3_{2\,\kappa\mu} = 0.223 \cdot 12000 \cdot 1.9 \cdot 67 \cdot 1.2 + 29652 \cdot 4 = 527394 \frac{py\delta}{Mag}
$$

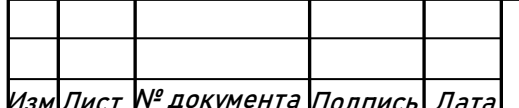

**HOYDFY-13.03.02.2020.084** 

- для высоковольтных БК (10 кВ):

$$
3_{\text{r KB}} = E \cdot K_{\text{KB}} + C_0 \cdot \Delta P_{\text{KB}} \tag{8.6}
$$

$$
3_{\text{r KB}} = 0,223 \cdot 6000 \cdot 1,9 \cdot 67 \cdot 1,2 + 29652 \cdot 2 = 263697 \frac{\text{py6}}{\text{Map}}.
$$

- для синхронных двигателей:

$$
3_{1 \mathrm{r} \mathrm{c} \mathrm{m}} = C_0 \cdot \frac{\mu_{1 \mathrm{i}}}{\mathrm{Q}_{\mathrm{HOM} \mathrm{c} \mathrm{m} \mathrm{i}}} \,, \tag{8.7}
$$

$$
3_{1 \text{ r c}, \text{r}} \text{ g_{00}} = 29652 \cdot \frac{2.47}{0.408} = 179511 \frac{\text{py6}}{\text{M}\text{Bap}}
$$

$$
3_{1 \text{ r c}, \text{q 400}} = 29652 \cdot \frac{3,88}{0,209} = 550477 \frac{\text{py6}}{\text{M}\text{Bap}}.
$$

$$
3_{2 \, r \, cA} = C_0 \cdot \frac{A_{2 \, i}}{N_i \cdot Q_{\text{HOM } cA \, i}} \,, \tag{8.8}
$$

$$
3_{2 \text{ r c}, \text{r}} \cdot 3_{2 \text{ r c}, \text{r}} = 29652 \cdot \frac{4,46}{5 \cdot 0,408^2} = 158891 \frac{\text{py6}}{\text{Map}}
$$
\n
$$
2,97 \qquad \qquad 20652 \qquad 2,97 \qquad \qquad 50488 \qquad \qquad 996
$$

$$
3_{2 \text{ r c}, \text{q 400}} = 29652 \cdot \frac{2,37}{4 \cdot 0,209^2} = 504032 \frac{\text{py}}{\text{M}\text{Bap}}.
$$

# **8.4 Определение эквивалентных активных сопротивлений**

- для радиальных линий:

$$
\circ \qquad R_1
$$

## Рисунок 13 - Схема замещения радиальной линии

Для ТП, питающихся по радиальной линии, расчет эквивалентных сопротивлений проводится следующим образом:

$$
R_{\rm 91} = R_1 = R_{\rm \pi 1} + R_{\rm \pi p 1} \tag{8.9}
$$

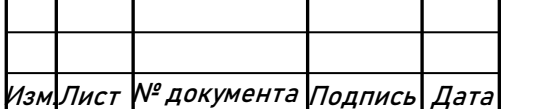

ЮУрГУ-13.03.02.2020.084

Лист

- для магистральных линий с двумя ответвлениями:

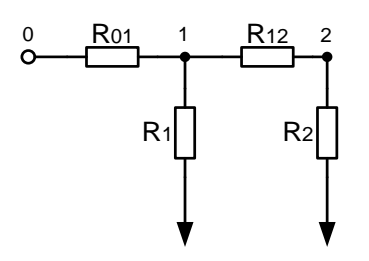

Рисунок 14 - Схема замещения магистральной линии с двумя ответвлениями Для ТП, питающихся по магистральной линии, сначала введем обозначения:

$$
R_{01} = R_{n1}; \quad R_1 = R_{\text{rpl}}; \quad R_{12} = R_{n2}; \quad R_2 = R_{\text{rpl}}
$$

Эквивалентная проводимость точки 1 схемы определяется по формуле:

$$
\frac{1}{R_{\text{rp1}}} = \frac{1}{R_1} + \frac{1}{R_{12} + R_2} \tag{8.10}
$$

С учетом полученного, эквивалентные сопротивления присоединений ТП определяются по формулам:

$$
R_{91} = \left(1 + \frac{R_{01}}{R_{\text{rp1}}}\right) \cdot R_1 \tag{8.11}
$$

$$
R_{32} = \left(1 + \frac{R_{01}}{R_{\text{rp1}}}\right) \cdot (R_{12} + R_2) \tag{8.12}
$$

- для магистральных линий с тремя ответвлениями:

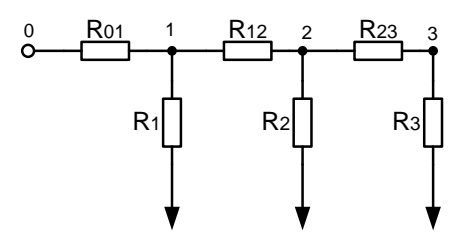

Рисунок 15 - Схема замещения магистральной линии с тремя ответвлениями

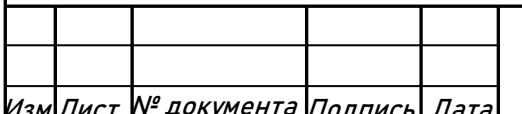

# Изм.Лист № документа Подпись Дата ЮУрГУ-13.03.02.2020.084

Для ТП, питающихся по магистральной линии, сначала введем обозначения:  $R_{01} = R_{\pi 1}$ ;  $R_1 = R_{\text{rp1}}$ ;  $R_{12} = R_{\pi 2}$ ;  $R_2 = R_{\text{rp2}}$ ;  $R_{23} = R_{\pi 3}$ ;  $R_3 = R_{\text{rp3}}$ Эквивалентная проводимость точки 2 и 1 схемы определяется по формуле:

$$
\frac{1}{R_{\text{rp2}}} = \frac{1}{R_2} + \frac{1}{R_{23} + R_3} \tag{8.13}
$$

$$
\frac{1}{R_{\text{rp1}}} = \frac{1}{R_1} + \frac{1}{R_{12} + R_{\text{rp2}}}
$$
(8.14)

С учетом полученного, эквивалентные сопротивления присоединений ТП определяются по формулам:

$$
R_{91} = \left(1 + \frac{R_{01}}{R_{\text{rpl}}}\right) \cdot R_1 \tag{8.15}
$$

$$
R_{32} = \left(1 + \frac{R_{01}}{R_{\text{rp1}}}\right) \cdot \left(1 + \frac{R_{12}}{R_{\text{rp2}}}\right) \cdot R_2 \tag{8.16}
$$

$$
R_{33} = \left(1 + \frac{R_{01}}{R_{\text{rp1}}}\right) \cdot \left(1 + \frac{R_{12}}{R_{\text{rp2}}}\right) \cdot \left(R_{23} + R_{3}\right) \tag{8.17}
$$

## 8.5 Определение реактивной мощности источников

$$
Q_{c\,i} = Q_{1i} + \Delta Q_{m\,i} + \frac{Z}{R_{3\,i}}\tag{8.18}
$$

где

$$
Z = \frac{3_{2\,\kappa\theta} - 3_{2\,\kappa\mu}}{2 \cdot a \cdot C_0} = \frac{263697 - 527394}{2 \cdot 10 \cdot 29652} = -0,445 \text{ } \text{Mean} \cdot \text{ } \text{O}_M \tag{8.19}
$$

$$
a = \frac{1000}{U_{\text{HOM}}^2} = 10 \text{ kB}^{-2}
$$
 (8.20)

Результаты расчетов эквивалентных сопротивлений и мощностей низковольтных БК сводим в таблицу 32.

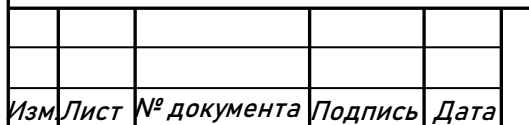

**HOYDFY-13.03.02.2020.084** 

| Место<br>установ | $R_{2i}$ , OM | $Q_{ci}$ , M <sub>Bap</sub> |            | $Q_{\text{ki}}$ , квар | $ Q_{ki}+Q_{ci},$ | Тип принятой        | Q <sub>cri</sub> |
|------------------|---------------|-----------------------------|------------|------------------------|-------------------|---------------------|------------------|
|                  |               | Расчет-                     | Приня-     |                        | квар              | стандартной БК      | квар             |
| ки БК            |               | Hoe                         | <b>TOC</b> |                        |                   |                     |                  |
| $T\Pi1$          | 0,734         | 0,006                       | 0,006      | 493                    | 499               | KPM-0,4-525-52,5 V3 | 525              |
| $T\Pi2$          | 0,720         | $-0,153$                    | 0,000      | 692                    | 692               | KPM-0,4-675-67,5 V3 | 675              |
| $T\Pi3$          | 0,441         | $-0,143$                    | 0,000      | 578                    | 578               | KPM-0,4-600-60 V3   | 600              |
| $T\Pi4$          | 0,446         | 0,495                       | 0,495      | 120                    | 615               | KPM-0,4-600-60 У4   | 600              |
| T <sub>II5</sub> | 5,763         | $-0,023$                    | 0,000      | 167                    | 167               | KPM-0,4-180-15 V3   | 180              |
| $T\Pi 6$         | 5,782         | $-0.058$                    | 0,000      | 121                    | 121               | KPM-0,4-125-7,5 V3  | 125              |
| $T\Pi7$          | 0,707         | $-0,134$                    | 0,000      | 817                    | 817               | KPM-0,4-825-82,5 V3 | 825              |
| T <sub>II8</sub> | 5,757         | 0,050                       | 0,050      | 16                     | 66                | KPM-0,4-64,8-7,2 V3 | 64,8             |
| ИТОГО            |               |                             | 0,551      | 3005                   | 3556              |                     | 3595             |

Таблица 32 - Расчет эквивалентных сопротивлений и мощностей НБК

Определим реактивную мощность, генерируемую синхронными двигателями:

$$
Q_{cA} = \frac{3_{r \text{ KB}} - 3_{1 r \text{ cA}}}{2 \cdot a \cdot C_0 \cdot R_{3 cA}},
$$
\n(8.21)

где  $R_{\text{3 c}, \text{A}}$  – эквивалентное сопротивление СД. Эквивалентное сопротивление СД:

$$
R_{\text{3 c}, \alpha} = \frac{R_{\pi \text{ c}, 1}}{n} + \frac{3_{2 \text{ r c}, \alpha}}{a \cdot C_0} \tag{8.22}
$$

$$
R_{\text{9 c}, \text{r}} = \frac{0.443 \cdot 0.25}{5} + \frac{158891}{10 \cdot 29652} = 0.56
$$

 $Q_{c,A\,800} = \frac{263697 - 179511}{2 \cdot 10 \cdot 29652 \cdot 0.56} = 0.254$  MBap  $Q_{c,A,M} = 2.47$  MBap.

$$
R_{\text{3 c}, \text{r}, 400} = \frac{0.443 \cdot 0.09}{4} + \frac{504032}{10 \cdot 29652} = 1.71
$$

$$
Q_{\text{c},400} = \frac{263697 - 550477}{2 \cdot 10 \cdot 29652 \cdot 1,71} = -0.283 \text{ Mwap}
$$

Синхронные двигатели мощностью 400кВт использовать для компенсации реактивной мощности не будем.

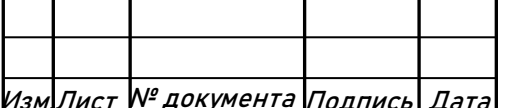

**HOYDFY-13.03.02.2020.084** 

### **8.6 Определение мощности высоковольтной БК**

Производится из условия баланса реактивных мощностей на секциях 10 кВ ГПП:

-для 1,2 С10кВ:

$$
Q_0 = \frac{\Delta Q_{\text{T TIII}}}{4} + \frac{Q_{\text{III}}}{2} + \frac{Q_{\text{pK3}}}{2} - \frac{Q_{\text{3c 1}}}{4} \,. \tag{8.23}
$$

-для 3,4 С10кВ:

$$
Q_0 = \sum_{1}^{8} (Q_{1i} + \Delta Q_{\text{r}i}) + \frac{\Delta Q_{\text{r}}}{4} + Q_{\text{ki}} - \sum_{1}^{8} Q_{\text{c}i} - \left(\frac{Q_{\text{c}}^2 \times 800}{5}\right) \cdot 2 - Q_{\text{sc}1} / 4 \quad (8.24)
$$

где  $Q_{\rm 3c\,1}$  – экономически целесообразная реактивная мощность передаваемая энергосистемой заводу, она определяется как минимальная величина из двух:

$$
Q'_{\text{3c}} = \alpha_1 \cdot P_{\text{p}} \quad \text{or} \quad Q''_{\text{3c}} = Q_{\text{p}} - \frac{0.7}{K_{\text{HP}}} \cdot Q_{\text{c,q} \, \text{m}} \,, \tag{8.25-8.26}
$$

где  $\alpha_1$  – расчетный коэффициент равный 0,31;  $P_p$  и  $Q_p$  – расчетные активная и реактивная нагрузки всего завода;  $K_{\text{HD}}$  – коэффициент несовпадения реактивной мощности равный 0,9;  $Q_{c}$  – располагаемая мощность всех синхронных двигателей завода.[3]

Расчетная реактивная нагрузки всего завода:

$$
Q_{\rm p} = 2 \cdot (\sum_{1}^{8} (Q_{1i} + \Delta Q_{\rm r}i)) + \Delta Q_{\rm r, rnn} + Q_{\rm px3} + Q_{\rm nn}
$$
(8.27)  
\n
$$
Q_{\rm p} = 2 \cdot (3614 + 515) + 3392 + 19685 = 31335 \text{ kBap}
$$
  
\n
$$
Q'_{\rm 3c} = 0.5 \cdot 43942 = 21971 \text{ kBap},
$$
  
\n
$$
Q''_{\rm 3c} = 31335 - \frac{0.7}{0.9} \cdot 2470 = 29414 \text{ kBap}.
$$

Экономически целесообразная реактивная мощность, потребляемая заводом от энергосистемы в режиме максимальных нагрузок энергосистемы:  $Q'_{\text{ac}} =$ 21971 квар.

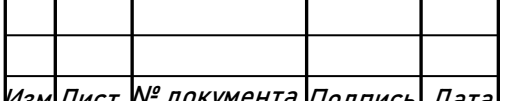

 $\ket{\mathcal{H}_{\mathcal{B} \mathcal{M}}$ Лист № документа Подпись $\ket{\mathcal{A}$ ата **ЮУDГУ-13.03.02.2020.084**
Найдем реактивные мощности на секциях: -для 1, 2С 10кВ:

$$
Q_0 = \frac{3392}{4} + \frac{17869}{2} + \frac{1816}{2} - \frac{21971}{4} = 5198
$$
 *κ*вар.

Установим на 1, 2С 10кВ по ФКУ-10-6000 УЗ. -для 3, 4С 10кВ:

 $Q_0 = 3614 + 515 + \frac{3392}{4} + 3556 - 3595 - \frac{254}{5} \cdot 2 - \frac{21971}{4} = -656$  квар.

В силу того, что отношение абсолютного значения  $Q_0$  к расчетной реактивной мощности составляет только 2%, что в пределах допустимой погрешности в инженерных расчетах.

Определение расчетного коэффициента реактивной мощности *tg* на вводе ГПП (без учета мощности Q<sub>3c1</sub>, поступающей из энергосистемы):

$$
tg\varphi_{p} = \frac{Q_{p} + 2 \cdot (\sum_{1}^{8} Q_{\kappa i}) - (2 \cdot (\sum_{1}^{8} Q_{\sigma\pi\pi i} + \sum_{1}^{4} Q_{\sigma\pi\pi i}) + \sum_{1}^{5} Q_{\sigma\pi i})}{P_{p}} = \frac{31335 + 2 \cdot 3556 - (2 \cdot 3595 + 2 \cdot 6000 + 254)}{43942} = 0,43
$$
(8.28)

Определим резерв реактивной мощности:

$$
Q_{\text{pes\%}} = \frac{\sum_{1}^{5} (Q_{c_{\text{A}} \text{M} i} - Q_{c_{\text{A}} i})}{Q_{\text{p}}} \cdot 100\% = \frac{2470 - 254}{31335} \cdot 100\% = 7,1\% \tag{8.29}
$$

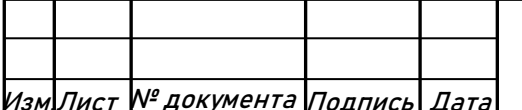

**HOYDFY-13.03.02.2020.084** 

Лист  $\overline{7}$ 

## 9. РАСЧЕТ ПОКАЗАТЕЛЕЙ КАЧЕСТВА ЭЛЕКТРОЭНЕРГИИ

В цехе №4 установлены преобразователи частоты, которые оказывают влияние на качество электроэнергии.

Рассчитаем коэффициенты гармонических составляющих на шинах 10 кВ 3 и 4 с. ш. и коэффициент несинусоидальности.

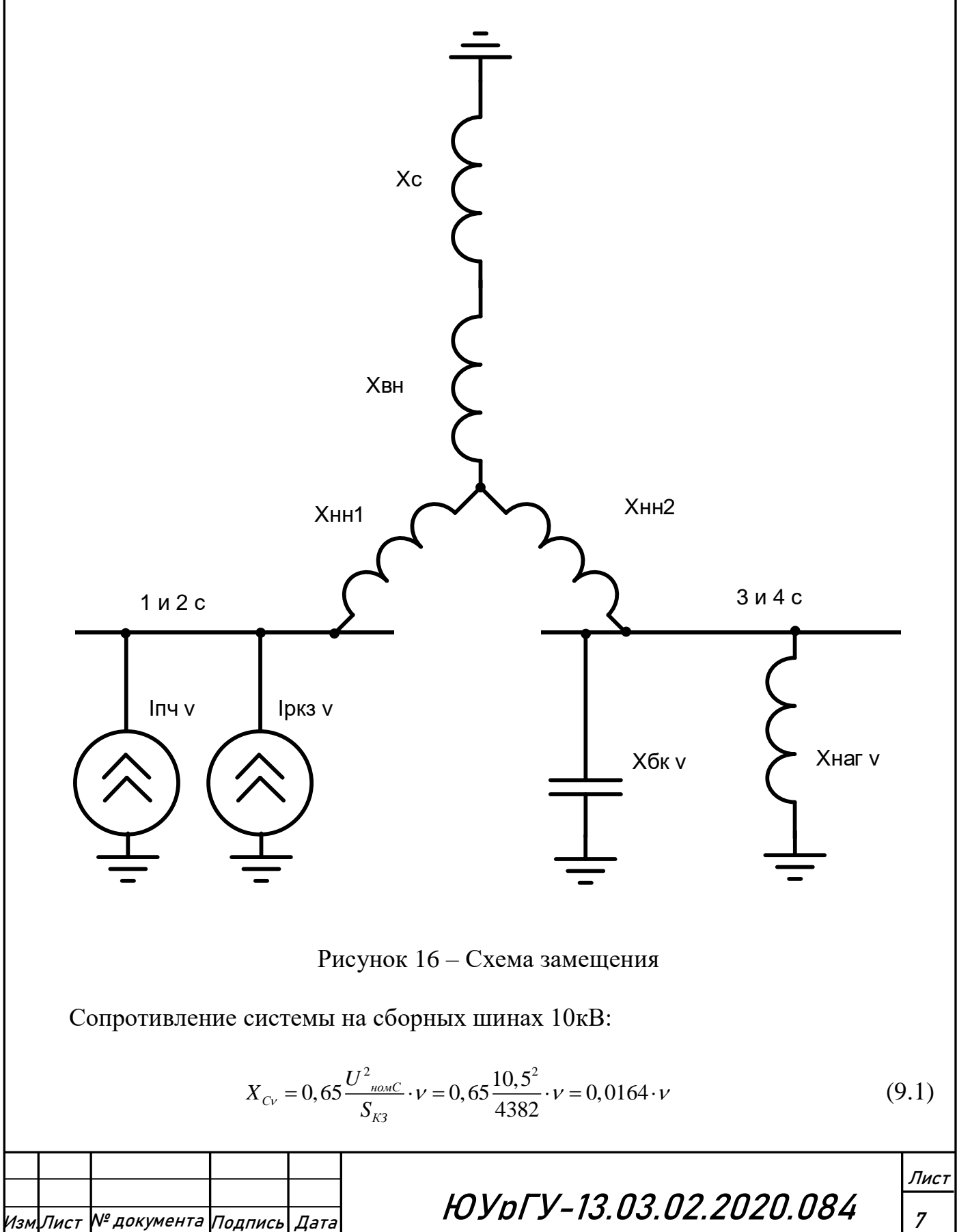

Полная мощность преобразователей:

$$
S_{\text{H}^{\text{H} \text{ K} \text{ B}}} = \sqrt{\sum S_{p}^{2}} = \sqrt{19512^{2}} = 19512BA
$$
\n(9.2)

Токи гармоник преобразователя:

$$
I_{\nu\Pi q} = \frac{I_1}{\nu} = \frac{S_{\text{H}q\text{-SRB}}}{\sqrt{3} \cdot 10, 5 \cdot \nu} = \frac{19512}{\sqrt{3} \cdot 10, 5 \cdot \nu} = 1072,9/\nu
$$
\n(9.3)

Токи гармоник печи РКЗ:

$$
I_{\nu\pi\gamma} = \frac{1,25 \cdot S_{\pi\pi\text{ HOM}}}{\sqrt{3} \cdot 10,5 \cdot \nu^2} = \frac{1,25 \cdot 2500}{\sqrt{3} \cdot 10,5 \cdot \nu^2} = 171,8/\nu^2
$$
 (9.4)

Сопротивление нагрузки:

$$
X_{HAT1v} = \frac{34 \cdot \nu}{S_{TT2} \cdot 2 + S_{AB} \cdot \Sigma} = \frac{34 \cdot \nu}{(10,170 + 2,400)} = 2,7 \cdot \nu
$$
\n(9.5)

Сопротивление батареи конденсаторов:

$$
X_{EKv} = \frac{U_{\text{nonBEK}}^2}{Q_{\text{nonBEK}}}\cdot\frac{1}{v} = \frac{(10,5\cdot10^3)^2}{6000\cdot10^3}\cdot\frac{1}{v} = 18,375/v
$$
(9.6)

Сопротивление трансформатора:

$$
X_{T_{\text{BBV}}} = \frac{U_{\kappa} \cdot U_{\text{non.}T}^2}{100\% \cdot S_{\text{non.}T}} \cdot \left(1 - \frac{K_p}{4}\right) \cdot \nu = \frac{10,5 \cdot 10,5^2}{100 \cdot 40} \cdot \left(1 - \frac{3,5}{4}\right) \cdot \nu = 0,036 \cdot \nu
$$
  

$$
X_{T_{\text{BBV}}} = \frac{U_{\kappa} \cdot U_{\text{non.}C}^2 \cdot K_p}{100\% \cdot S_{\text{non.}T} \cdot 2} \cdot \nu = \frac{10,5 \cdot 10,5^2 \cdot 3,5}{100 \cdot 40 \cdot 2} \cdot \nu = 0,578 \cdot \nu
$$
 (9.7-9.8)

Найдем эквивалентное сопротивление схемы:

$$
X_{\partial 1\nu} = X_{T_{\text{BHV}}} + X_{\text{Cv}} = 0,0164 + 0,036 = 0,0524 \cdot \nu \tag{9.9}
$$

$$
X_{22\nu} = \frac{X_{HAT\nu} \cdot (-X_{BK\nu})}{X_{HAT\nu} - X_{BK\nu}}
$$
(9.10)

$$
X_{33v} = X_{T_{HHV}} + X_{32v}
$$
 (9.11)

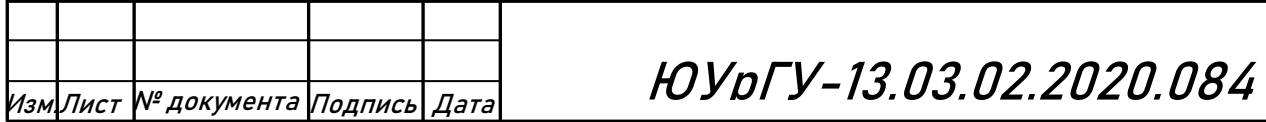

$$
X_{34\nu} = \left(\frac{1}{X_{31\nu}} + \frac{1}{X_{33\nu}}\right)^{-1}
$$
 (9.12)

$$
X_{.35\nu} = X_{T_{HH\nu}} + X_{.34\nu} \tag{9.13}
$$

После преобразований получили схему вида:

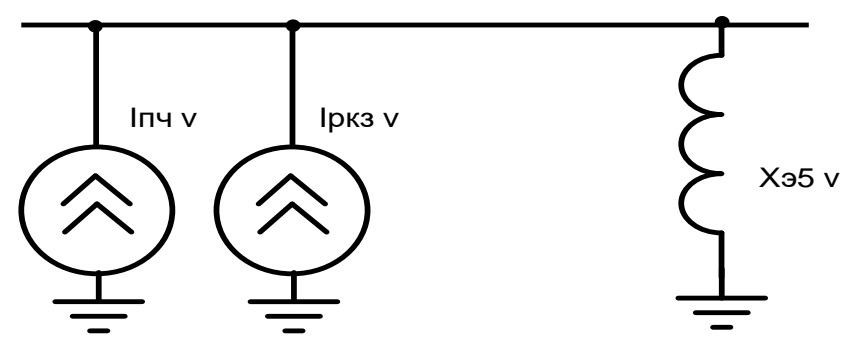

Рисунок 17 - Упрощенная схема замещения

Сведём результаты расчётов в таблицу 33.

Таблица 33 - Результаты расчета коэффициента искажения синусоидальности напряжения на 1,2 с

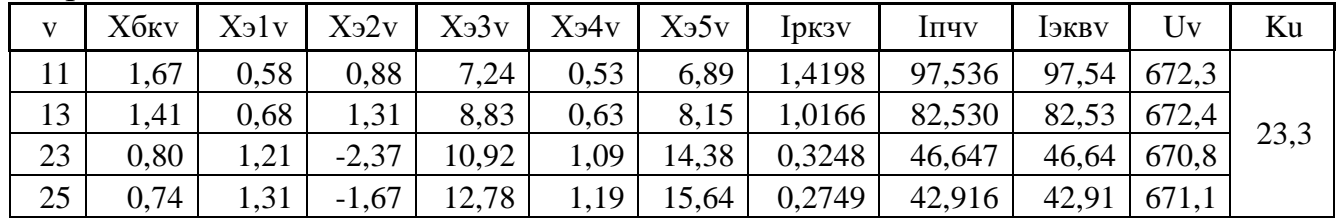

Напряжения высших гармоник на сборных шинах:

$$
Uv = I \text{skav} \cdot X_{\text{skab}} \tag{9.14}
$$

Коэффициент искажения синусоидальности напряжения на 1,2 с

$$
K_{U} = \frac{\sqrt{\sum_{\nu=2}^{n} U_{\nu}^{2}}}{U_{\pi}} \cdot \sqrt{3} \cdot 100\% = \frac{\sqrt{((672,3)^{2} + (672,4)^{2} + (670,8)^{2} + (671,1)^{2})}}{10000} \cdot \sqrt{3} \cdot 100\%
$$
  

$$
K_{U} = 23,3\% \ge K_{U,2001}
$$
  

$$
K_{U,2001} = 5 - 8\%
$$

Ки на 3,4 секции 10кВ превышает нормированное значение. Для снижения Ки до нормы на 3,4 секции установим ФКУ-10-6000 УЗ на 1, 2С 10кВ.

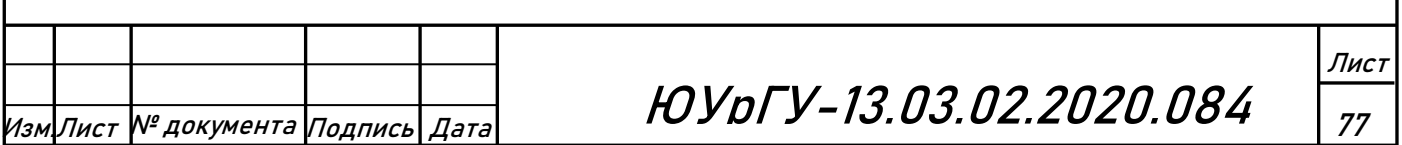

## **10.** РАСЧЁТ ЗАЩИТЫ СИЛОВОГО ТРАНСФОРМАТОРА ТРДН-40000/110

Согласно ПУЭ для трансформаторов общего назначения должны быть

предусмотрены устройства релейной защиты от следующих видов повреждений и ненормальных режимов работы:

- многофазных замыканий в обмотках и на выводах,

- межвитковых замыканий на землю,

- токов в обмотках, обусловленных перегрузкой,

- понижения уровня масла.

Соответственно устанавливаем следующие виды защит:

- продольная дифференциальная защита от различных видов короткого замыкания,

- МТЗ без выдержки времени как резервная от внешних многофазных коротких замыканий,

- защита от перегруза,

- газовая защита.

#### **10.1 Продольная дифференциальная защита**

Согласно ПУЭ на двухтрансформаторных подстанциях при мощности

трансформатора 4 МВА и более устанавливается дифференциальная защита без выдержки времени.

Защита выполняется с помощью дифференциального реле.

Таблица 34 – Расчет токов для выбора ТТ

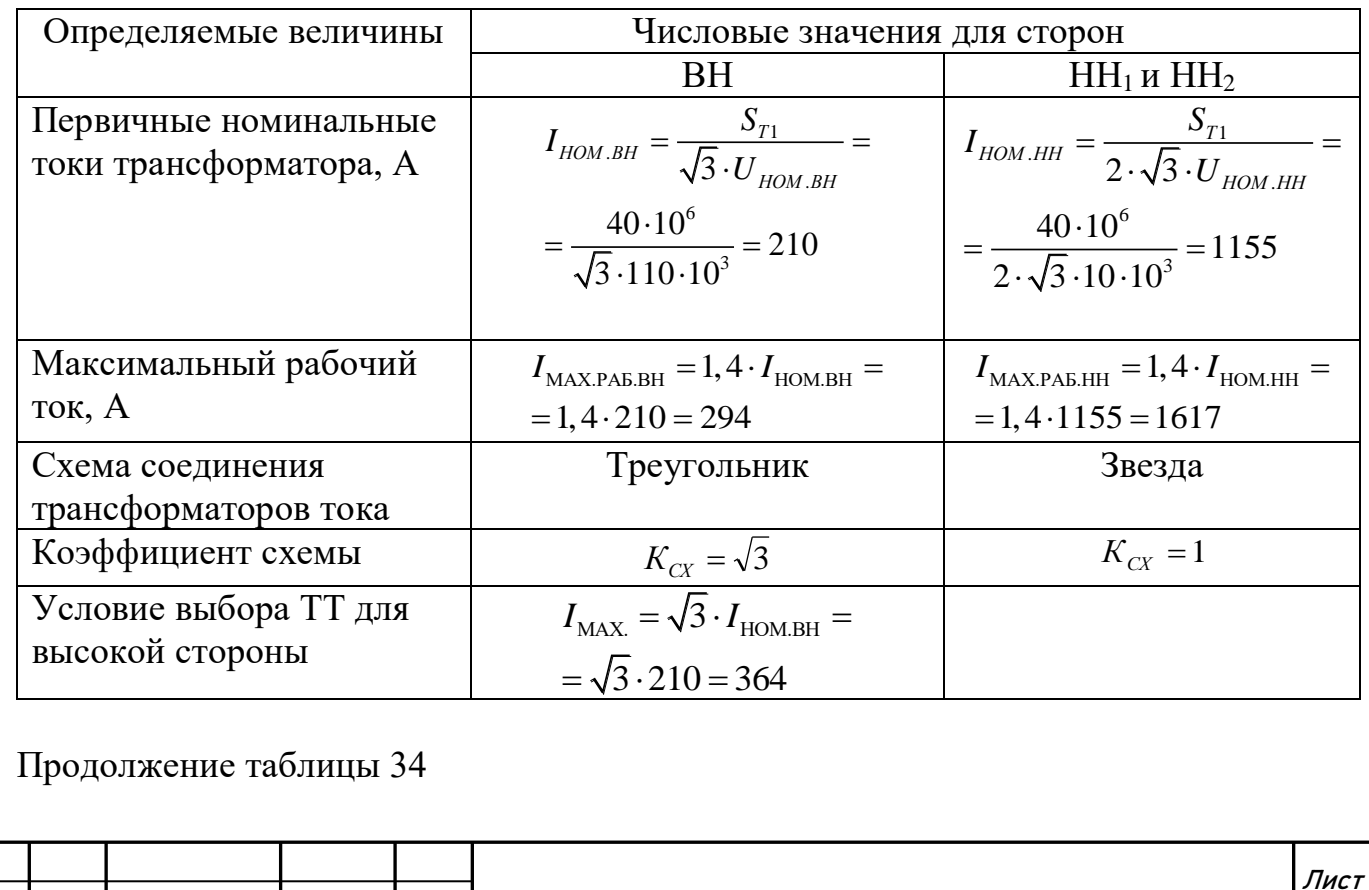

 $\frac{1}{N^2$ документа Подпись Дата $\ket{M}$  В $\ket{D}$ рГУ–13.03.02.2020.084

7

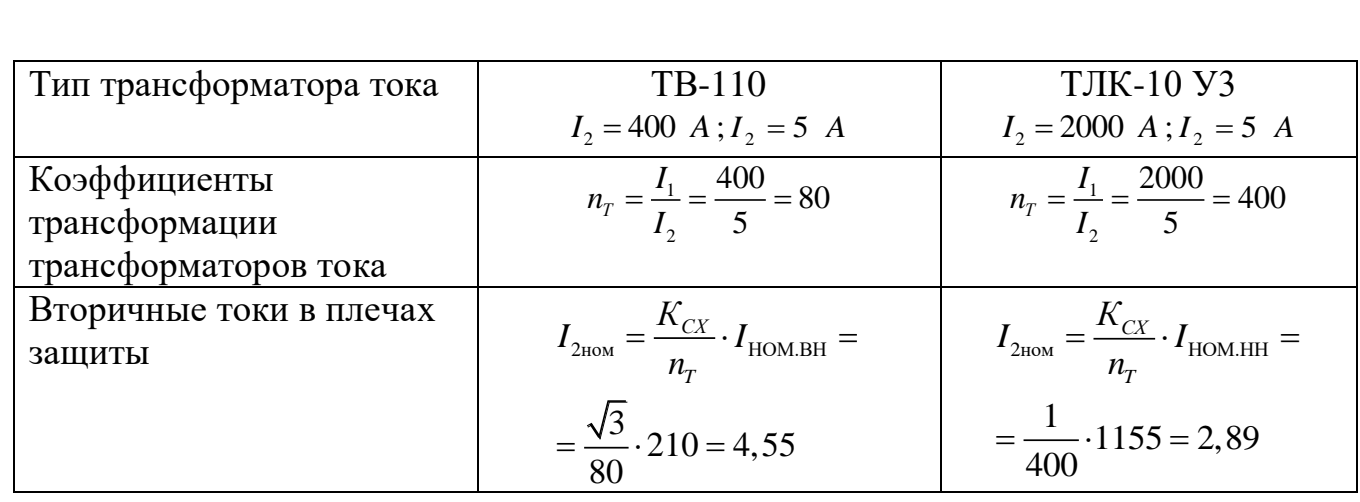

За основную принимается сторона, у которой наибольшее значение вторичного тока.

За основную принимаем сторону высокого напряжения.

2 Ток срабатывания защиты предварительно определяется:

- по условию отстройки от тока небаланса, вызванного погрешностями трансформаторов тока  $I'_{\text{H}S}$  и регулированием напряжения под нагрузкой (РПН)  $I_{\scriptscriptstyle\rm HE}^{\scriptscriptstyle\rm II}$ . При этом все токи приводятся к ступени напряжения основной стороны.

Двух фазный и трехфазный ток КЗ приведенный к напряжению основной стороны:

$$
I_{K3}^{(3)BH} = \frac{S_{K3}}{\sqrt{3} \cdot U_{BH}} = \frac{229 \cdot 10^6}{\sqrt{3} \cdot 110 \cdot 10^3} = 1202 \ A;
$$
 (10.1)

$$
I_{K3}^{(2)BH} = \frac{S_{K3}}{2 \cdot U_{BH}} = \frac{229 \cdot 10^6}{2 \cdot 110 \cdot 10^3} = 1041 \ A,
$$
 (10.2)

где: S<sub>кз</sub> - мощность короткого замыкания в точке К<sub>3</sub>, берем из пункта 6. Ток небаланса, вызванный погрешностями трансформаторов тока:

$$
I'_{HB} = K_{OJH} \cdot K_A \cdot \varepsilon \cdot I_{K3}^{(3)BH} = 1 \cdot 1 \cdot 0, 1 \cdot 1202 = 120, 2A,
$$
 (10.3)

где:  $K_{OJH}$ - коэффициент однотипности трансформаторов тока,  $K_{OJH} = 1$ ;  $K_A$ коэффициент апериодической составляющей для дифференциального реле,  $K<sub>4</sub> = 1$ ;  $\varepsilon$  - допустимая погрешность трансформатора тока,  $\varepsilon = 0.1$ .

Ток небаланса, вызванный регулированием напряжения под нагрузкой (РПН):

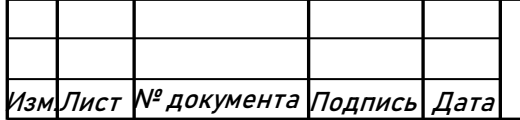

## HOYDFY-13.03.02.2020.084

Лист  $\overline{7}$ 

$$
I''_{HB} = (0,1 \cdot K_{OJH} + \Delta N_{pec}) I_{K3}^{(3)BH}
$$
 (10.4)

где: *К<sub>одн</sub>* - коэффициент однотипности трансформаторов тока,  $K_{o,qH} = 1$ ; ΔN<sub>PET</sub> - пределы регулирования напряжения ступени стороны ВН.

$$
\Delta N_{\text{PET}} = \frac{16}{100} = 0,16\tag{10.5}
$$

где: 16 – пределы регулирования ∆U, %.

$$
I_{HB}'' = (0,1 \cdot 1 + 0,16) \cdot 1202 = 192,4
$$
 A

Предварительное значение тока срабатывания защиты по условию отстройки от токов небаланса:

$$
I_{CP,3} = K_{OTC} \cdot (I'_{HB} + I''_{HB}) = 1,2 \cdot (120,2 + 192,4) = 375 \text{ A},\tag{10.6}
$$

где: *КОТС* - коэффициент отстройки, *<sup>К</sup>ОТС* 1,2.

─ по условию отстройки от броска тока намагничивания:

$$
I_{CP.3} = K_{\text{OTC}} \cdot I_{\text{HOM}}^{\text{BH}} = 1,3 \cdot 210 = 273 \,\text{A},\tag{10.7}
$$

где: 1,3 *КОТС* - коэффициент отстройки от броска тока намагничивания при включении силового трансформатора.

Из двух токов срабатывания выбираем наибольший, то есть I<sub>CP.3</sub> = 375 A. Производится предварительная проверка чувствительности защиты с целью выяснения в первом приближении возможности использования реле РНТ-565. Для двухобмоточных трансформаторов и для ориентировочных расчетов защиты трехобмоточных трансформаторов и автотрансформаторов коэффициент чувствительности может быть определен по выражению:

$$
K_{q} = \frac{I_{\kappa,\min}^{(m)} \cdot K_{cxN}^{(m)}}{I_{c3} \cdot K_{cxN}^{(3)}}
$$
(10.8)

где  $I_{K\, {\rm m}}^{(m)}$  $I_{K\,{\rm min}}^{\,(m)}$  – минимально значение тока короткого замыкания вида m (m = 3 – трехфазное КЗ; m = 2 – двухфазное КЗ; m = 1 – однофазное замыкание) в защищаемой зоне;  $K_{\text{cav}}^{(3)}$  - коэффициент схемы, определяемый видом повреждения m, схемой соединения трансформаторов тока защиты на рассматриваемой стороне N и схемой соединения обмоток защищаемого трансформатора.

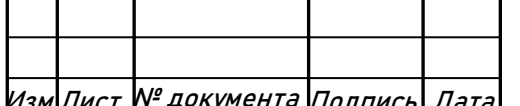

 $\overline{\mathcal{H}_{\text{2M/Incr}}$  № документа Подпись Дата **ЮУрГУ-13.03.02.2020.084** 

Таблица 35 – Значения коэффициента схемы

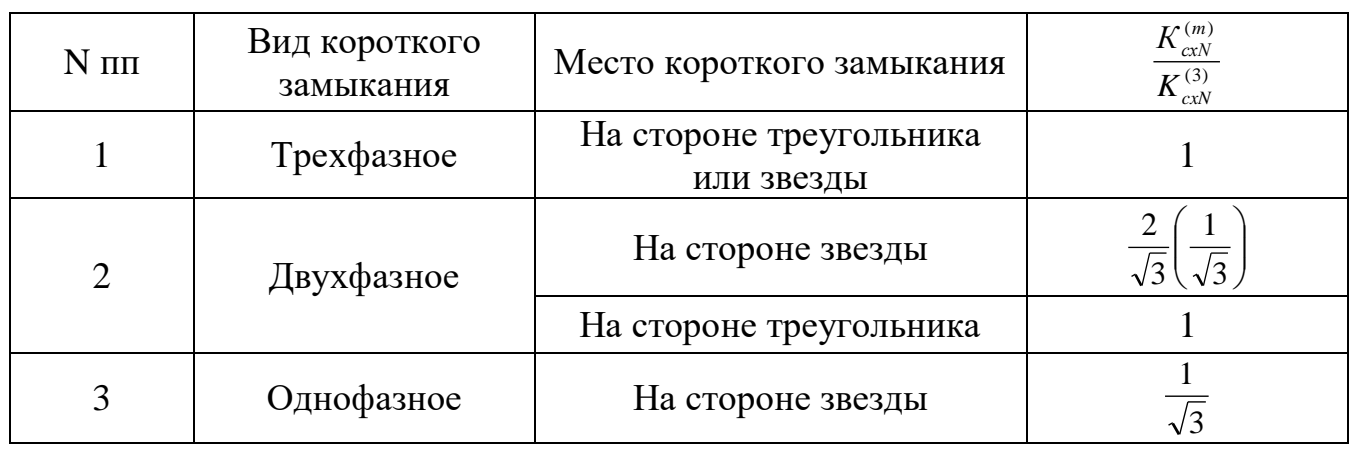

Таблица составлена исходя из следующего:

- на стороне звезды силового трансформатора трансформаторы тока соединены в треугольник, а на стороне треугольника – в звезду;

- значения даны для трехлинейной схемы защиты, для двухрелейной схемы значения приведены в скобках.

Предварительное значение коэффициента чувствительности защиты определяем по току двухфазного короткого замыкания на секции 10кВ ГПП, приведенному к высшему напряжению:

$$
K_{q} = \frac{I_{\kappa 3}^{(2)} \cdot K_{\kappa x}^{(2)}}{I_{\kappa 3} \cdot K_{\kappa x}^{(3)}}.
$$
 (10.9)

$$
K_{q} = \frac{1041 \cdot \frac{2}{\sqrt{3}}}{375 \cdot 1} = 3,2
$$

Определяется число витков насыщающегося трансформатора реле для основной стороны по формуле:

$$
\omega_{ocn, \text{pacv}} = \frac{F_{\text{cp}}}{I_{\text{cp.ocH}}},\tag{10.10}
$$

где  $F_{cp} = 100$  А витков – магнитодвижущая сила срабатывания реле типа РНТ-565.

Полученное число витков насыщающегося трансформатора уточняется с учетом составляющей *I*''' Расчеты сводятся в таблицу.

Таблица 36– Расчёт числа витков реле РНТ-565

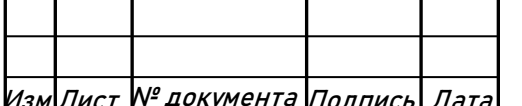

# Изм.Лист № документа Подпись Дата ЮУрГУ-13.03.02.2020.084

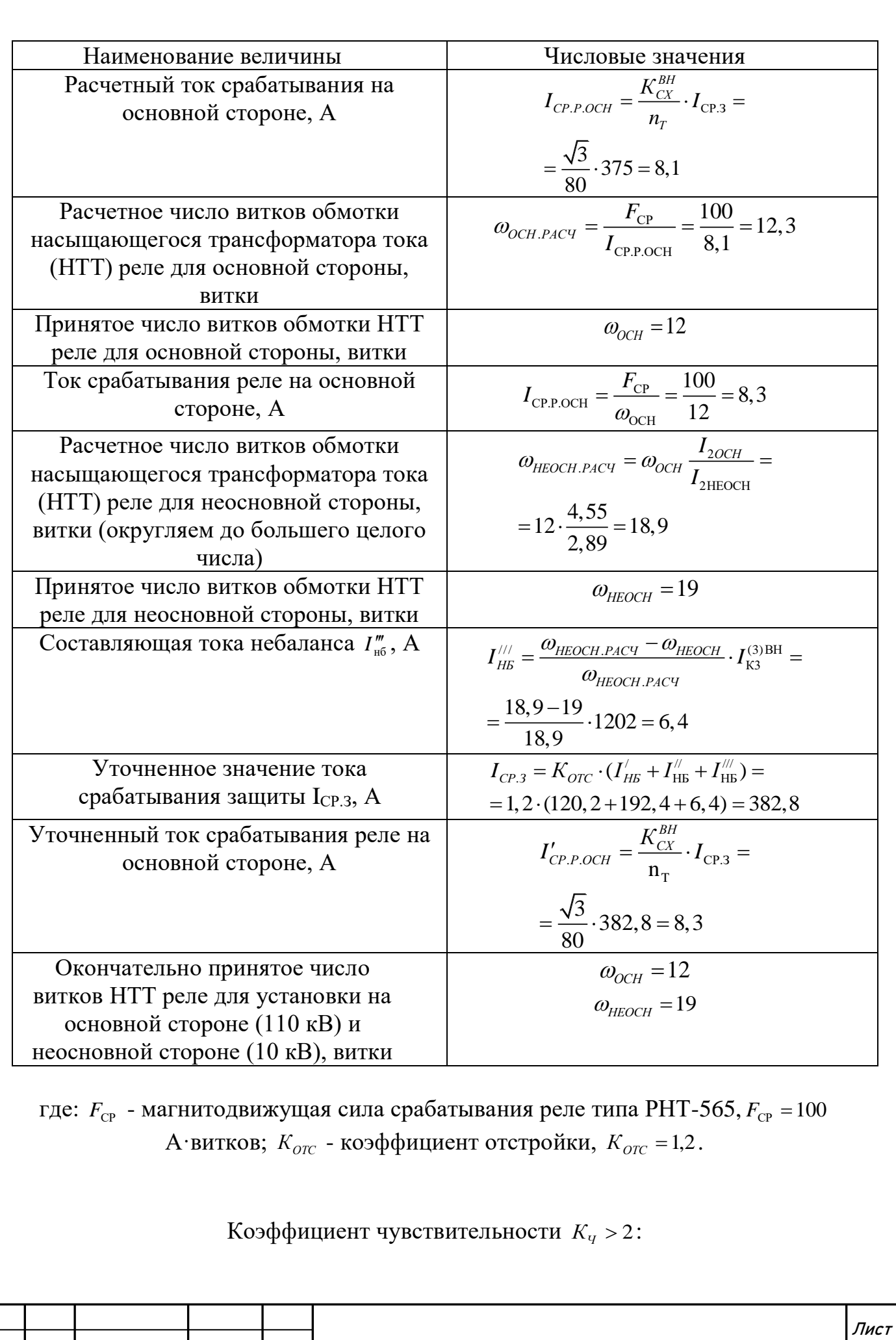

$$
K_{q} = \frac{1041 \cdot \frac{2}{\sqrt{3}}}{382,8 \cdot 1} = 3,1
$$

#### защита чувствительна.

#### **10.2 Защита от внешних коротких замыканий**

Для защиты от внешних коротких замыканий применяется МТЗ с независимой выдержкой времени. Она является резервной защитой от внешних коротких замыканий. Защита выполняется с помощью статического реле типа РСТ. Максимально рабочий ток трансформатора на стороне ВН :  $I_{\text{MAXPAEBH}} = 294A$ , трансформаторы тока выбранные ранее: ТВ-110  $(U_{HOM} = 110 \kappa B, I_1 = 400 A, I_2 = 5 A, n_T = 80$ ), схема включения трансформатора тока – треугольник,  $K^{BH}{}_{CX} = \sqrt{3}$  .

Ток срабатывания защиты по условию отстройки от максимального рабочего тока в точке установки защиты:

$$
I_{CP.3} = \frac{K_{OTC}}{K_B} \cdot I_{MAXPAB}^{BH} = \frac{1,2}{0,9} \cdot 294 = 392 \text{ A},\tag{10.11}
$$

где:  $K_{\text{OTC}}$  - коэффициент отстройки,  $K_{\text{OTC}} = 1.2$ ;  $K_B$  - коэффициент возврата,  $K_B = 0.9$ . Ток срабатывания реле:

$$
I_{CP.P} = \frac{K_{CX}}{n_T} \cdot I_{CP.3} = \frac{\sqrt{3}}{80} \cdot 392 = 8,5 \text{ A.}
$$
 (10.12)

Выбираем реле РСТ 13-24-Х  $(U - nocm, I_{yCT} = 5 - 20A)$ . Находим сумму уставок:

$$
\Sigma Q = \frac{I_{CP.P}}{I_{MIN}} - 1 = \frac{8,5}{5} - 1 = 0,8
$$
 (10.13)

Определяем ток уставки реле (выбираем уставки кратные 0,2):

$$
I_{ycr} = I_{MN}(\Sigma Q + 1) = 5(0, 8 + 1) = 9A. \tag{10.14}
$$

Лист

8

Определяется коэффициент чувствительности основной зоны  $K_{q,0CH} > 1.5$  и резервной зоны *К<sup>Ч</sup>*.*РЕЗ* <sup>&</sup>gt; 1,2

Коэффициент чувствительности в основной зоне:

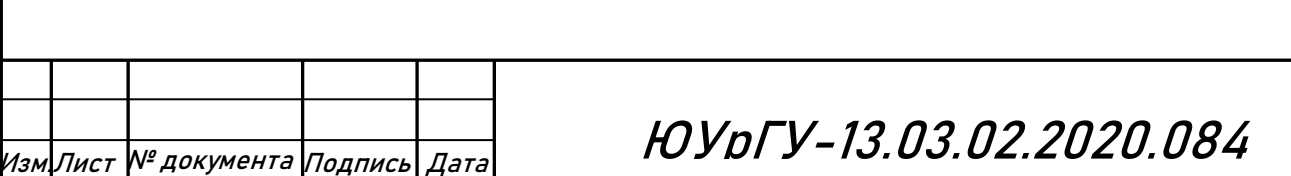

Определим ток двухфазного КЗ на шинах  $10$ кВ ГПП  $(I_{\kappa 3}^{(3)} = 12, 6k$ А ток трехфазного КЗ в точке К-3 на шинах 10кВ за трансформатором, взято из пункта 6):

$$
I_{\kappa 3}^{(2)} = \frac{\sqrt{3}}{2} \cdot I_{\kappa 3}^{(3)} = \frac{\sqrt{3}}{2} \cdot 12, 6 = 10, 9\kappa A
$$
 (10.15)

$$
K_{q_{.0CH}} = \frac{I_{K3}^{(2)} \cdot U_{2cp}}{I_{CP3} \cdot U_{1cp}} = \frac{10900 \cdot 10 \cdot 10^3}{392 \cdot 110 \cdot 10^3} = 2,5
$$
 (10.16)

защита чувствительна.

Коэффициент чувствительности в резервной зоне:

Определим ток двухфазного КЗ на шинах  $0,4$ кВ  $(I_{\kappa 4}^{(3)} = 8,1$ кА ток трехфазного КЗ в точке К-4 на шинах 0,4кВ за трансформатором, взято из пункта 6):

$$
I_{\kappa 4}^{(2)} = \frac{\sqrt{3}}{2} \cdot I_{\kappa 4}^{(3)} = \frac{\sqrt{3}}{2} \cdot 8, 1 = 7\kappa A
$$
 (10.17)

$$
K_{q,PE3} = \frac{I_{\text{K4}}^{(2)} \cdot U_{3cp}}{I_{\text{CP3}} \cdot U_{1cp}} = \frac{7000 \cdot 10 \cdot 10^3}{392 \cdot 110 \cdot 10^3} = 1,6
$$
 (10.18)

защита не чувствительна.

#### **10.3 Защита от перегруза**

Для защиты от перегруза используется токовая защита в однофазном исполнении.

Трансформаторы тока выбираются те же, что и выше.

Ток срабатывания защиты определяется из условия отстройки от максимального рабочего тока на стороне ВН:

$$
I_{CP.3} = \frac{K_{OTC}}{K_B} \cdot I_{MAXPAE}^{BH} = \frac{1,5}{0,9} \cdot 294 = 490 \ A,
$$
 (10.19)

где:  $K_{\text{OTC}}$  - коэффициент отстройки,  $K_{\text{OTC}} = 1.5$ ;  $K_B$  - коэффициент возврата,  $K_{\rm B} = 0.9.$ 

Ток срабатывания реле:

$$
I_{CP.P} = \frac{K_{CX}}{n_T} \cdot I_{CP.3} = \frac{\sqrt{3}}{80} \cdot 490 = 10, 6 \text{ A.}
$$
 (10.20)

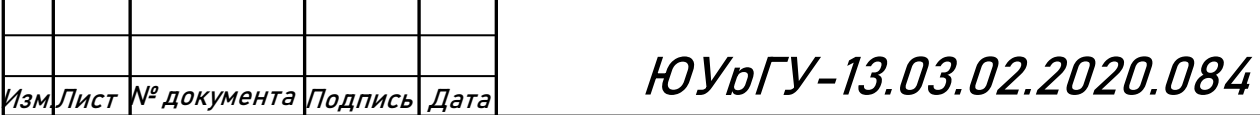

Выбираем реле РСТ 13-24-Х  $(U - nocm, I_{yCT} = 5 - 20A)$ .

Находим сумму уставок:

$$
\Sigma Q = \frac{I_{CP.P}}{I_{MIN}} - 1 = \frac{10,6}{5} - 1 = 1,2
$$

Определяем ток уставки реле (выбираем уставки кратные 0,2):

$$
I_{yCT} = I_{MN} (\Sigma Q + 1) = 5(1, 2 + 1) = 11A.
$$

Ток срабатывания защиты с учетом тока уставки:

$$
I_{CP.3} = \frac{80}{\sqrt{3}} \cdot 11 = 508A, \tag{10.21}
$$

#### **10.4 Газовая защита**

Газовая защита является основной защитой трансформатора от межвитковых замыканий и других внутренних повреждений, сопровождаемых разложением масла и выделением газа.

К характерным повреждениям маслонаполненного электрического аппарата трансформатора, автотрансформатора, реактора (далее - трансформатора) относятся короткие замыкания (КЗ) между обмотками, витковые замыкания, "пожар" стали магнитопровода, утечка масла из бака, неисправности маслонаполненного контактора переключателя ответвлений устройства регулирования напряжения под нагрузкой (РПН) и др.

Практически все повреждения внутри бака маслонаполненного электрического аппарата сопровождаются выделением газа в результате разложения масла или других изоляционных материалов под действием частичных электрических разрядов, повышенного нагрева, электрической дуги. При КЗ происходит ускоренное протекание масла или его смеси с газом из бака аппарата в расширитель. В процессе эксплуатации возможно также снижение уровня масла или выделение газа по разным причинам.

Нарушение нормальной работы контактора может быть вызвано повреждением изоляции, ослаблением пружин механизма, старением керамических силовых контактов, что ведет к замедлению и нечеткости переключения. Затянувшаяся дуга сопровождается (с учетом небольшого объема масла в баке контактора) бурным разложением масла. Струя масла в смеси с газом направляется из бака контактора в расширитель.

Защита, реагирующая на указанные повреждения, получила название "газовой". Эта защита осуществляется с помощью так называемых газовых и струйных реле.

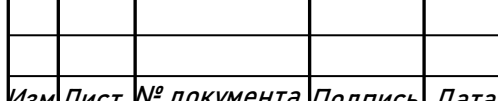

 $\ket{\mathcal{H}_{\mathcal{M},\mathcal{M}}$ Лист № документа Подпись $\ket{\mathcal{A}}$ ата **ЮУDГУ-13.03.02.2020.084** 

Газовые реле предназначены для защиты трансформаторов, имеющих расширитель, от повреждений внутри бака, при которых происходит выделение газа, снижение уровня масла или возникновение ускоренного потока масла из бака трансформатора в расширитель.

Струйные реле предназначены для защиты контакторов маслонаполненных переключателей ответвлений трансформаторов от повреждений, сопровождающихся возникновением ускоренного потока масла из бака контактора в расширитель).

В качестве реагирующих органов выбираются реле типа РГТ – 50 и РСТ-25. Уставки по скорости потока масла 0,6 м/с и 0,9 м/с соответственно.

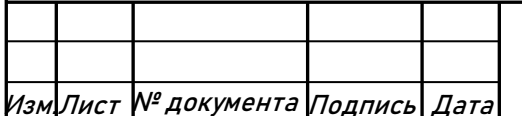

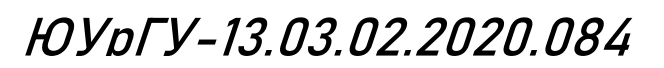

#### 11. РАСЧЁТ ОСВЕЩЕНИЯ ЦЕХА №5 «СКЛАДА СЫРЬЯ И РЕАГЕНТОВ»

#### **11.1 Методика расчета**

Рассчитываем освещение цеха по методу коэффициента использования. Этот метод коэффициента использования предназначен для расчета общего равномерного освещения горизонтальных поверхностей при отсутствии крупных затеняющих предметов.

При расчете по методу коэффициента использования требуемое количество светильников находится по формуле:

$$
N = \frac{E_H \cdot K_3 \cdot S \cdot z}{\Phi_{\text{ceem}} \cdot \eta},
$$
\n(11.1)

где Ен –нормируемая освещенность, Ен = 70 лк – для освещения склада, Кз – коэффициент запаса Кз = 1,8 для ДРЛ; S – освещаемая площадь, м<sup>2</sup>; Z – коэффициент неравномерности освещения принимается равным 1,2 - для ДРЛ ; Ф – световой поток светильника ; п - коэффициент использования светового потока.

Определяется площадь цеха:

$$
S_{\text{exnaða}} = A \cdot B \tag{11.2}
$$

где: А, В–ширина и длина сторон отделения соответственно, м.

Размещение светильников определяется по следующим размерам:

*Н* – высотой помещения;

 $hC$  – расстоянием светильников от перекрытия («свесом»);

*hП = Н-hC* – расстоянием светильника над полом;

*hP* – расчетной высотой (высота рабочего места);

 *L* – расстояние между соседними светильниками или рядами люминесцентных светильников;

*l* – расстояние от крайних светильников или рядов светильников до стен.

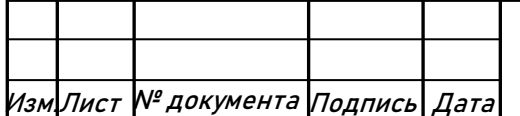

Изм.Лист № документа Подпись Дата ЮУрГУ-13.03.02.2020.084

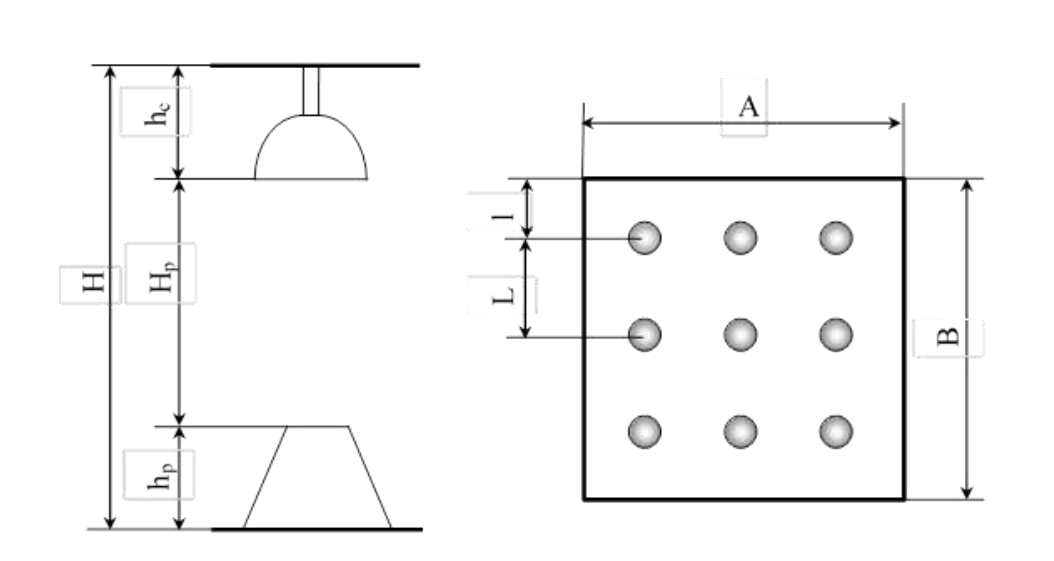

Рисунок 18 – Расположение светильников

Проводят расчет необходимого количества ламп *N* из условия их параллельного расположения в плане и обеспечения равномерного освещения,при этом должны быть соблюдены следующие отношения: 1) для ЛЛ

$$
\frac{L}{H_p} = 1\tag{11.3}
$$

2) для ЛН, ДРЛ и светодиодных светильников

$$
\frac{L}{H_p} = 0,6\tag{11.4}
$$

где L – расстояние между лампами в рядах и между рядами, м; НР – расстояние от лампы до рабочей поверхности, м, определяемое по формуле

$$
H_p = H - \left(h_c + h_p\right) \tag{11.5}
$$

где: Н – высота помещения (цеха); hC – высота свеса лампы от потолка помещения (фермы цеха), м; hР – высота рабочей поверхности от пола, м.

Для определения коэффициента использования находится индекс помещения i и предположительно оцениваются коэффициенты отражения поверхностей помещения: потолка – Рп, стен – Рс, расчетной поверхности пола – Рр.

Индекс находится по формуле:

$$
i = \frac{A \cdot B}{H_p \cdot (A + B)},\tag{11.6}
$$

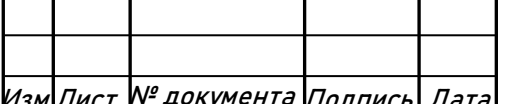

Изм.Лист № документа Подпись Дата ЮУрГУ-13.03.02.2020.084

### **11.2 Выбор типа светильника**

#### **Достоинства и недостатки**

Как и любой источник света, ДРЛ имеют свои положительные стороны. Но негативных сторон, к сожалению, больше.

### **Плюсы**

- Большая светоотдача.
- Большая мощность (основной плюс).
- Малые габариты корпуса.
- Малая цена (в сравнении со светодиодной продукцией).
- Небольшое энергопотребление.

 Срок эксплуатации – до 12 тысяч часов. Этот параметр определяется качеством изготовления.

### **Минусы**

- Наличие ртути.
- Долгое время выхода на режим.
- Прогретую лампу не запустить до остывания. Это примерно пятнадцать минут.

 Чувствительность к броскам напряжения (отклонение напряжения на 15 процентов вызывает изменение яркости до 30 процентов).

 Чувствительность к температуре окружающей среды. Чем холоднее, тем больше время выхода на штатный режим работы.

 Пульсация света и низкая цветопередача (Ra не более 50, комфортно от 80).

- Очень сильный нагрев.
- Необходимость специальных термостойких проводов и патронов.
- Необходимость ПРА.
- Осветитель ДРЛ издает жужжащий звук.

 При работе формируется озон. По санитарным нормам должна присутствовать вентиляция.

 Все дуговые лампы несовместимы с димерами – устройствами плавной регулировки освещенности.

 В процессе эксплуатация люминофорный слой деградирует, световой поток ослабевает, спектр свечения отклоняется от эталонного. К концу срока эксплуатации теряют до пятидесяти процентов светового потока.

- При работе возможно мерцание.
- На постоянном токе работа невозможна.

 Если Вы еще планируете использовать ДРЛ для освещения, то желательно воздержаться от приобретения дешевых ламп неизвестного происхождения.

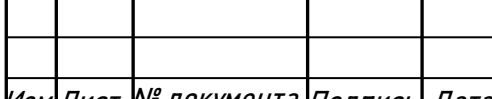

# $\ket{\mathcal{H}_{\mathcal{B} \mathcal{M}}$ Лист № документа Подпись $\ket{\mathcal{A}$ ата **ЮУDГУ-13.03.02.2020.084**

 В странах Европы лидирующие позиции по качеству изготовления осветительных приборов по-прежнему удерживают Osram и Philips.

Для освещения склада будем использовать светильники РСП-05 с лампами ДРЛ.

Выбираем светильник РСП – 05 – 125 – 001 с лампами HQL-125W-6300lm

#### **Характеристики светильника РСП 05 с ПРА:**

— класс защиты от поражения электрическим током - I по ГОСТ 12.2.007.0-75

— номинальное напряжение 220 V

— степень защиты - IP54

— источники света: - лампа ДРЛ (ртутная лампа) с цоколем Е27 (мощность 125  $\operatorname{BT}$ ).

— тип монтажа: подвесной

— защитный угол - не менее  $15^{\circ}$ 

— климатическое исполнение - У3

#### **Конструкция светильника РСП 05:**

— отражатель и корпус изготовлены из алюминия методом ротационной вытяжки с последующей химической обработкой. Отражатель имеет три отверстия для байонетного крепления к корпусу.

— держатель изготовлен из алюминия методом литья.

— держатель ламп из стали. Защитная сетка из стальной проволоки, окрашена белой порошковой краской, крепится к отражателю с помощью скоб.

— защитное закаленное стекло в металлической обечайке крепится к отражателю с помощью трех металлических замков и откидывается при замене ламп.

#### **Установка светильника РСП 05:**

— крепление: подвес на крюк (базовое исполнение); на трубу G3/4-B\*.

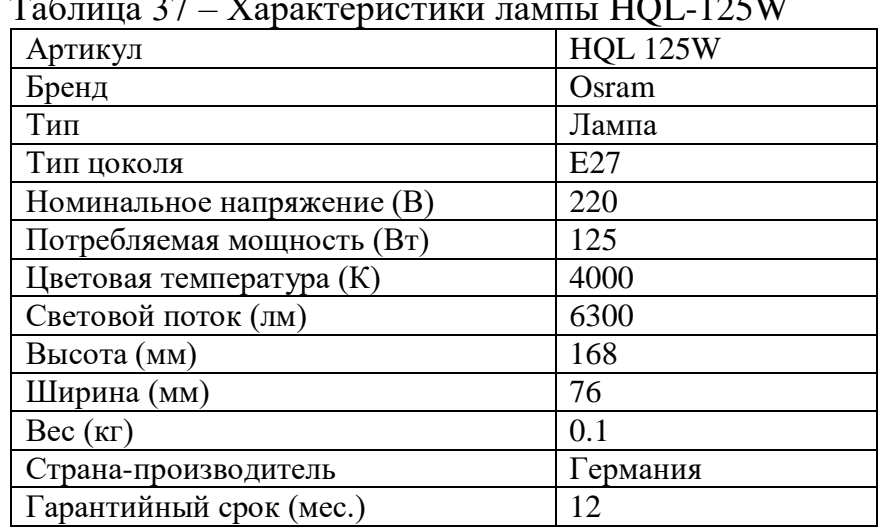

Таблица 37 – Характеристики лампы HQL-125W

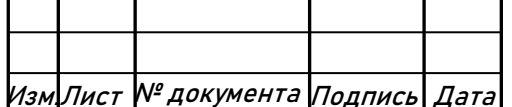

Изм.Лист № документа Подпись Дата ЮУрГУ-13.03.02.2020.084

#### **11.3 Расчет рабочего освещения склада**

Площадь склада:

$$
S_{\text{exna}da} = 99 \cdot 28 = 2772 \mu^2
$$

Найдем расстояние от лампы до рабочей поверхности:

Высоту склада примем равной 7м, высоту свеса светильника от потолка примем 1м, высоту рабочей поверхности 1м.

$$
H_p = 7 - (1 + 1) = 5m
$$

Определим индекс помещения:

$$
i = \frac{28.99}{5 \cdot (28 + 99)} = 4,4
$$

Далее по индексу помещения определяется коэффициент использования светового потока. Коэффициенты отражения от поверхностей потолка, стен и пола: 30,10,10 соответственно. Коэффициент использования светового потока 0,69.

Найдем количество светильников, требуемое для освещения склада:

$$
N = \frac{70 \cdot 1, 8 \cdot 2772 \cdot 1, 2}{6300 \cdot 0, 69} = 96, 4
$$

Округлим до 100шт.

Количество рядов примем 5шт, в каждом ряду по 20 светильников, светильники устанавливаются на расстоянии 5м друг от друга.

Проверим правильность выбора светильника:

$$
\frac{\Phi_{\text{coemunbnluka}} - \Phi_{\text{pacu}}}{\Phi_{\text{coemunbnluka}}} \cdot 100\% \le \text{om} - 10\% \partial \sigma + 20\%
$$
\n
$$
\Phi_{\text{pacu.}} = \frac{E_H \cdot K_3 \cdot S \cdot z}{N \cdot \eta}
$$

$$
\Phi_{\text{pacu.}} = \frac{70 \cdot 1,8 \cdot 2772 \cdot 1,2}{100 \cdot 0,69} = 6074 \text{ nm}
$$

$$
\frac{6300 - 6074}{6300} \cdot 100\% = 3,6\%
$$

Светильник выбран верно

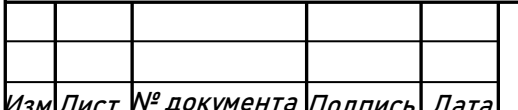

 $\ket{\mathcal{H}_{\mathcal{B} \mathcal{M}}$ Лист № документа Подпись Дата **ЮУDГУ-13.03.02.2020.084** 

Светильники крепятся на фигурный металлический профиль, крепящийся к фермам на подвесах.

Для склада предусмотрим дежурное освещение.

Согласно СНИП 23-05-95: область применения, величины освещенности равномерность и требования к качеству дежурного освещения не нормируются. Выполним дежурное освещение из числа уже выбранных светильников. Общее количество светильников дежурного освещения 15шт. Светильники расположим в шахматном порядке. Питание светильников осуществим по собственной линии.

При равномерном распределении светильников по фазам расчетный ток (наиболее загруженной) фазы дежурного освещения:

$$
I_p = \frac{Ppo}{\sqrt{3} \cdot U_{\text{HOM}} \cdot \cos \phi} \tag{12.10}
$$

где Рро – расчетная мощность ламп, подключенных к одной фазе; и сosφ = коэффициент мощности для ДРЛ с учетом потерь в ПРА;

Светильники равномерно распределим по трем фазам А-5шт, В-5шт, С-5шт. Найдем рабочий ток в фазе сети дежурного освещения:

$$
Ip.\phi. = \frac{5 \cdot 125}{220 \cdot 0.7} = 4.1A.
$$

Принимается кабель марки ВВГ сечением (5х1,5), Iдоп = 15 А кабель проходит по нагреву.

Найдем расчетный ток наиболее загруженной фазы рабочего освещения:

Светильники равномерно распределим по трем фазам А-28шт, В-28шт, С-29шт.

$$
Ip.\phi. = \frac{29 \cdot 125}{220 \cdot 0.7} = 23.5A.
$$

Принимается кабель марки ВВГ сечением (5х4), Iдоп = 27 А кабель проходит по нагреву.

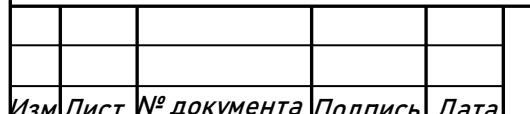

Изм.Лист № документа Подпись Дата ЮУрГУ-13.03.02.2020.084

### **ЗАКЛЮЧЕНИЕ**

В дипломном проекте были рассмотрены вопросы проектирования системы электроснабжения группы цехов никелевого комбината. В результате принята схема внешнего электроснабжения, для которой выбрано все электротехническое оборудование. Выбраны трансформаторы цеховых ТП с учетом надежности их электроснабжения. Так же решены вопросы компенсации реактивной мощности в системе электроснабжения завода путем установки в разных ее узлах батарей конденсаторов. В целом всё принятое к установке оборудование отвечает требуемой надежности, условиям окружающей среды на заводе и современным тенденциям, которые существуют в современной электротехнике.

В прилагаемой графической части изображен план завода с нанесенной на него картограммой нагрузок, кабельной разводкой внутреннего электроснабжения и цеховыми ТП. Так же изображена электрическая схема ГПП и внутреннего электроснабжения завода.

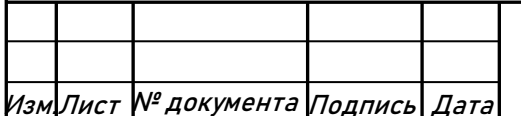

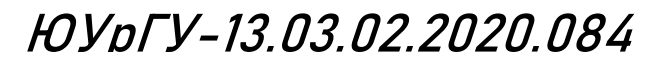

#### **Библиографический список**

1. Барыбин Ю.Г. Справочник по проектированию электроснабжения. М: Энергоатомиздат, 1990 - 576с.

2. Ершов А.М., Петров О.А., Ситчихин Ю.В.. Электроснабжение промышленных предприятий. Учебное пособие к курсовому проекту. Часть 1; − Челябинск, ЧПИ, 1987 - 57с.

3. Ершов А.М., Петров О.А.. Электроснабжение промышленных предприятий. Учебное пособие к курсовому проекту. Часть 2; − Челябинск, ЧПИ, 1987 - 44с.

4. Неклепаев Б.Н., Крючков И.Л.. Электрическая часть электростанций и подстанций. Изд. 4-е; − М: Энергоатомиздат, 1989 - 607с.

5. Правила устройства электроустановок. /Минэнерго СССР. 7-е издание, переработанное и дополненное; – М: Энергоатомиздат, 1999.

6. Федоров А.А. Справочник по электроснабжению и электрооборудованию. Том 1,2. М: Энергоатомиздат, 1986, 1987 – 568,592с.

7. Электротехника: Учебное пособие для студентов вузов. В 3-х книгах. Книга 3-я: Электроприводы. Электроснабжение /Под ред. Бутырина П.А., Гафиятуллина Р.Х., Шестакова А.Л. – Челябинск – Москва: Изд-во ЮУрГУ, 2005. – 640 с.

8. Цены на электрооборудование<https://chel.pulscen.ru/>

9. Сборник укрупненных показателей стоимости строительства (реконструкции) подстанций и линий электропередачи для нужд ОАО «Холдинг МРСК», Москва, 2012 - 71 стр.

10. Электротехника: Учебное пособие для студентов вузов. В 3-х книгах. Книга 3-я: Электроприводы. Электроснабжение /Под ред. Бутырина П.А., Гафиятуллина Р.Х., Шестакова А.Л. – Челябинск – Москва: Изд-во ЮУрГУ, 2005.  $-640$  c.

11. Расчетные характеристики воздушных линий [https://online](https://online-electric.ru/dbase/rdrx.php)[electric.ru/dbase/rdrx.php](https://online-electric.ru/dbase/rdrx.php)

12. Электронный справочник V2.0

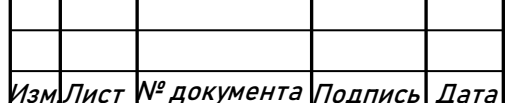